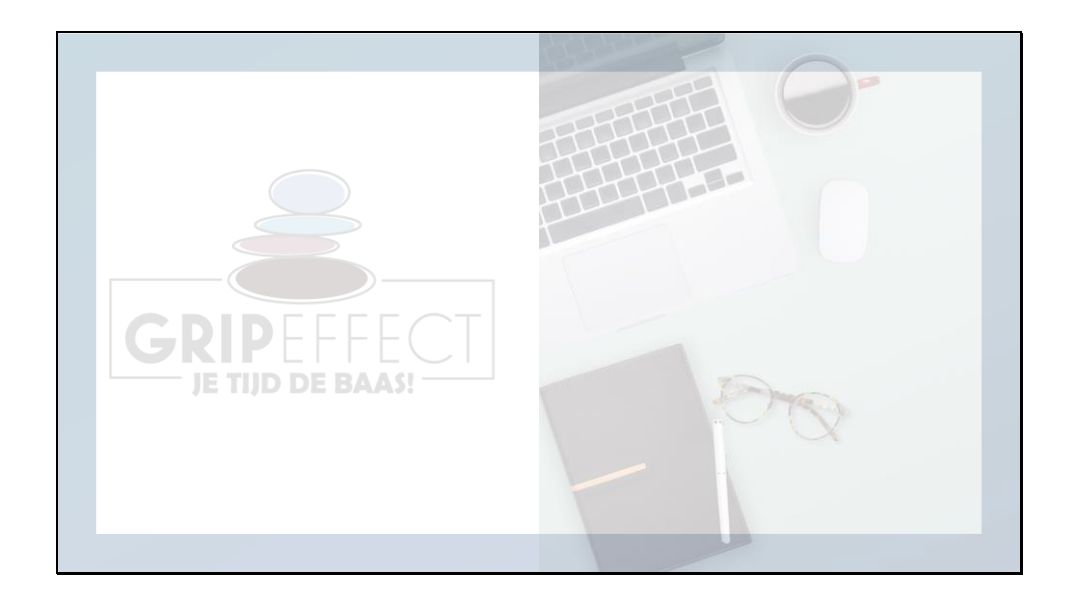

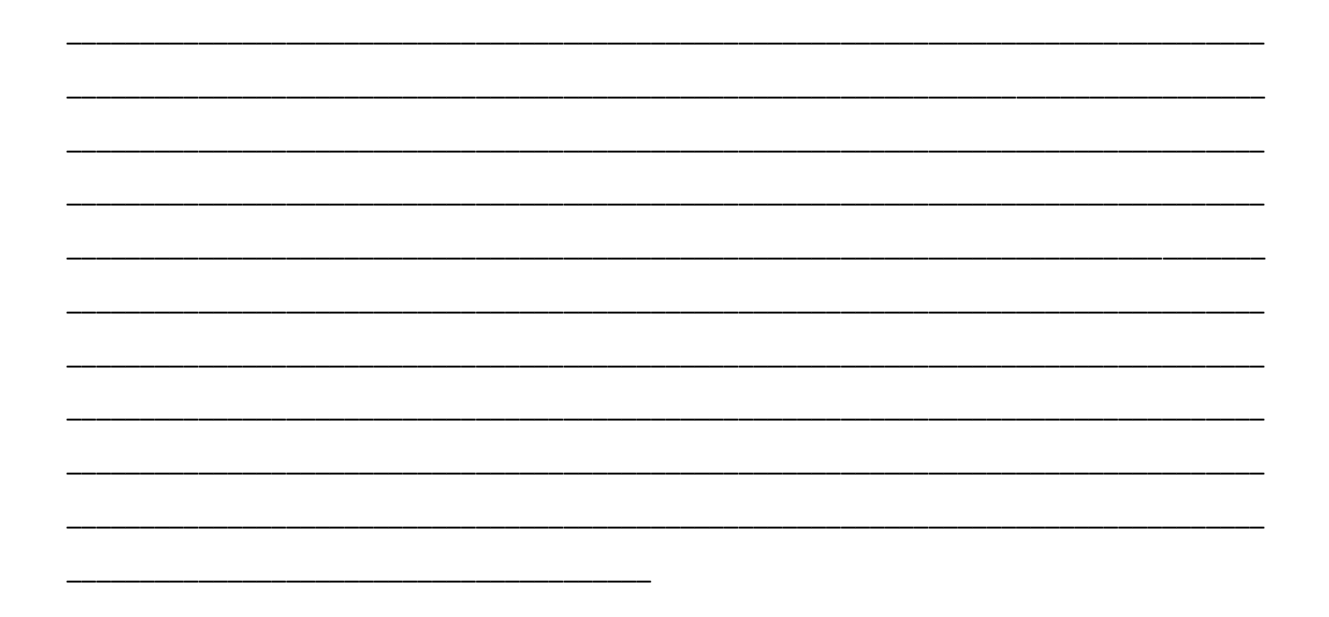

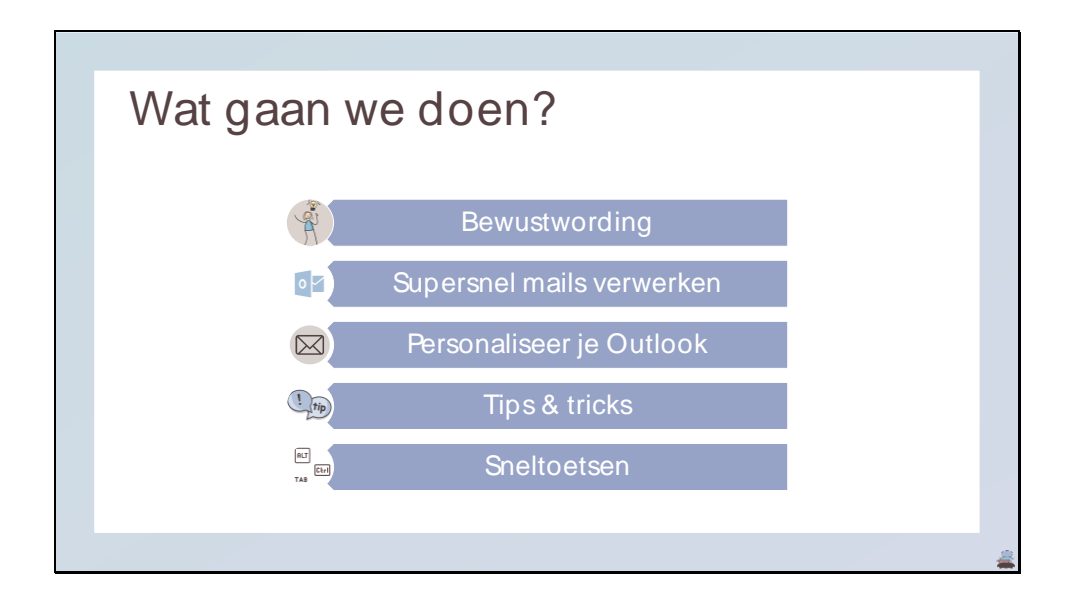

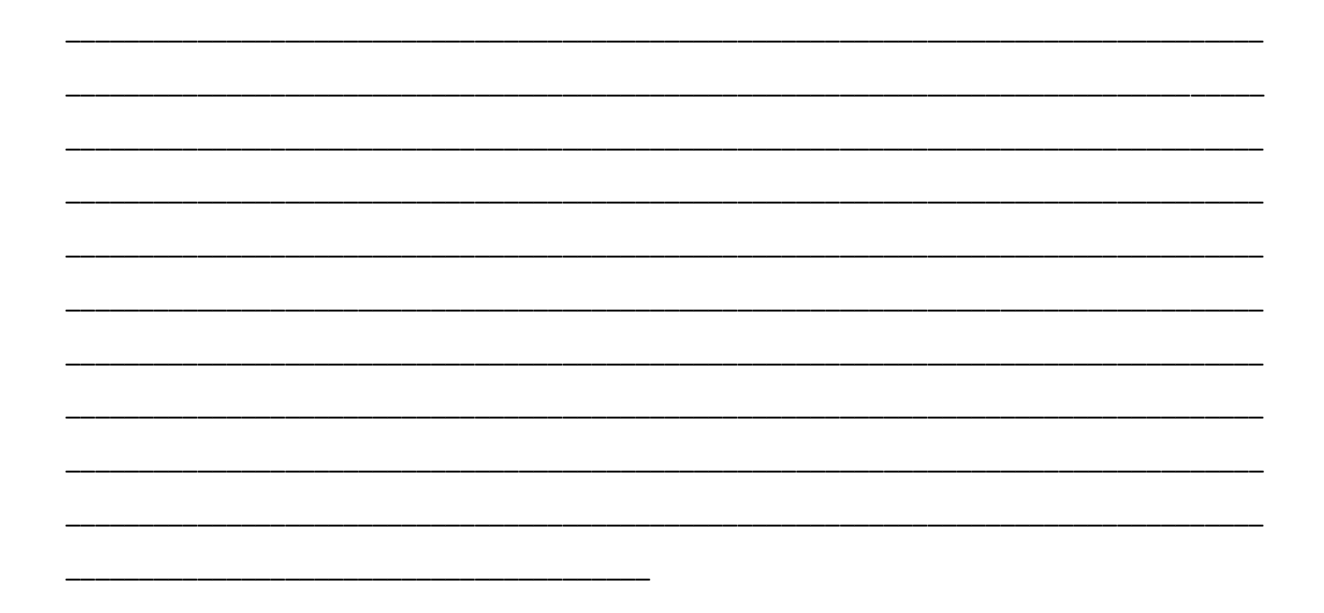

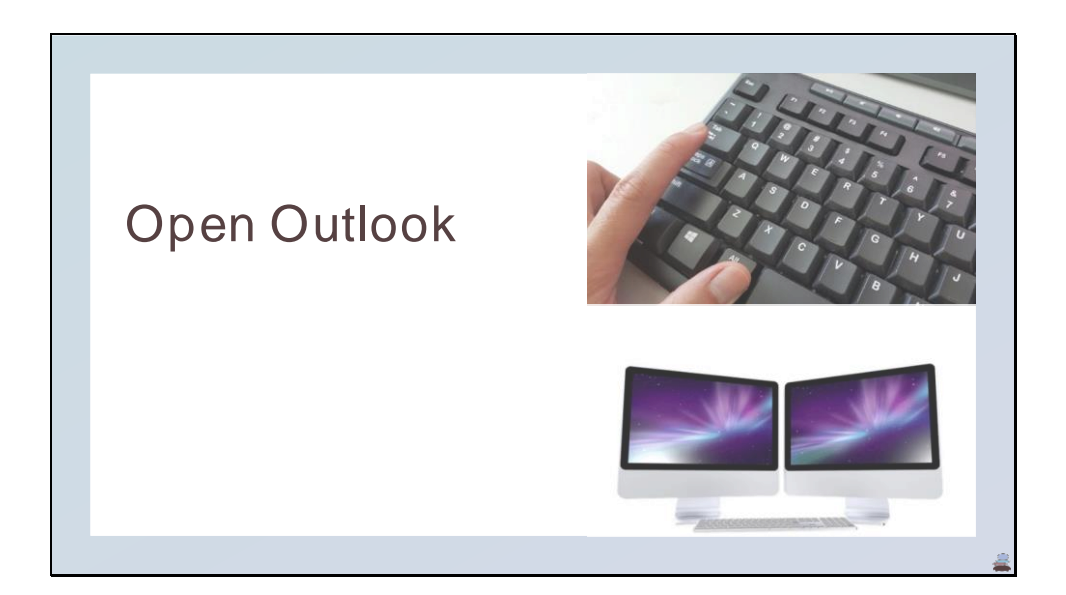

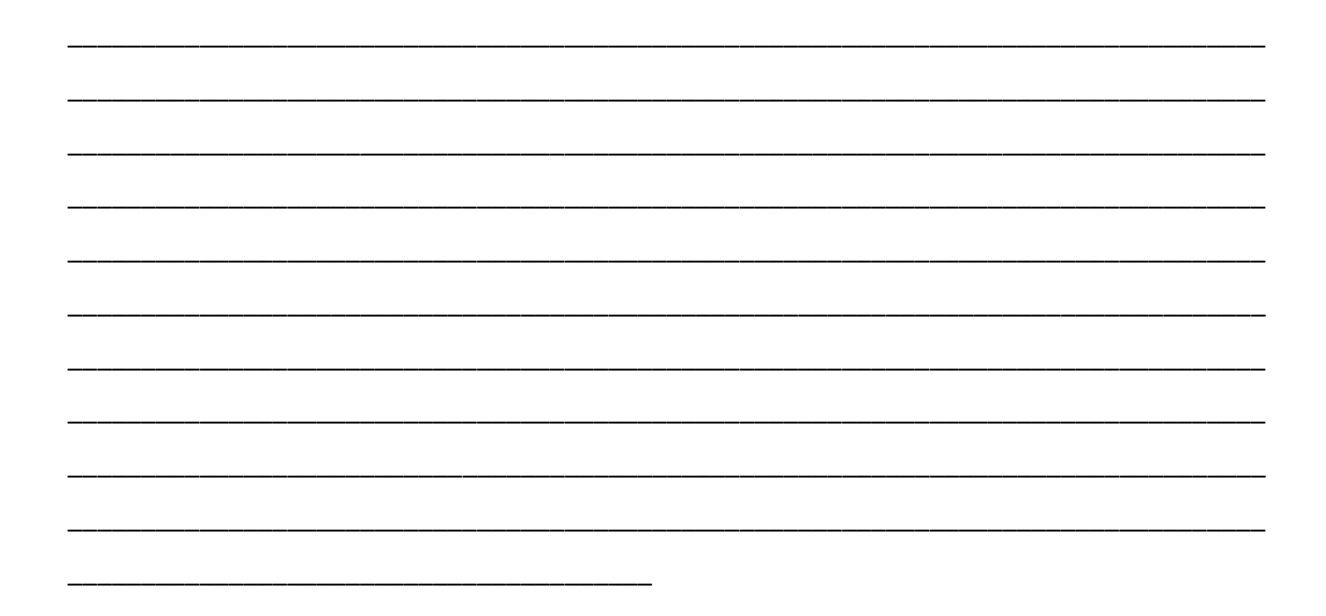

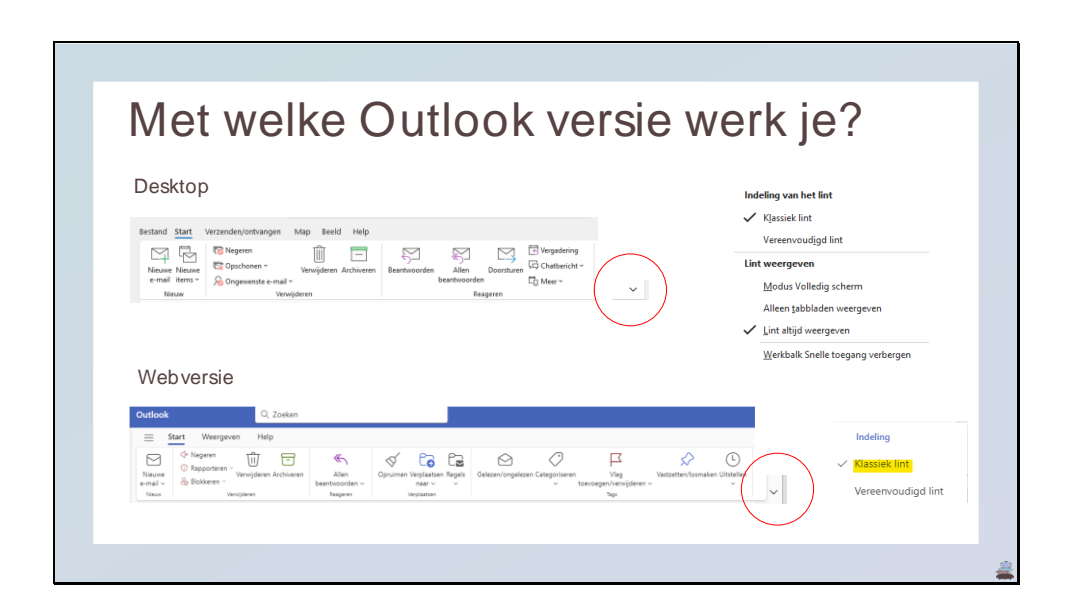

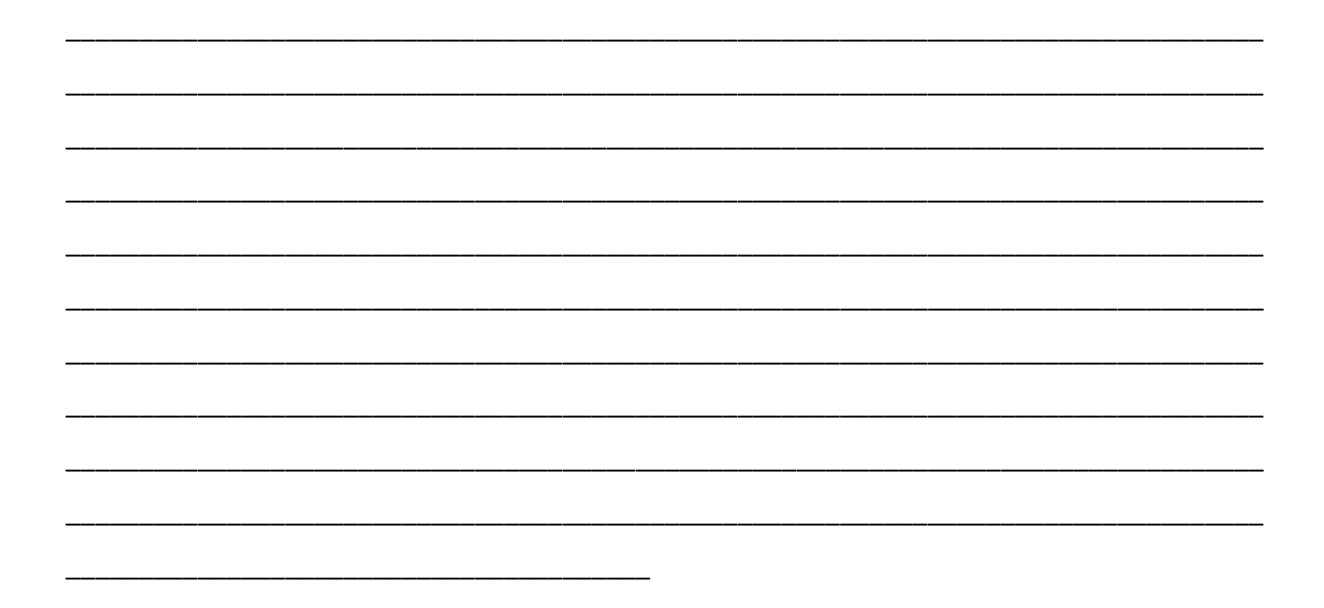

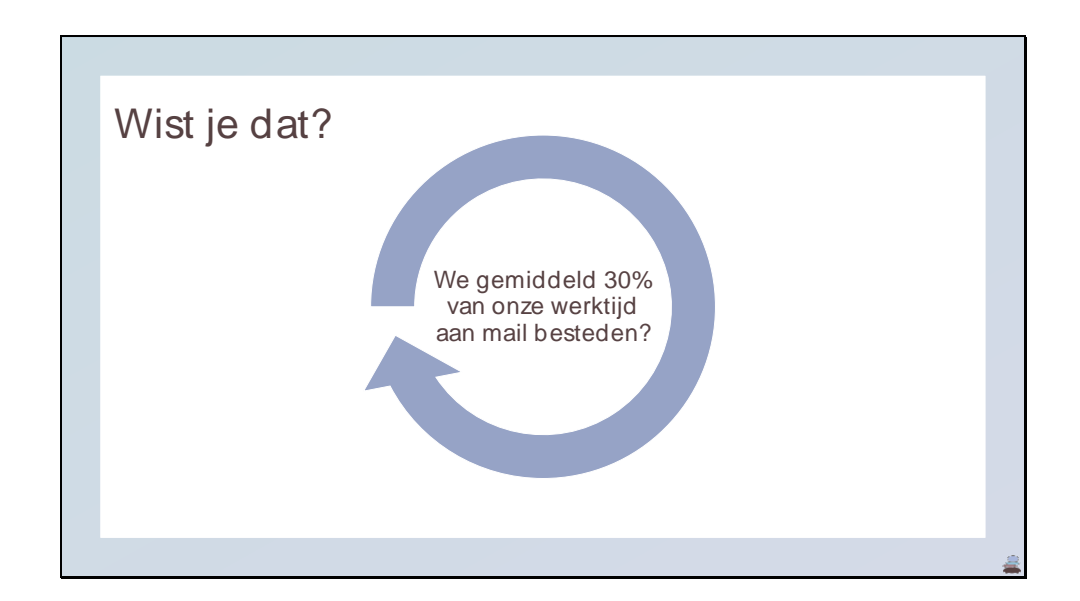

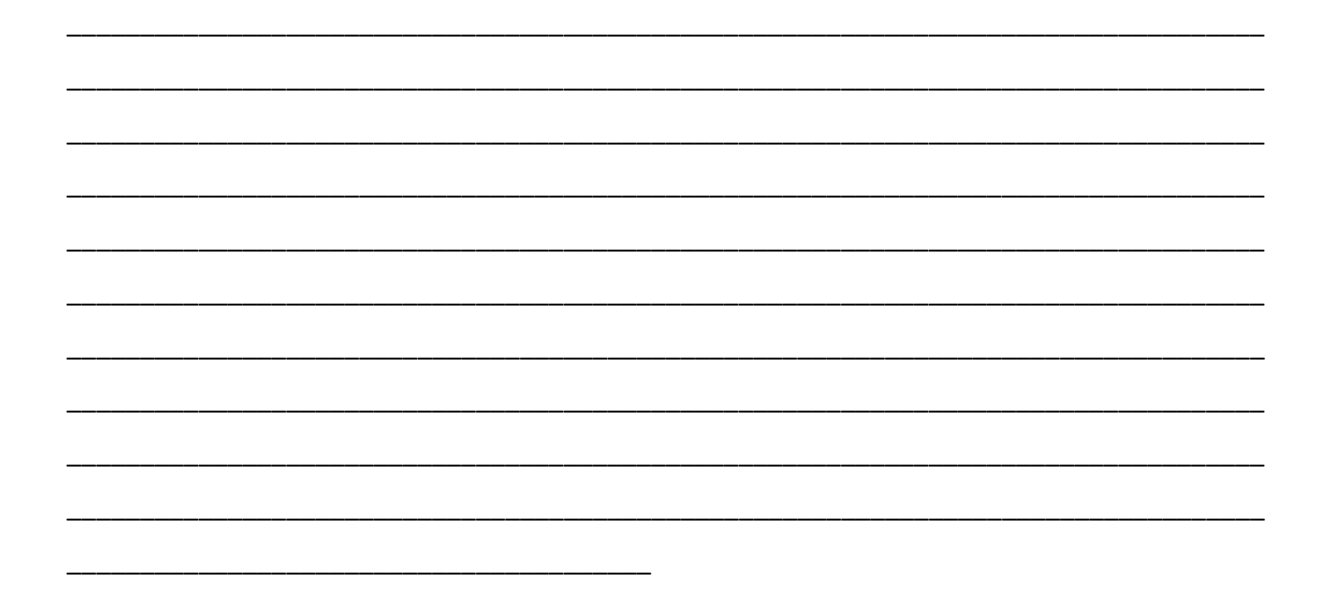

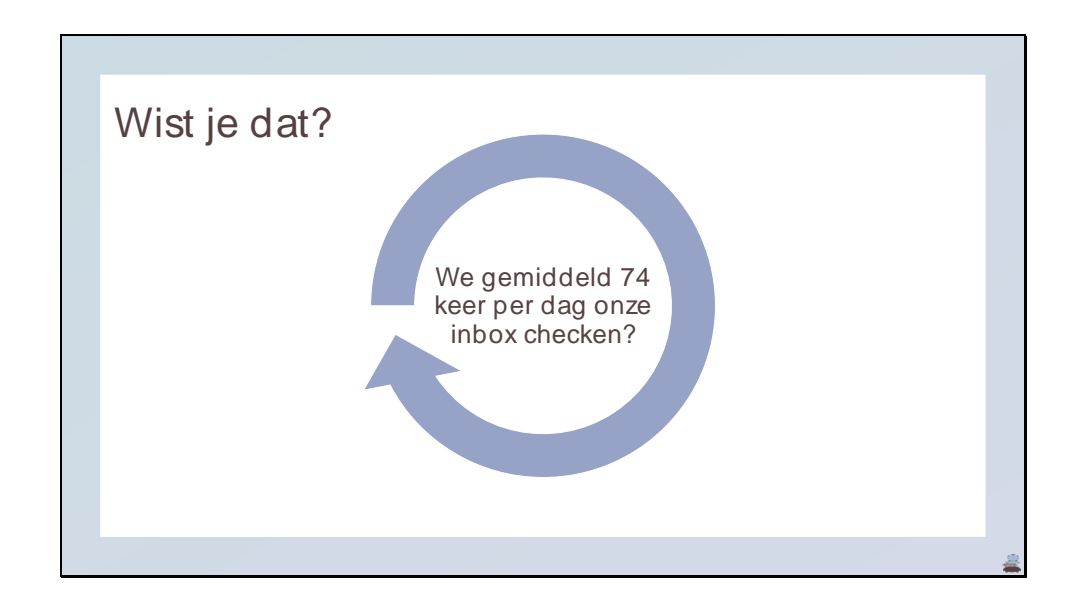

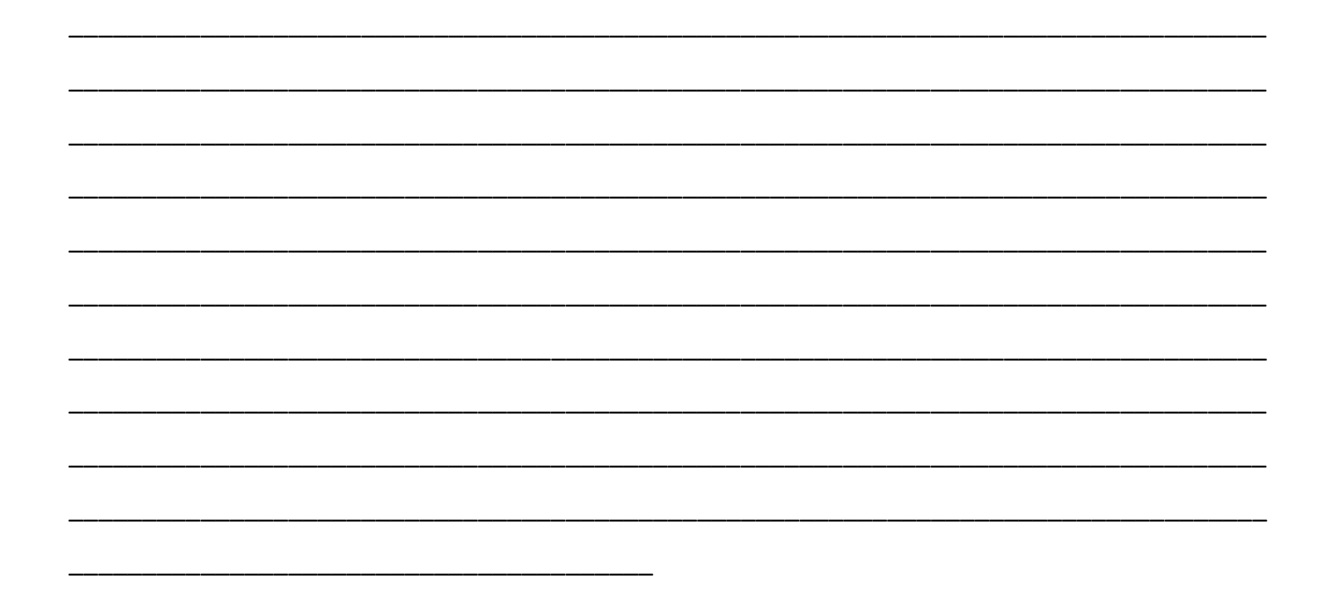

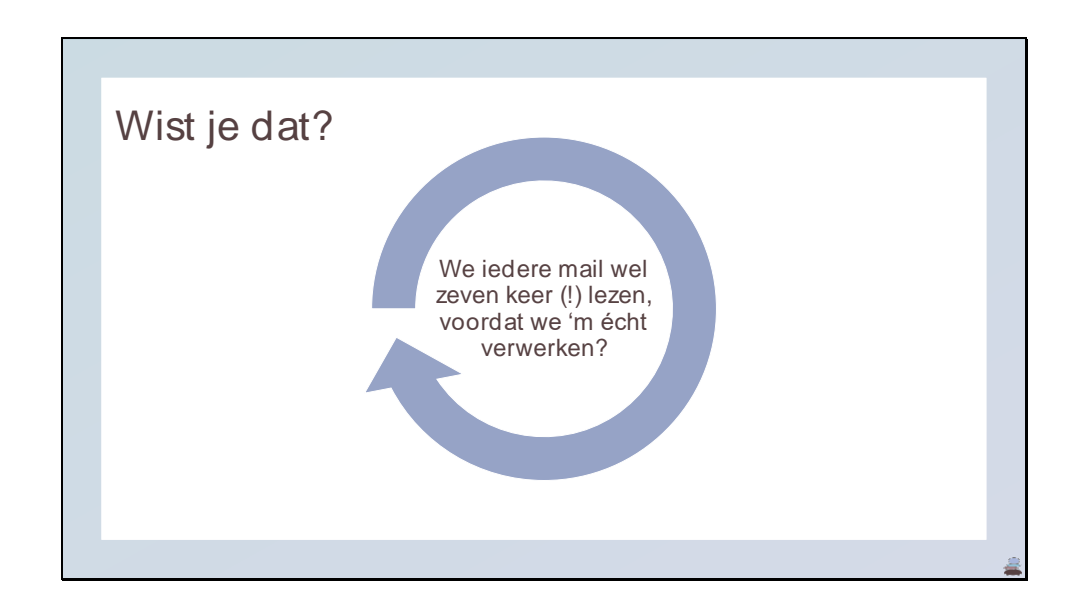

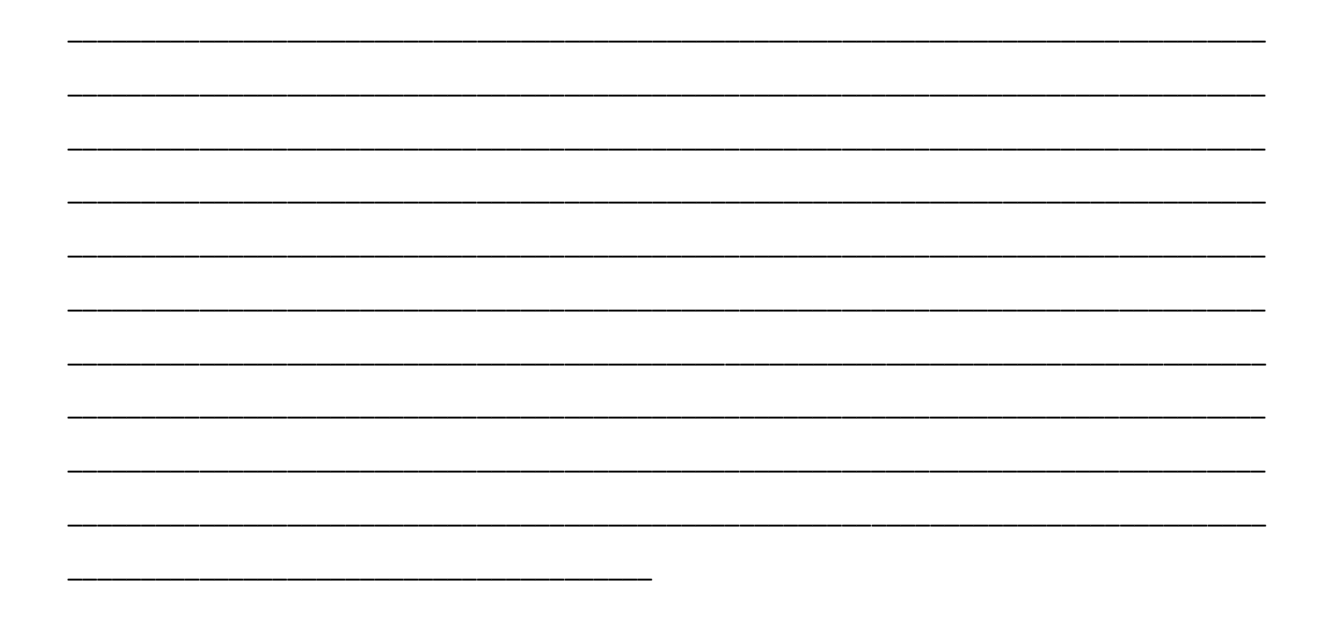

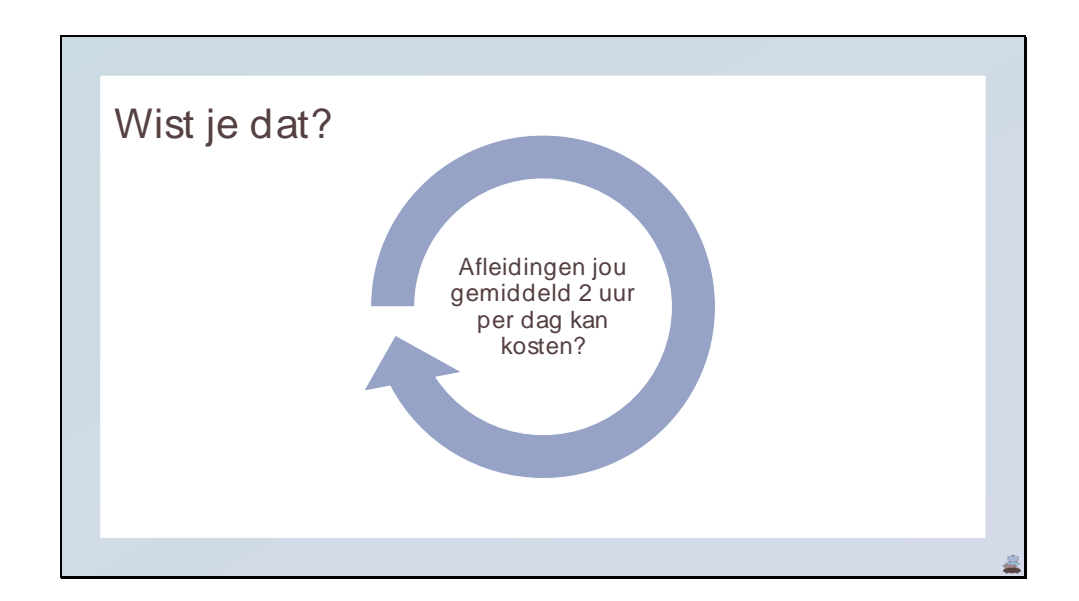

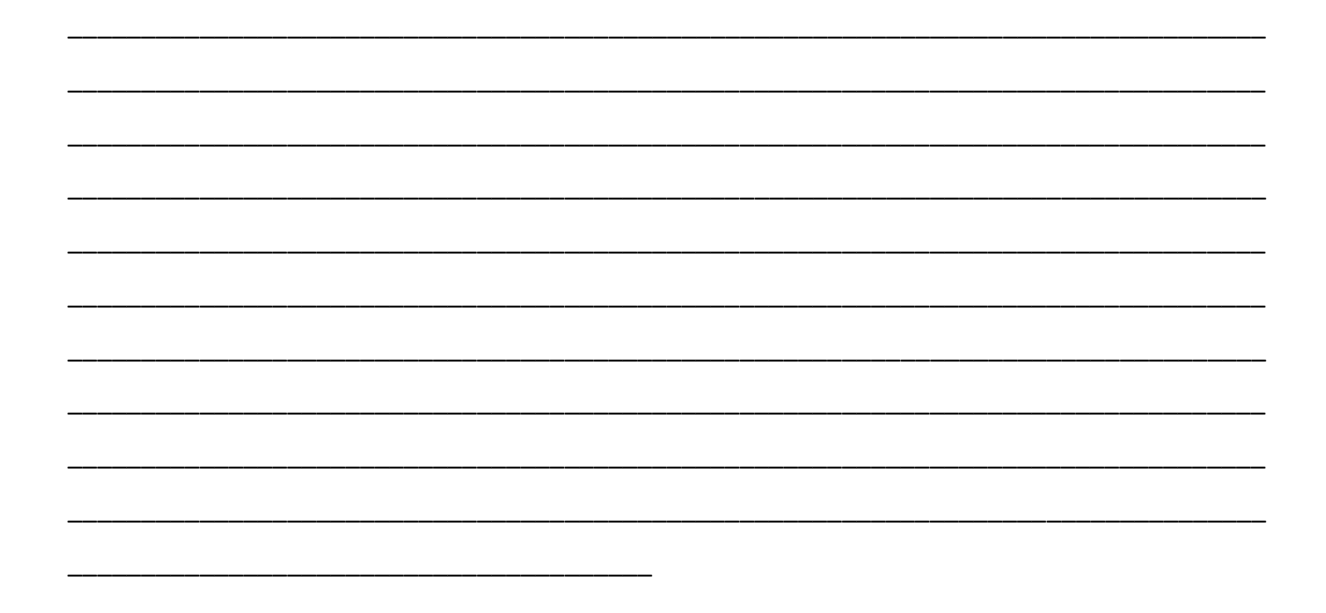

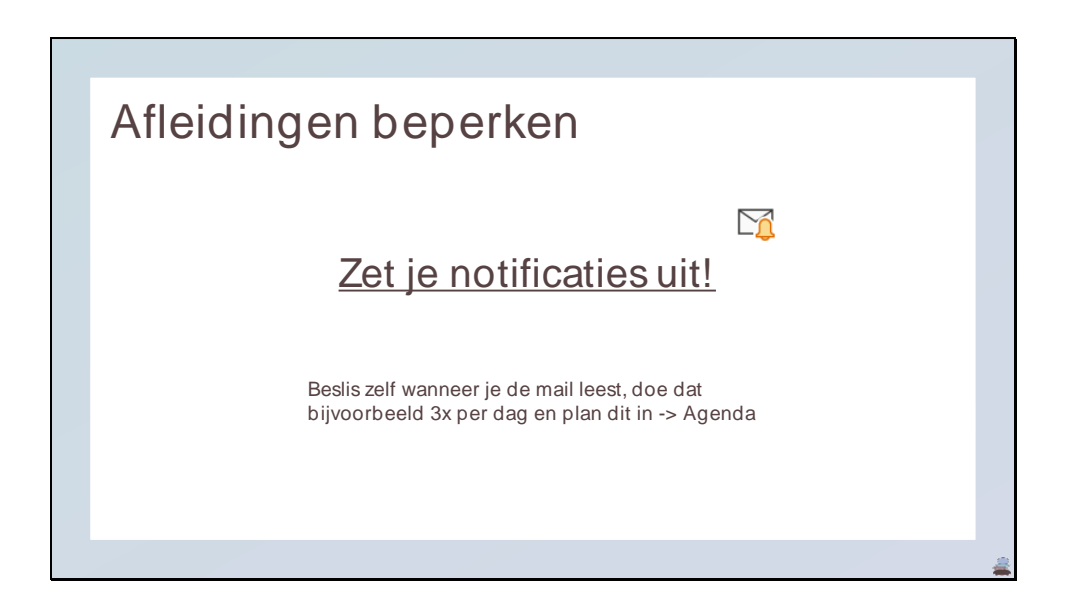

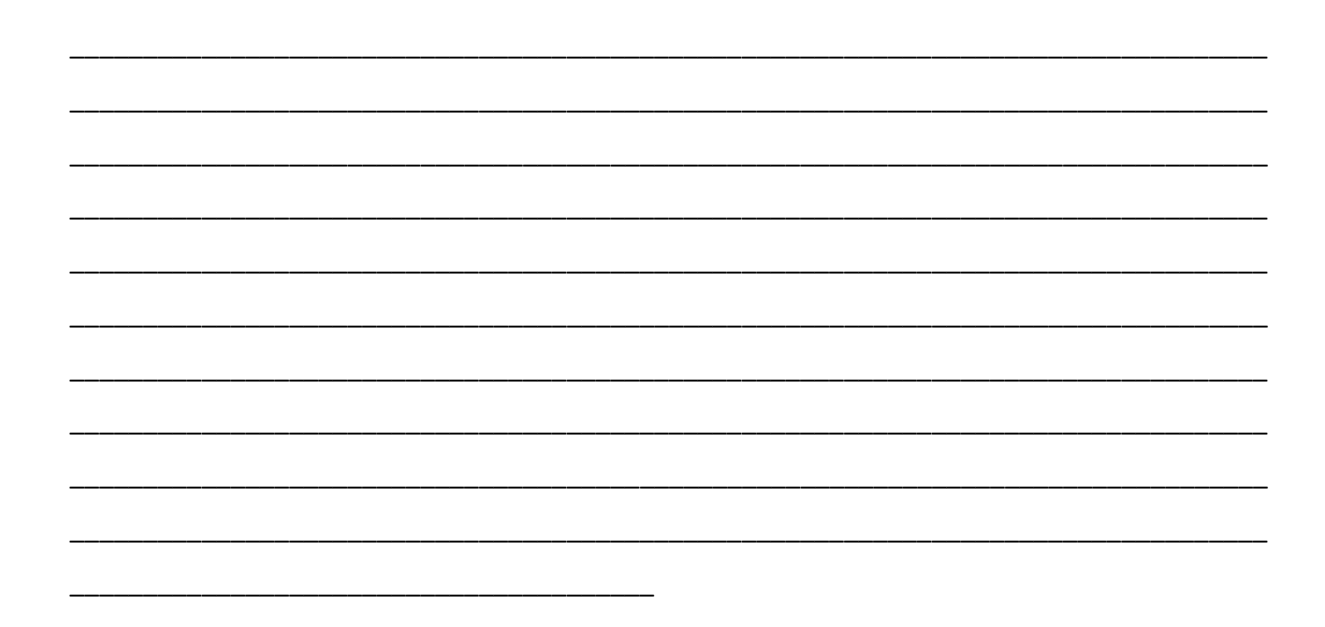

Dia 10

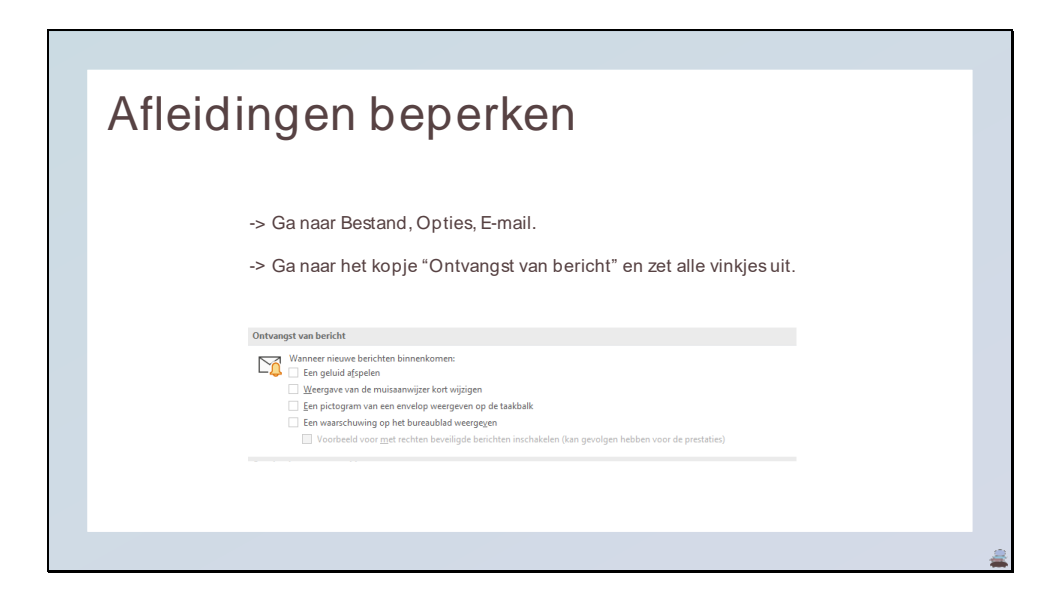

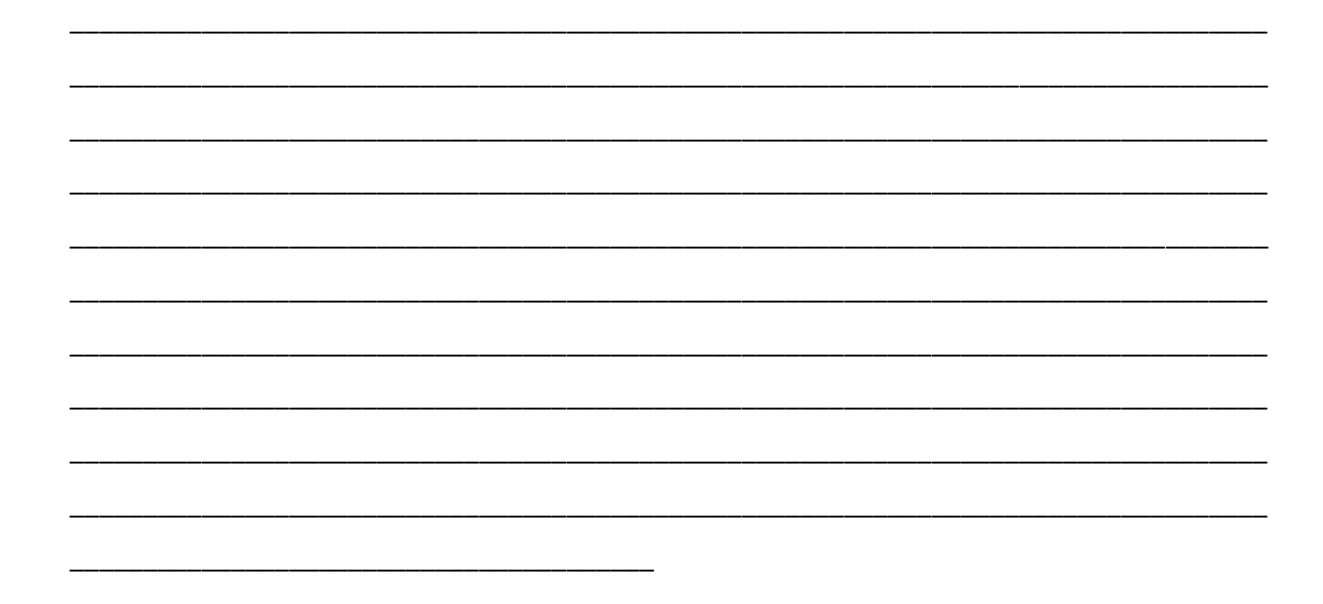

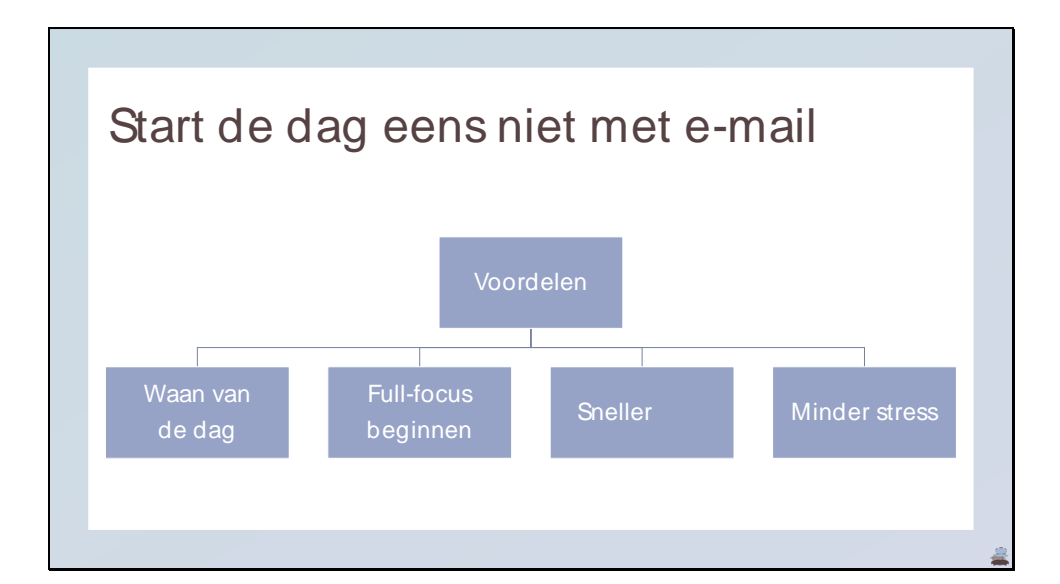

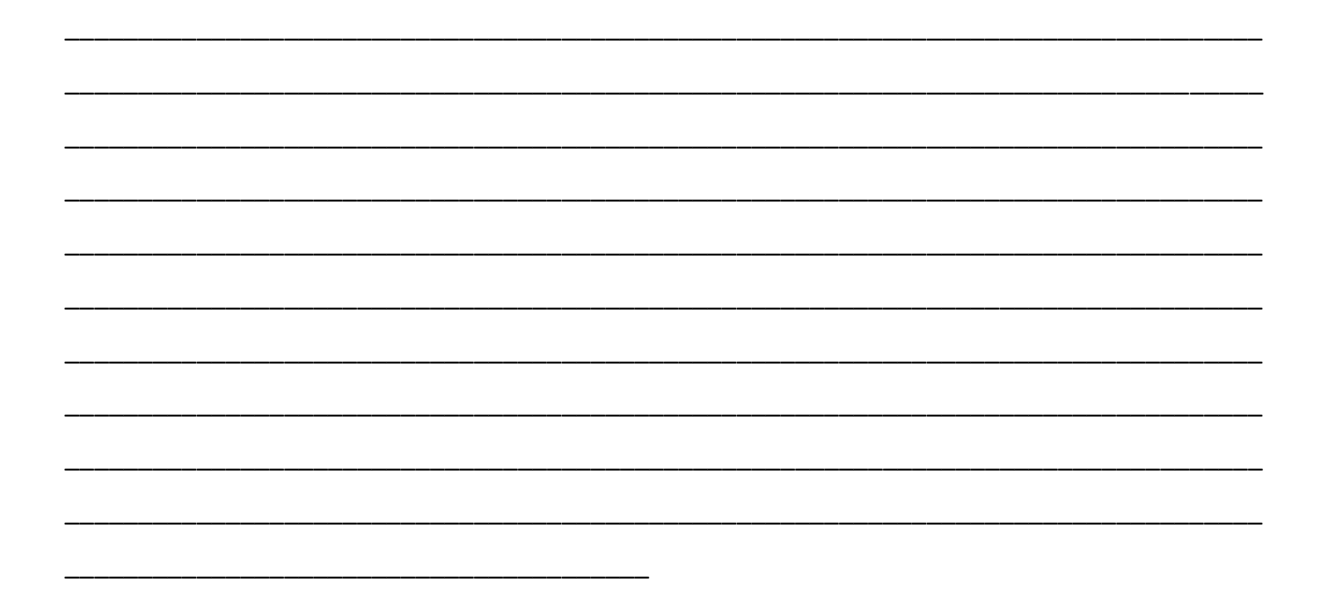

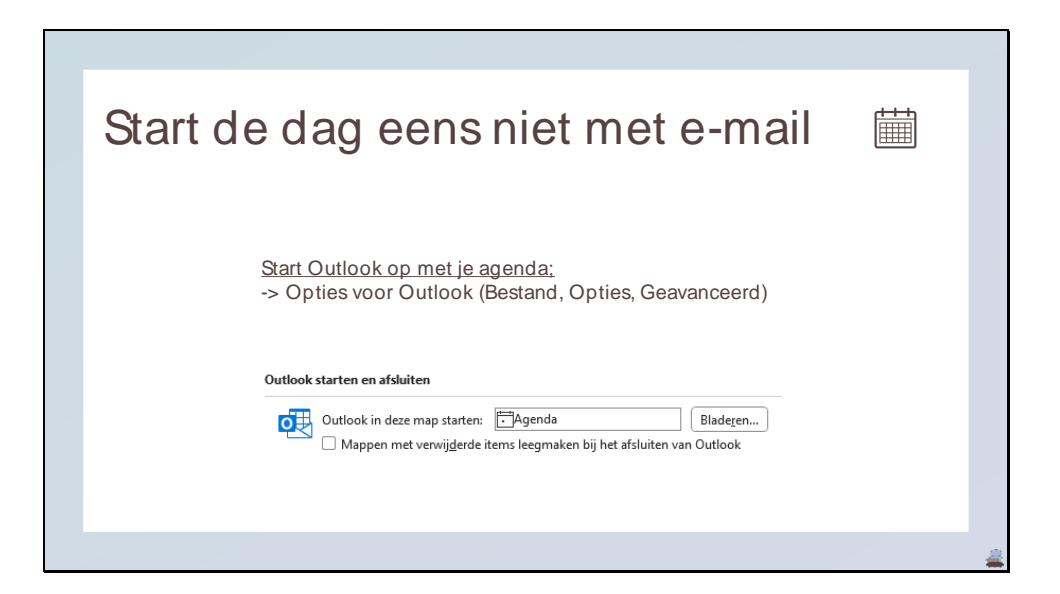

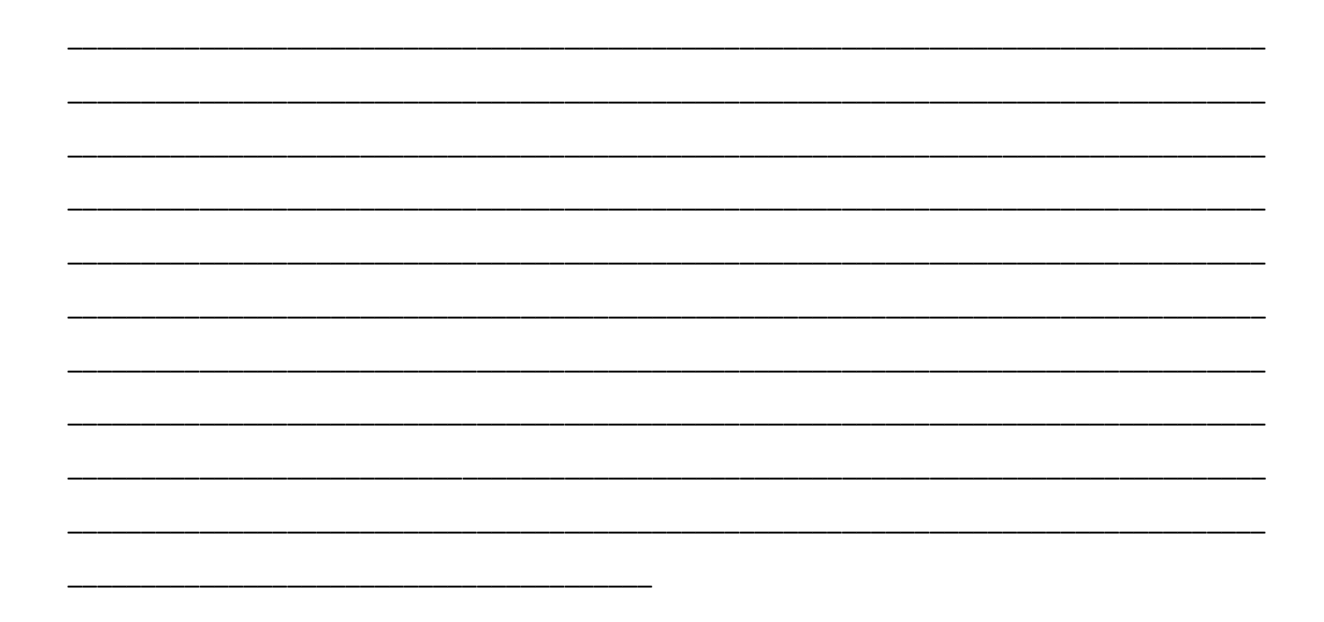

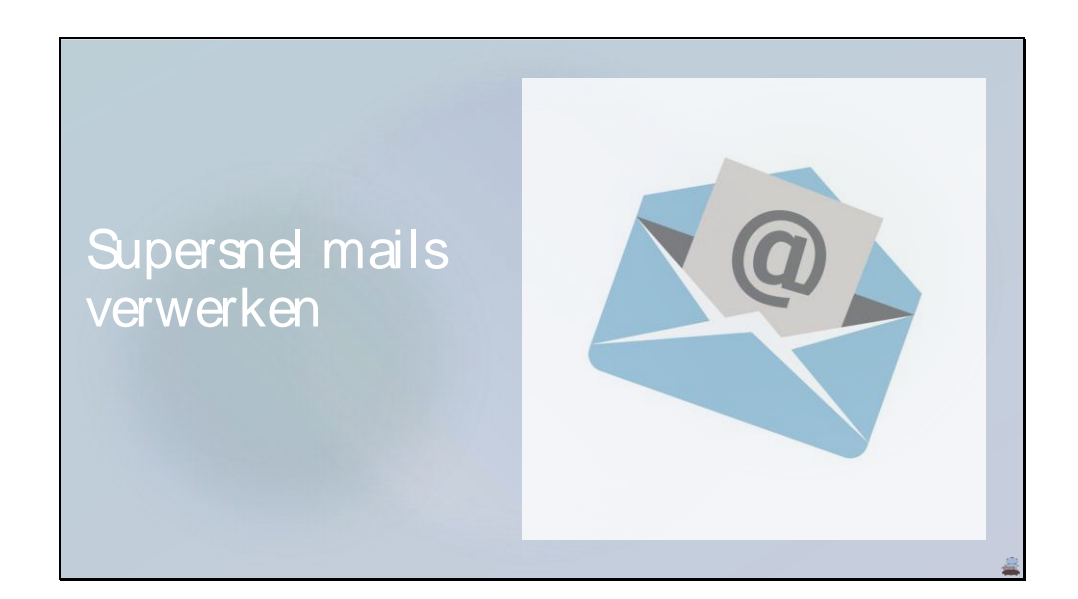

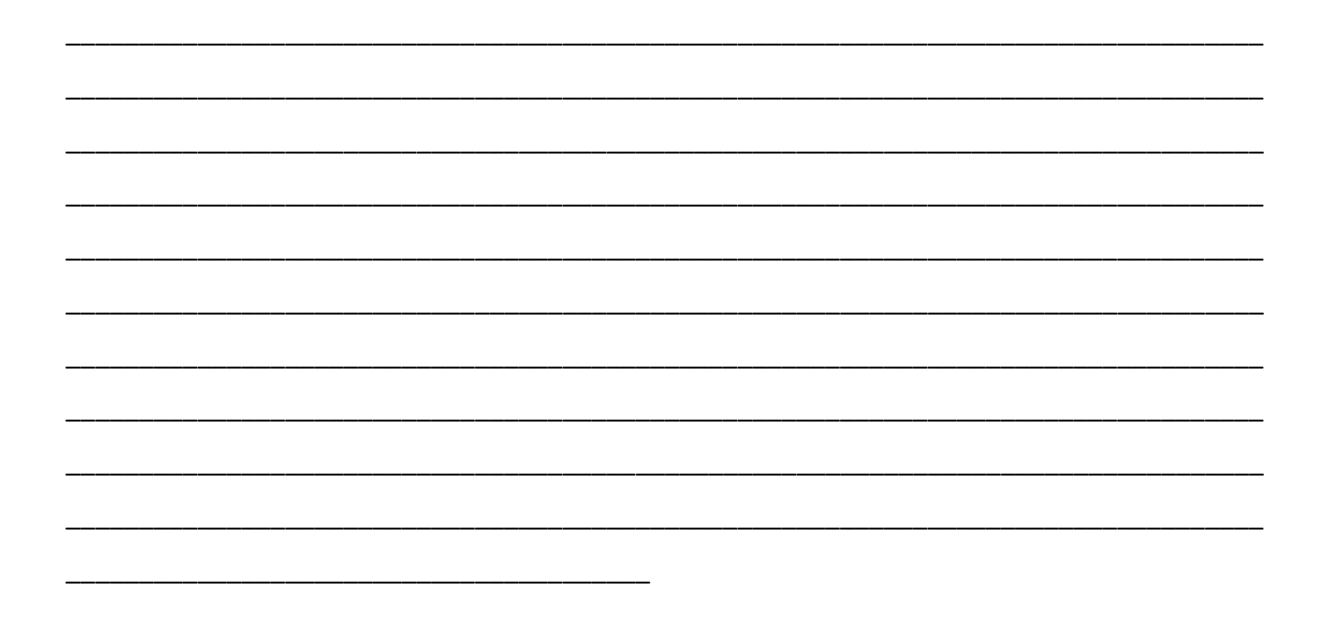

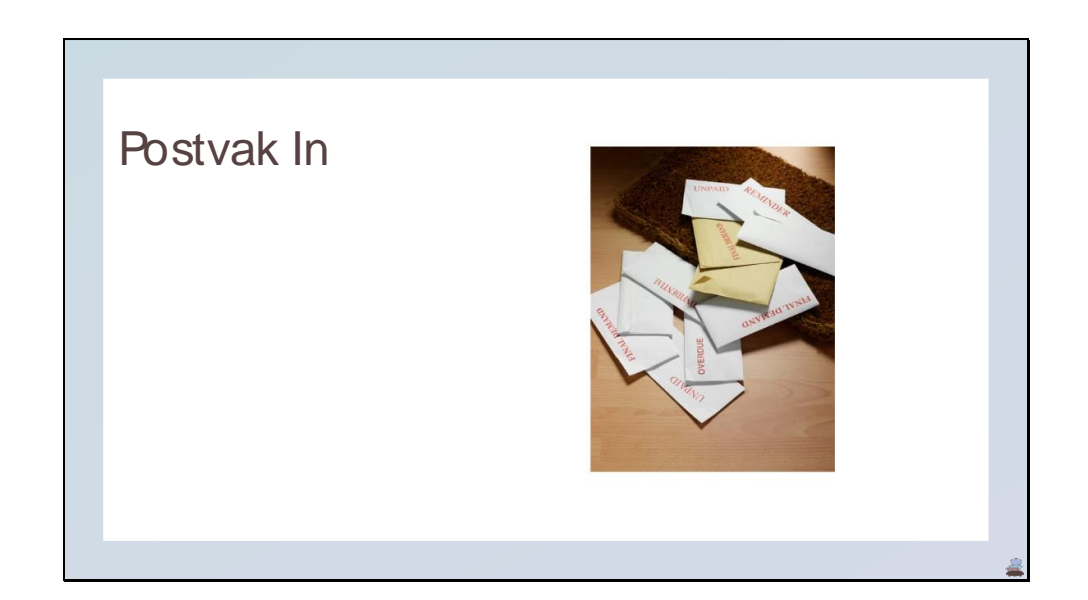

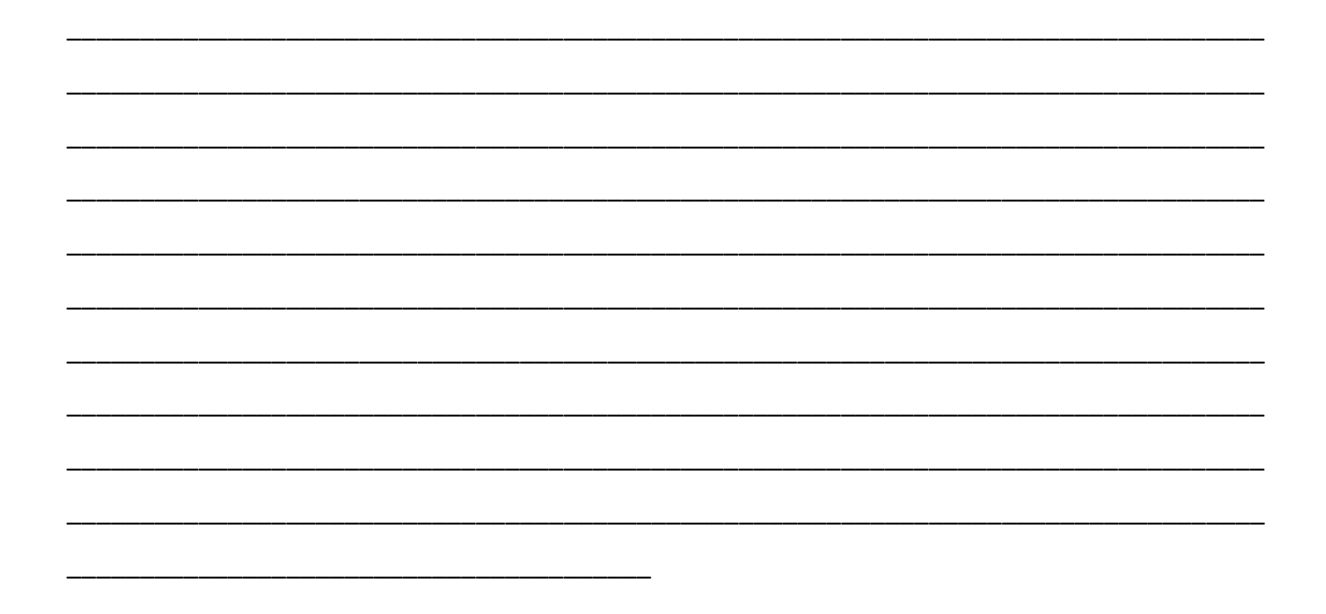

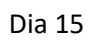

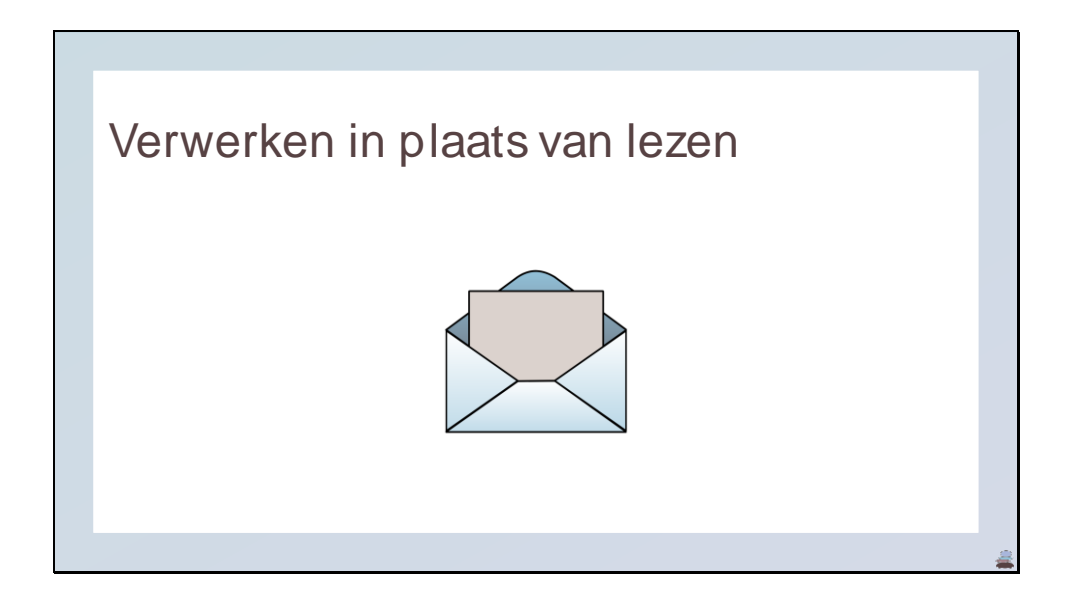

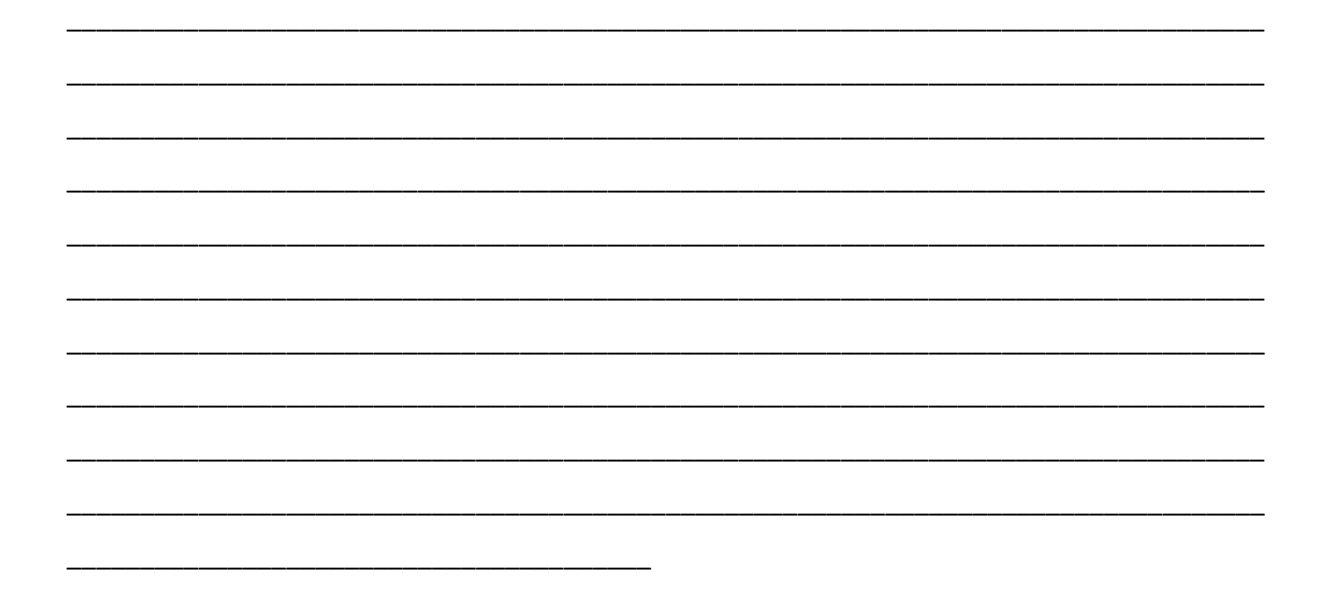

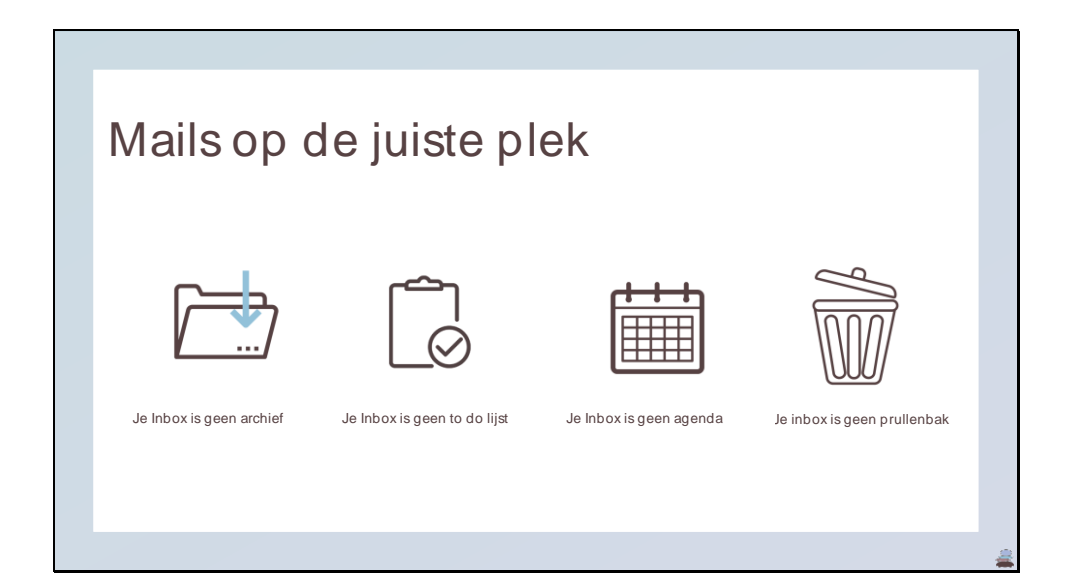

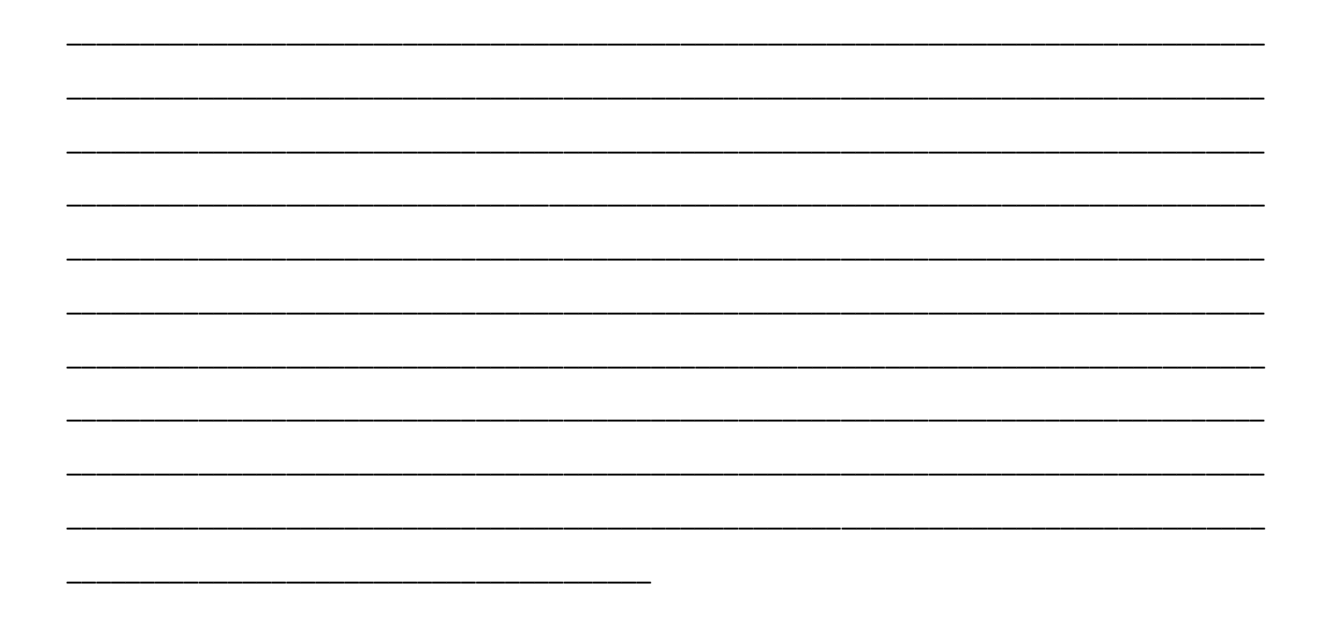

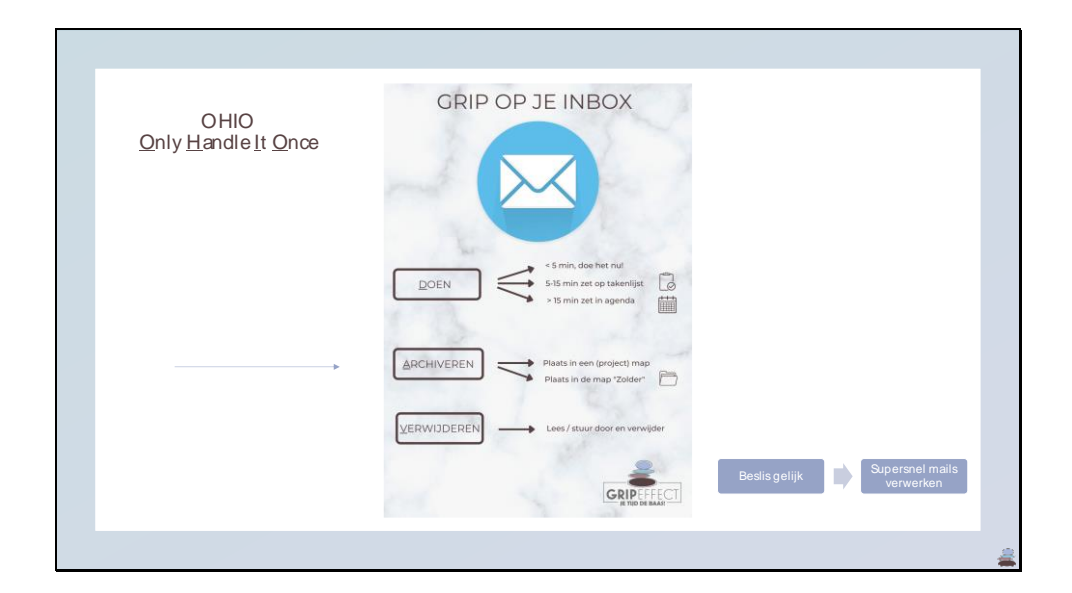

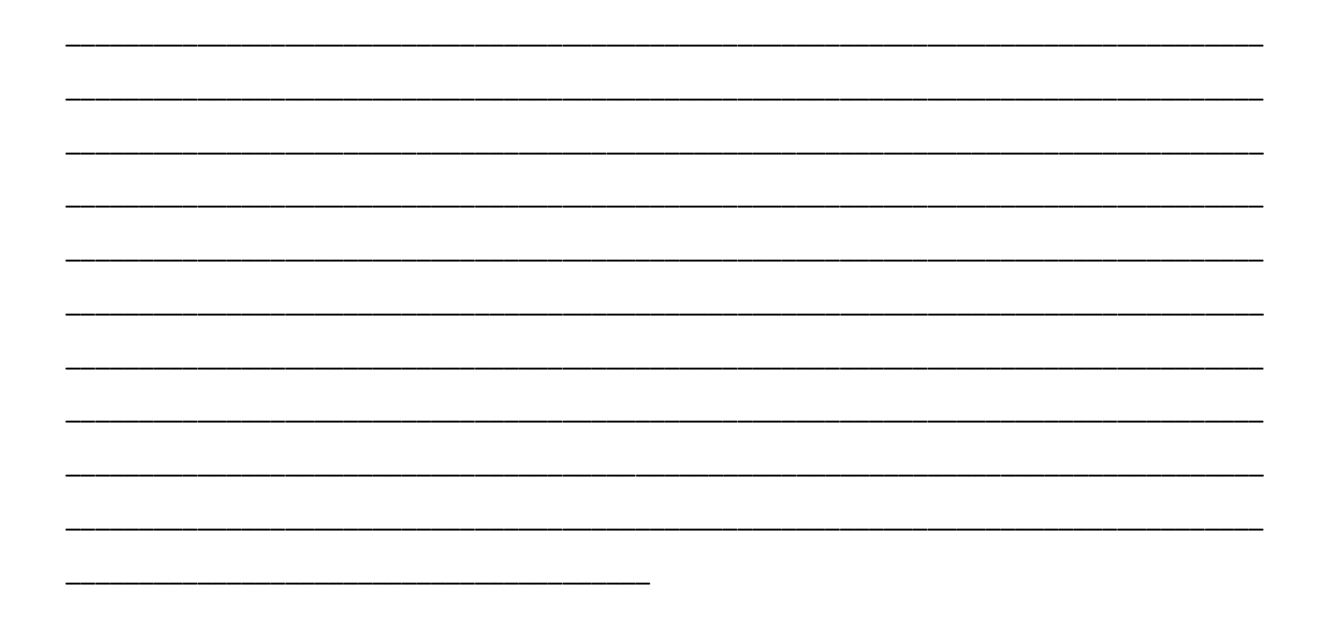

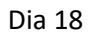

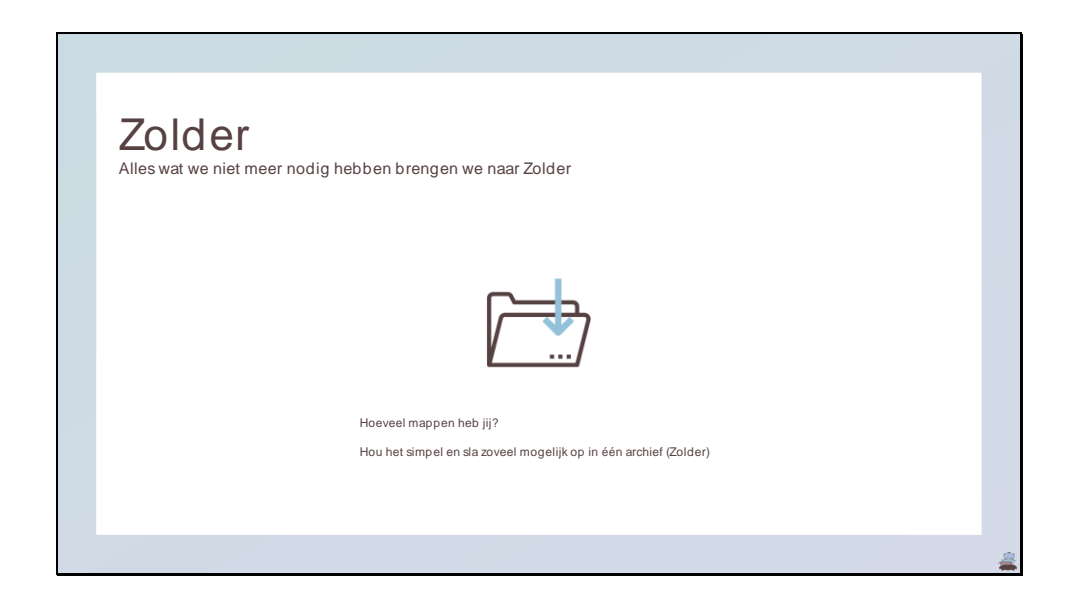

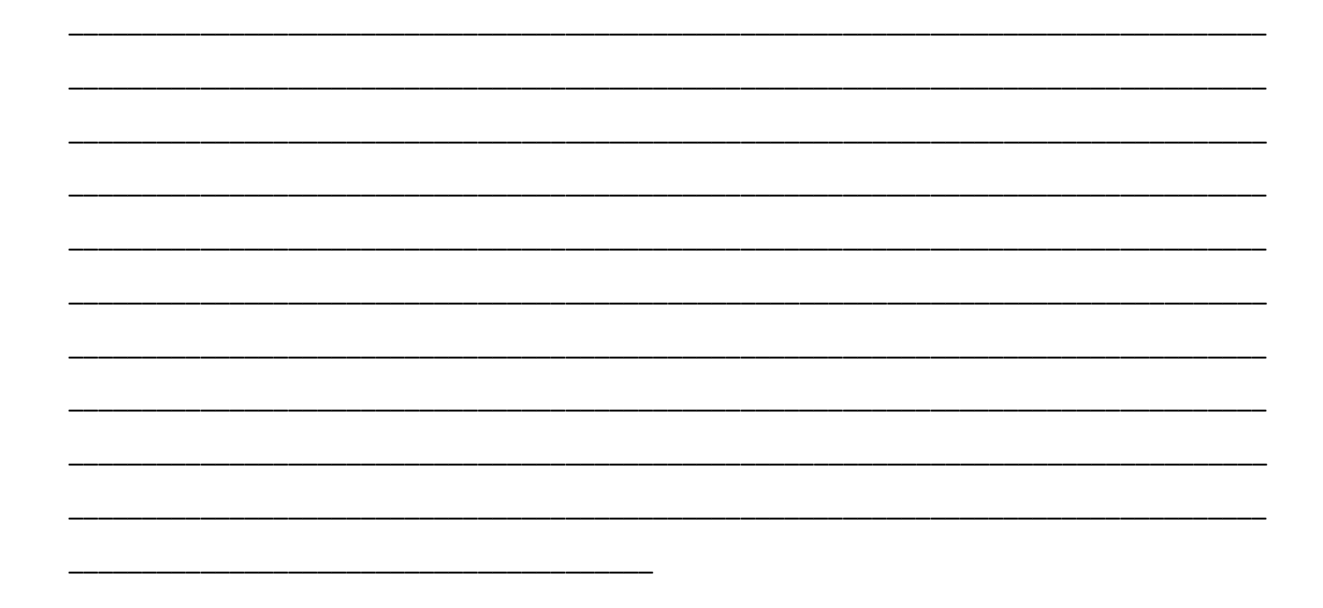

Dia 19

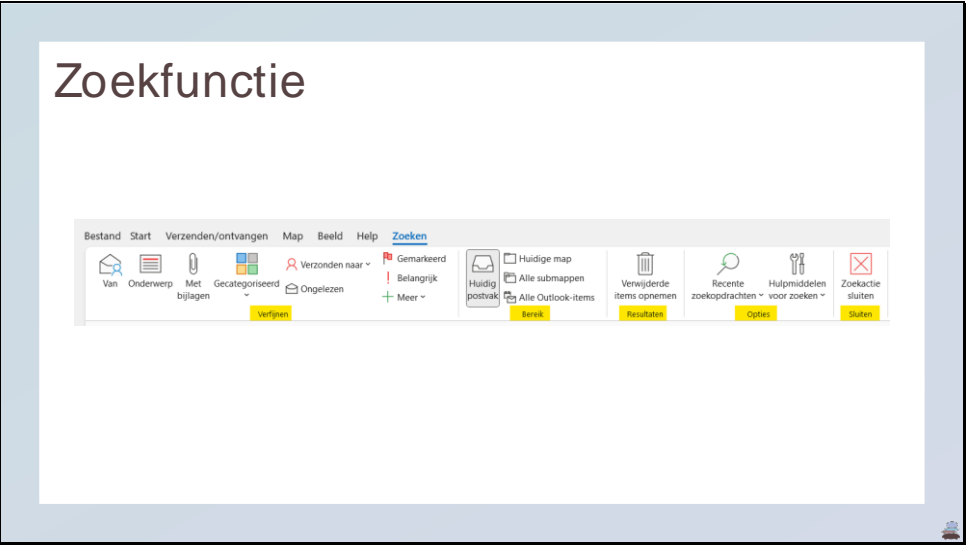

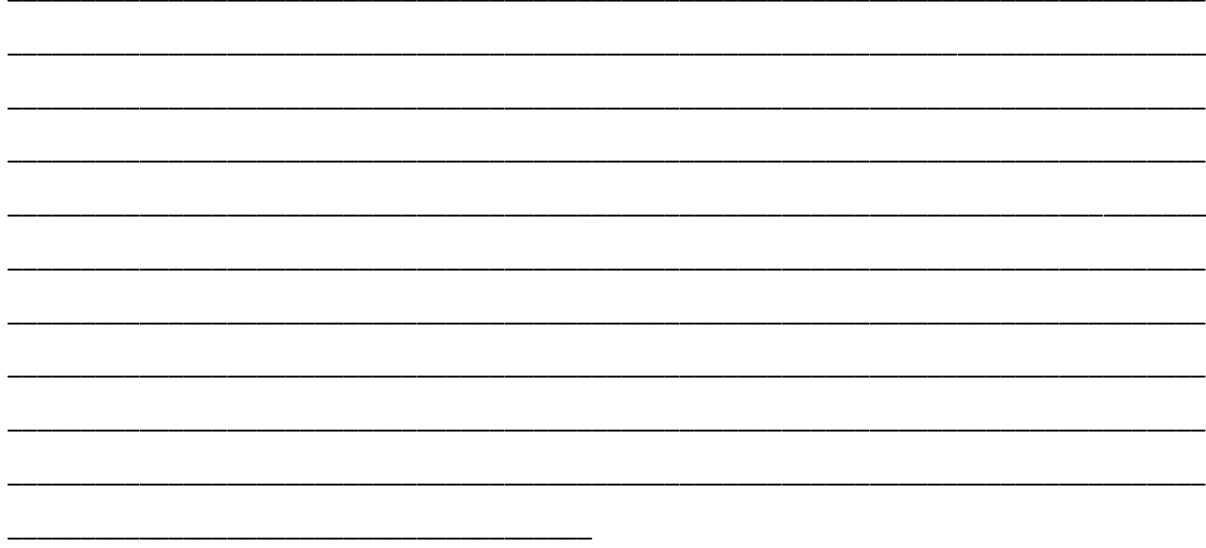

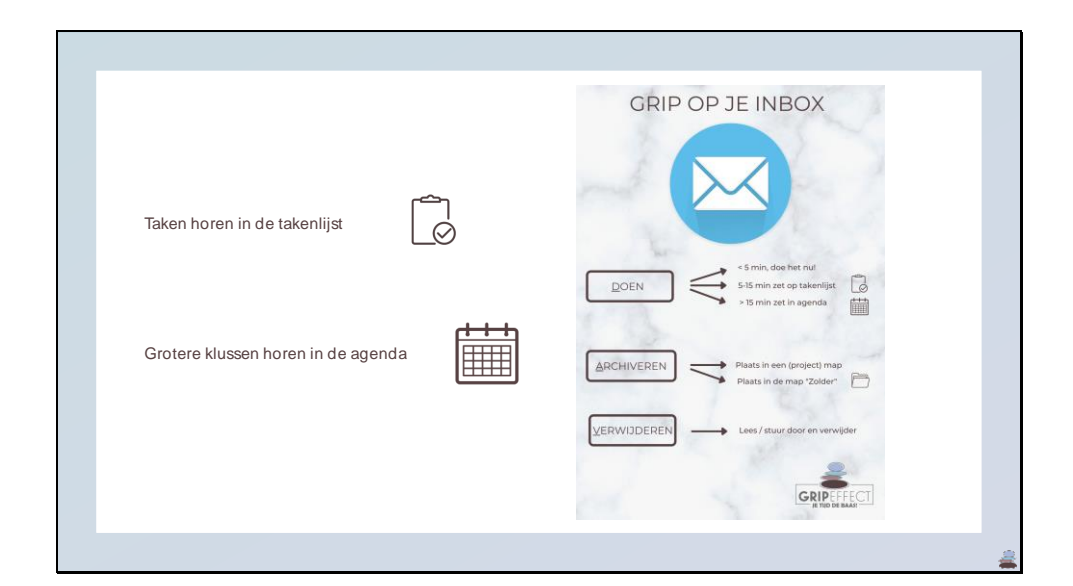

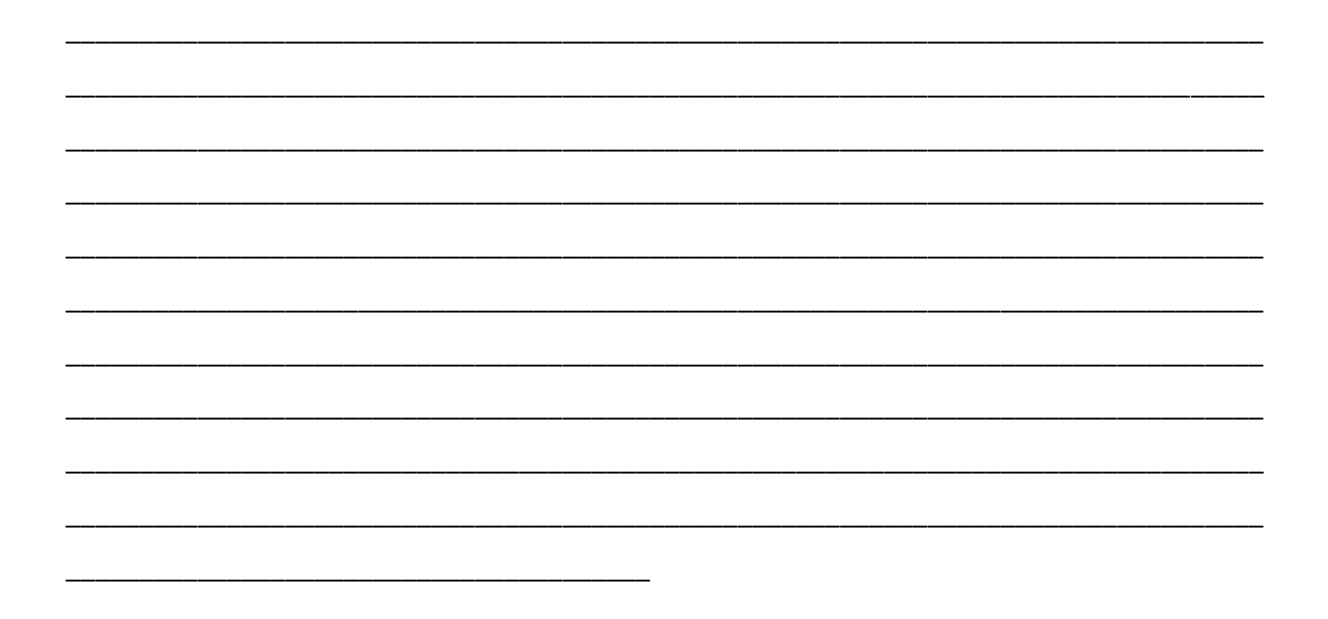

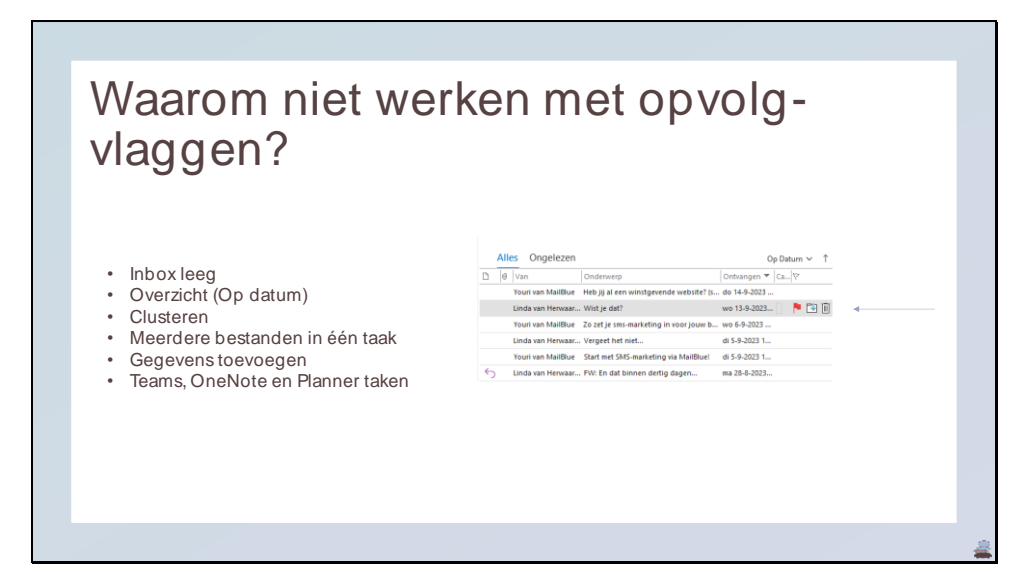

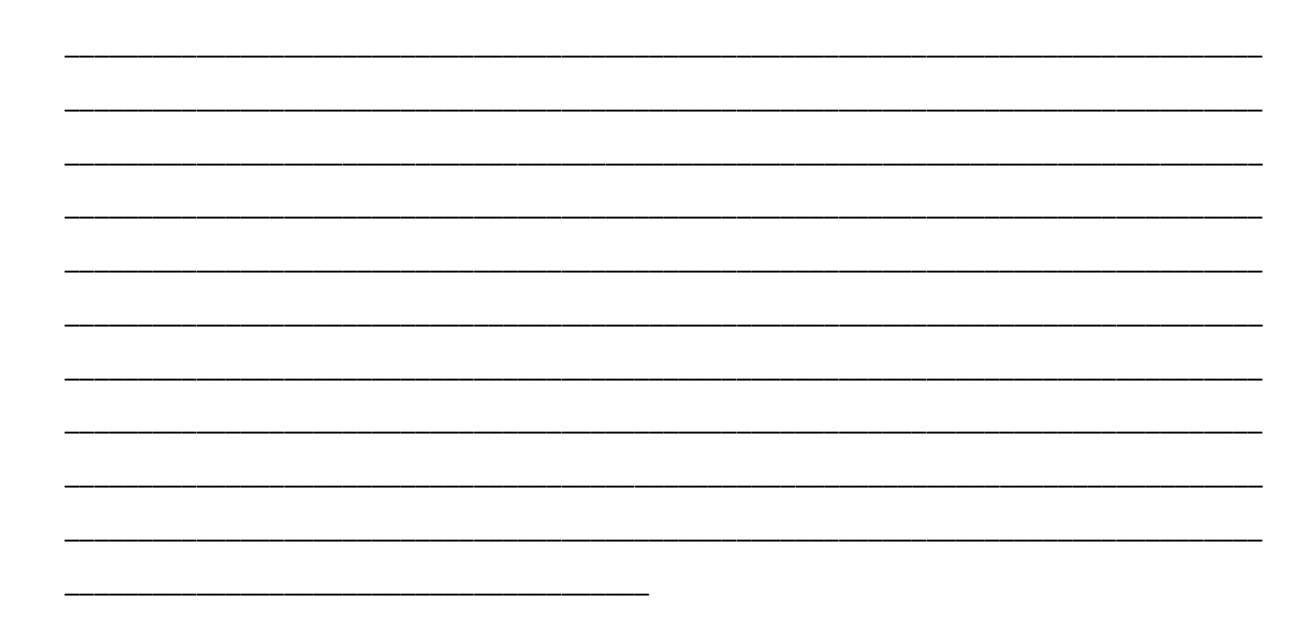

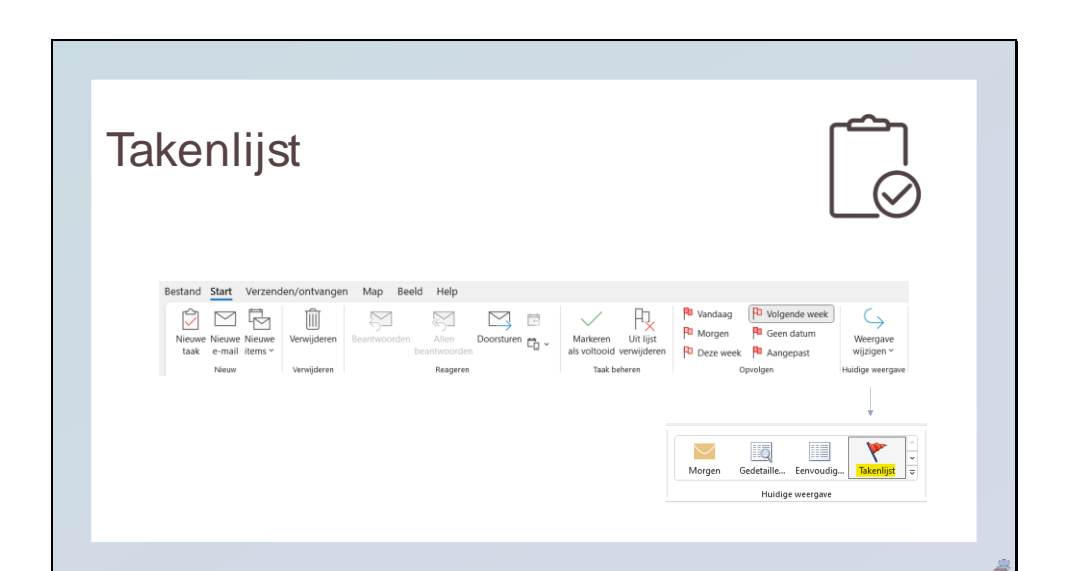

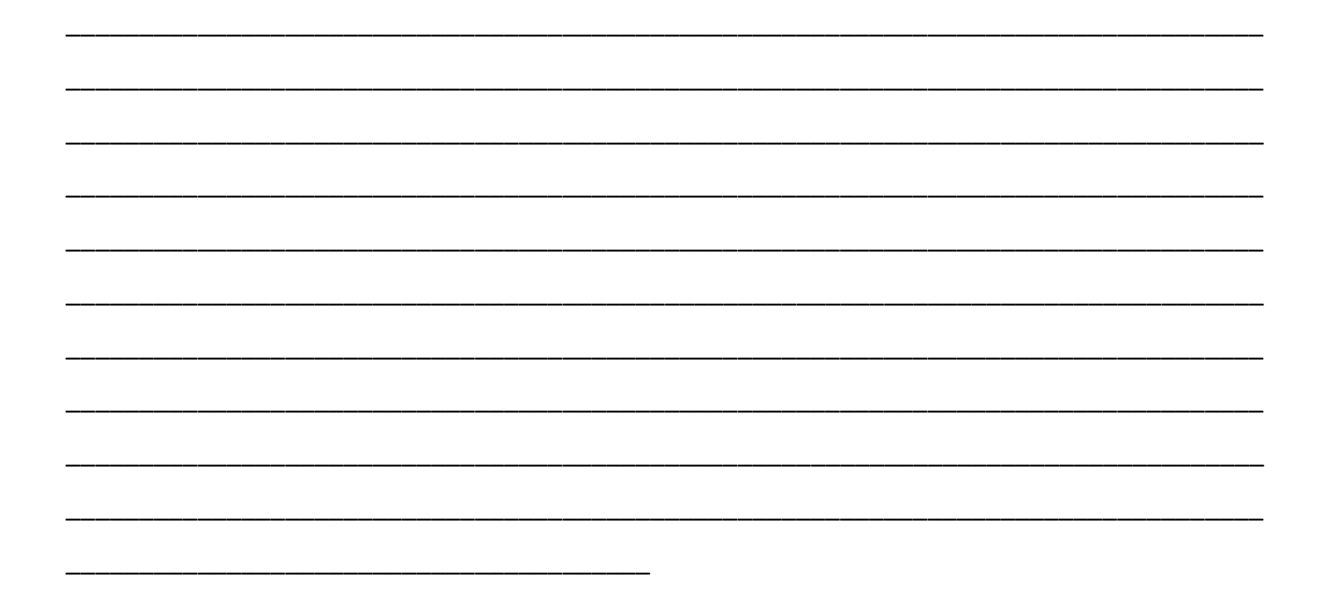

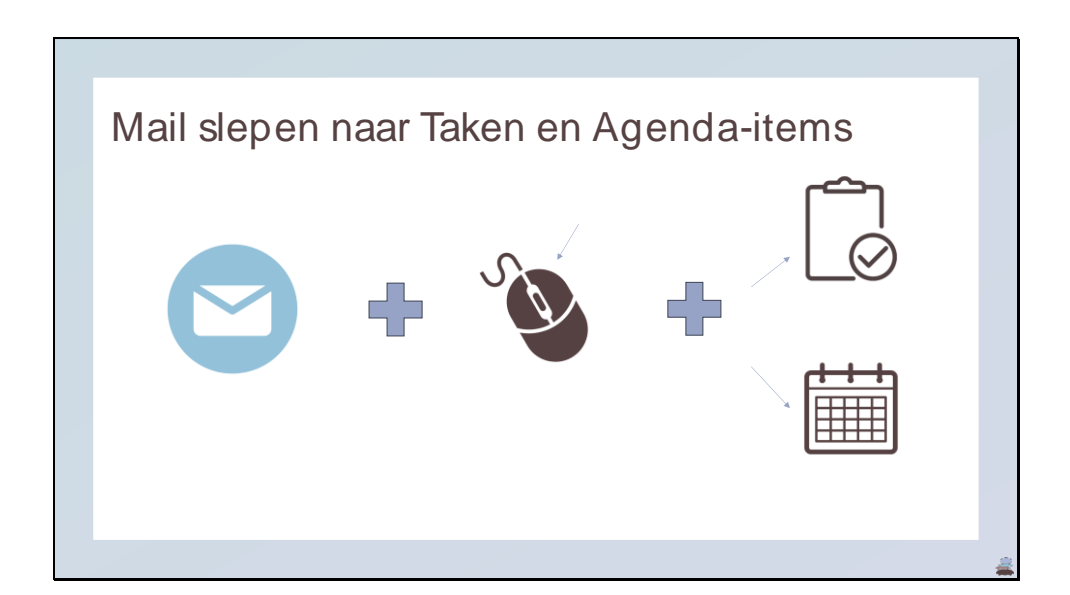

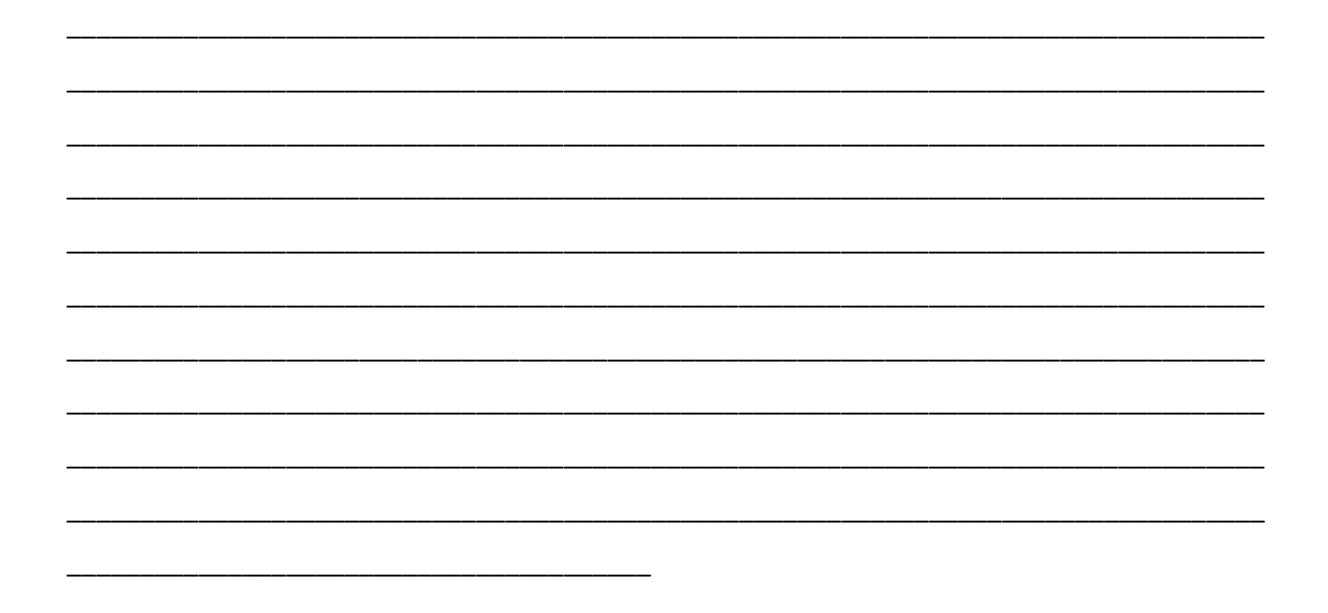

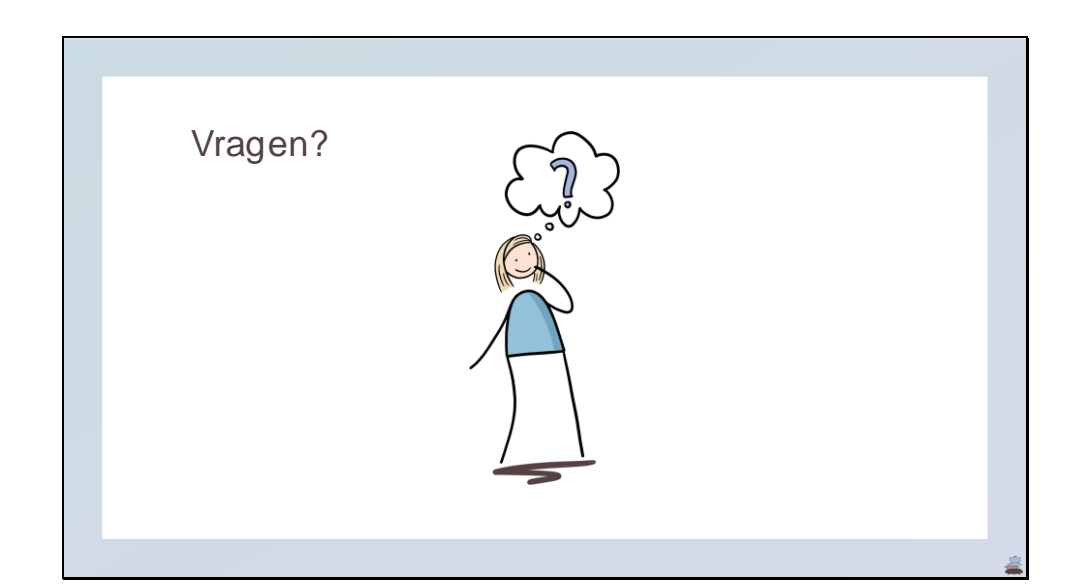

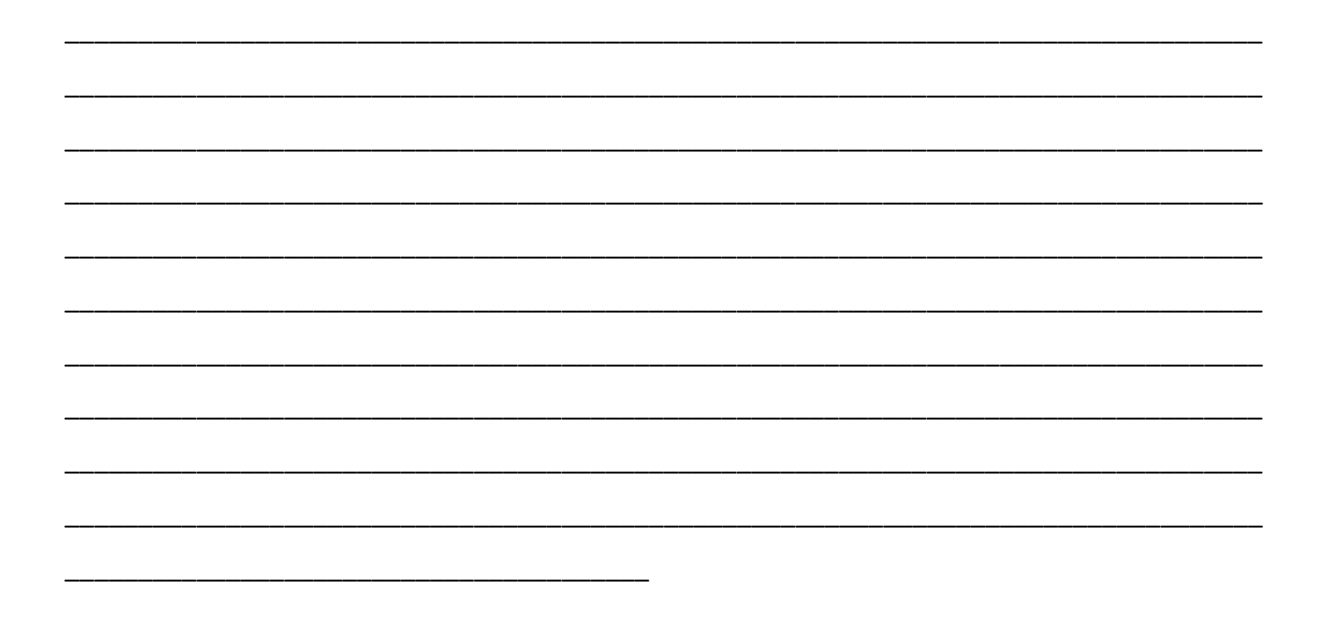

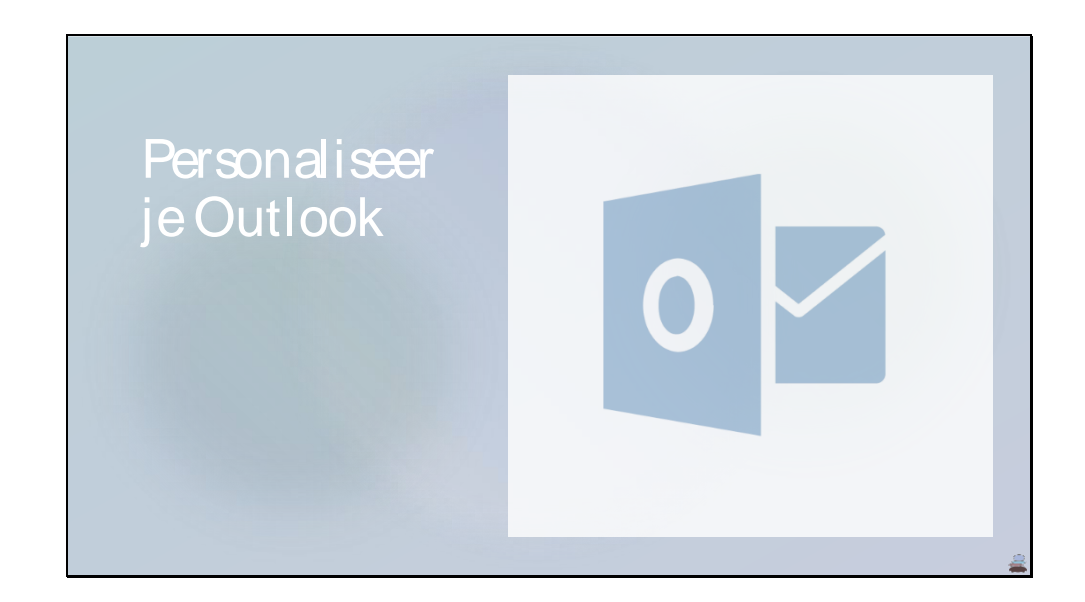

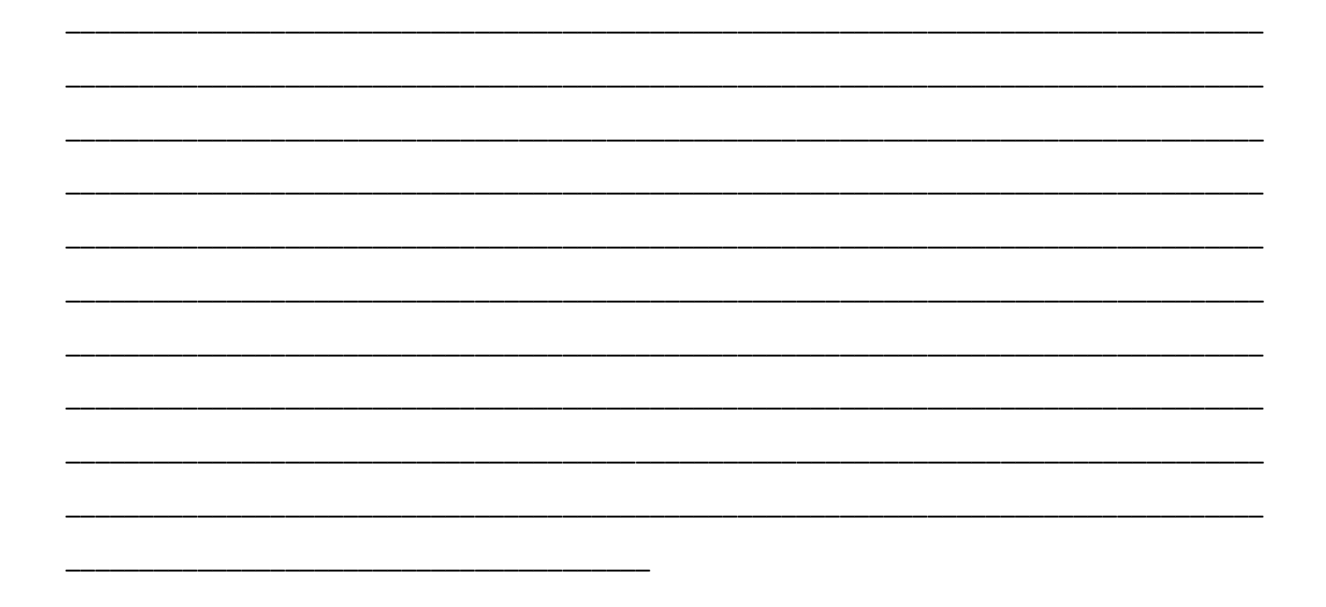

Dia 26

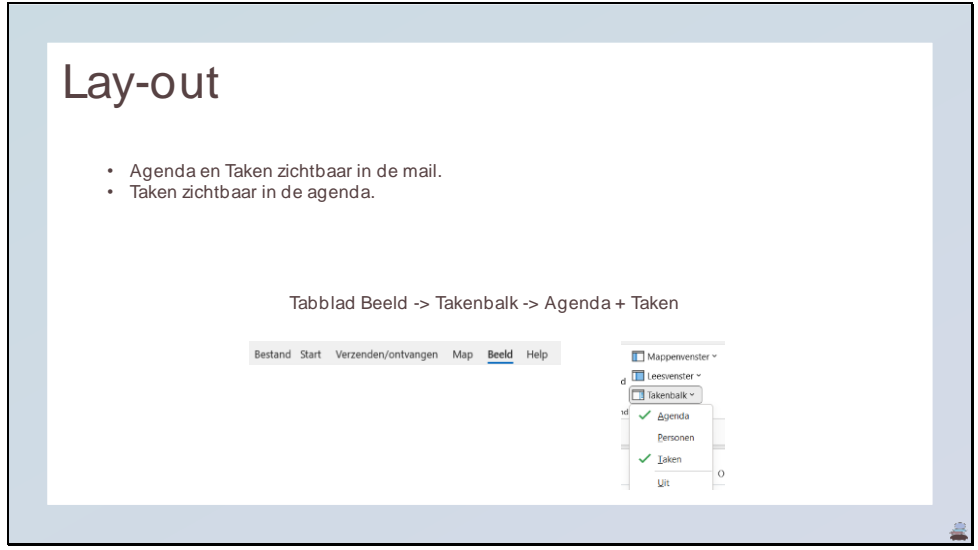

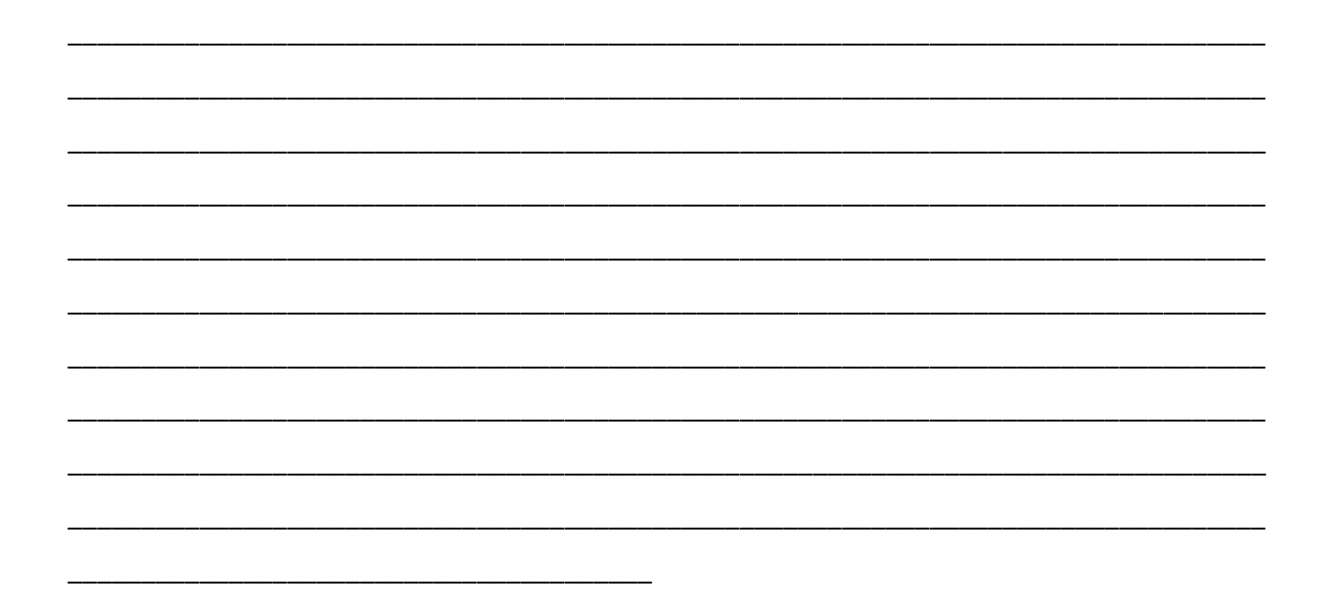

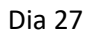

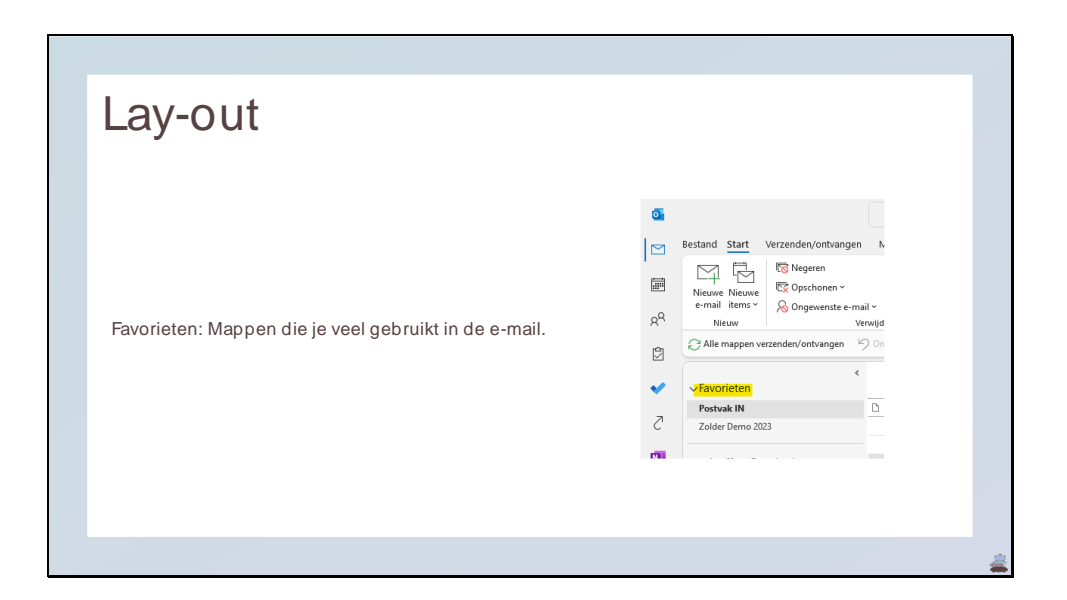

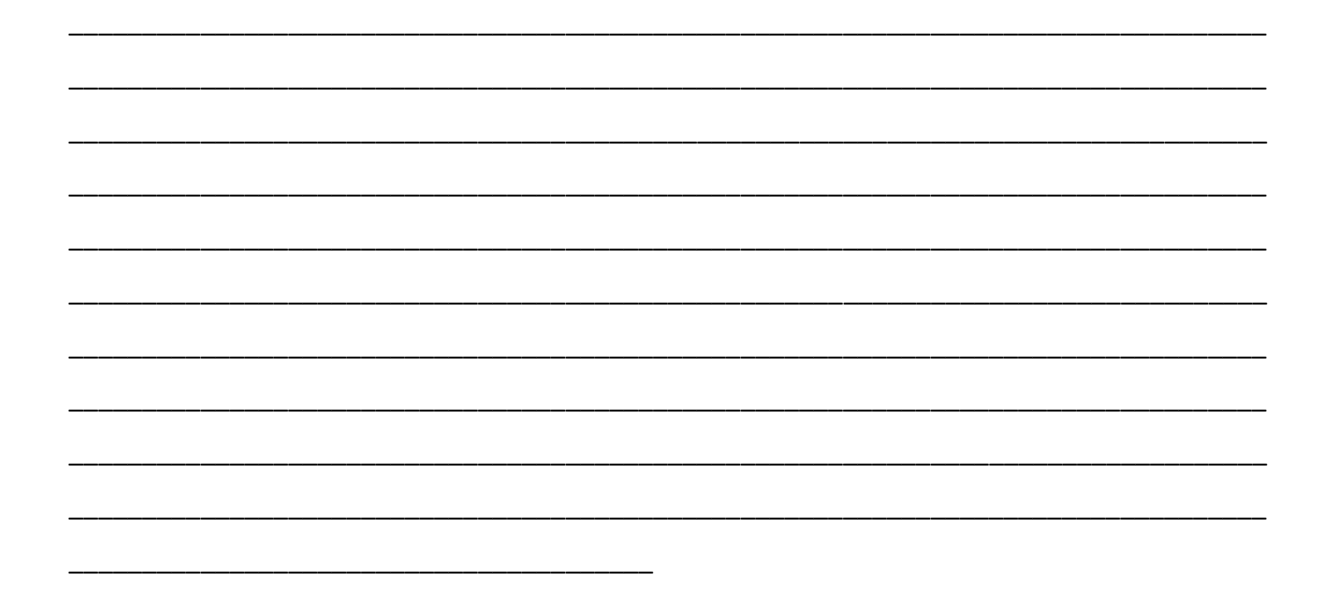

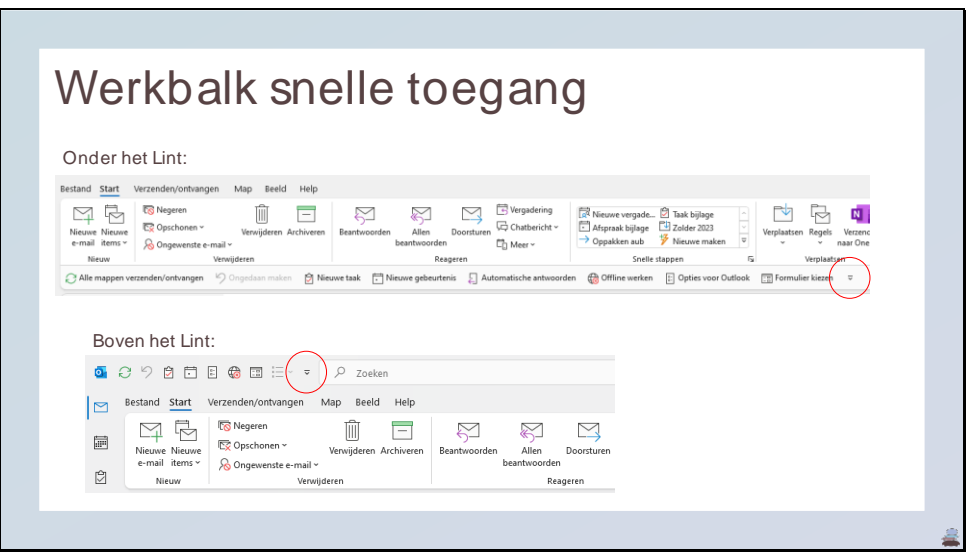

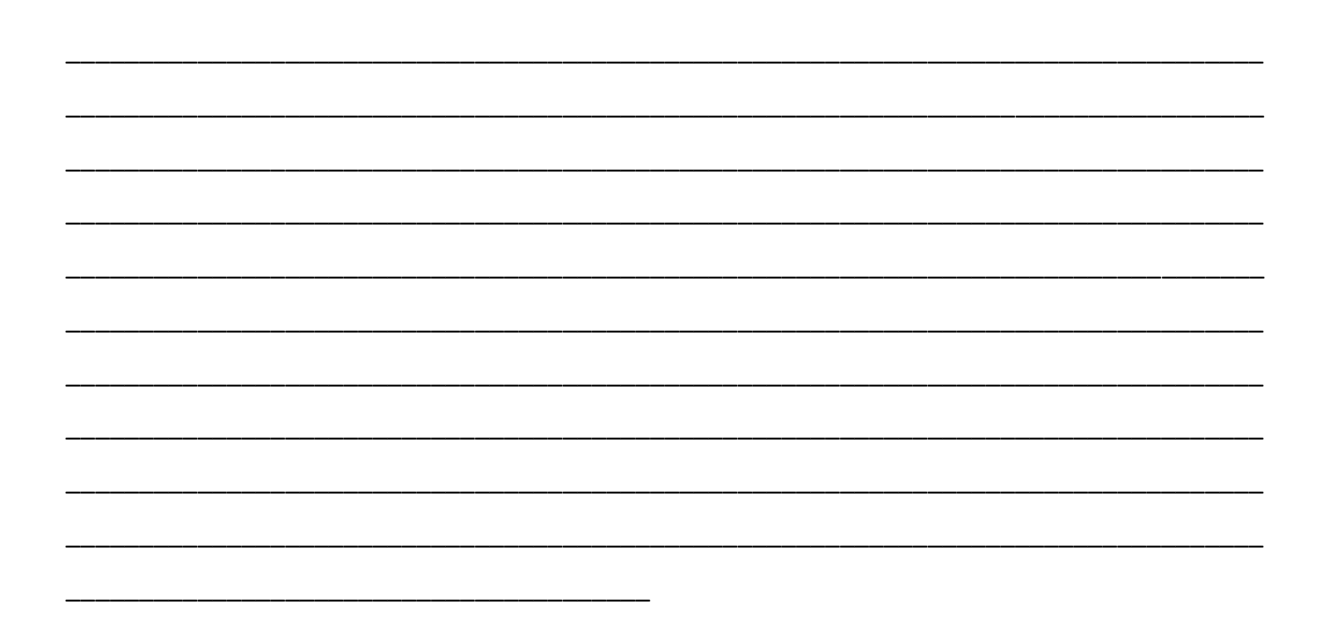

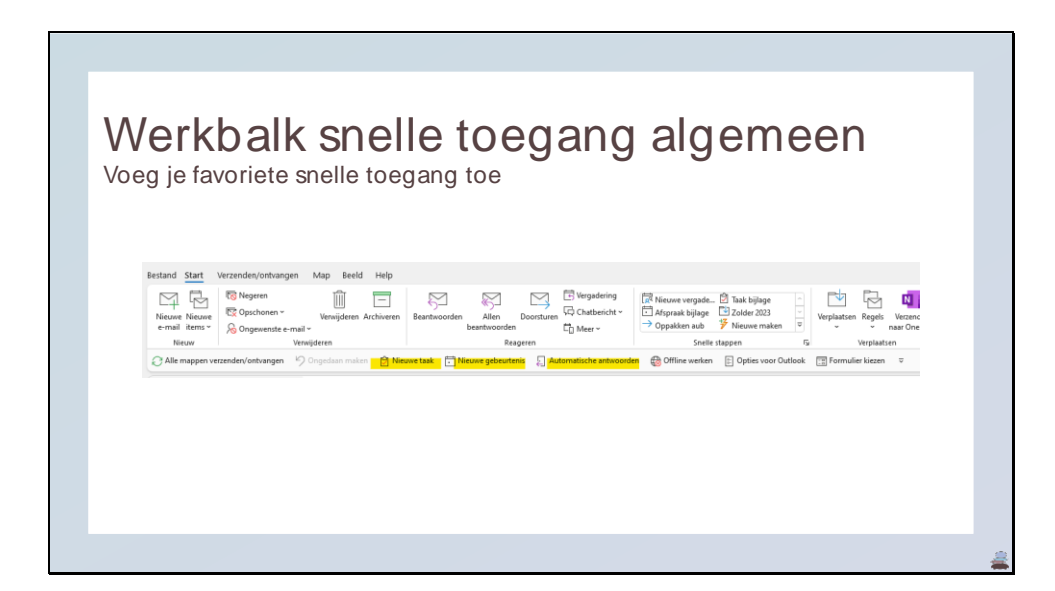

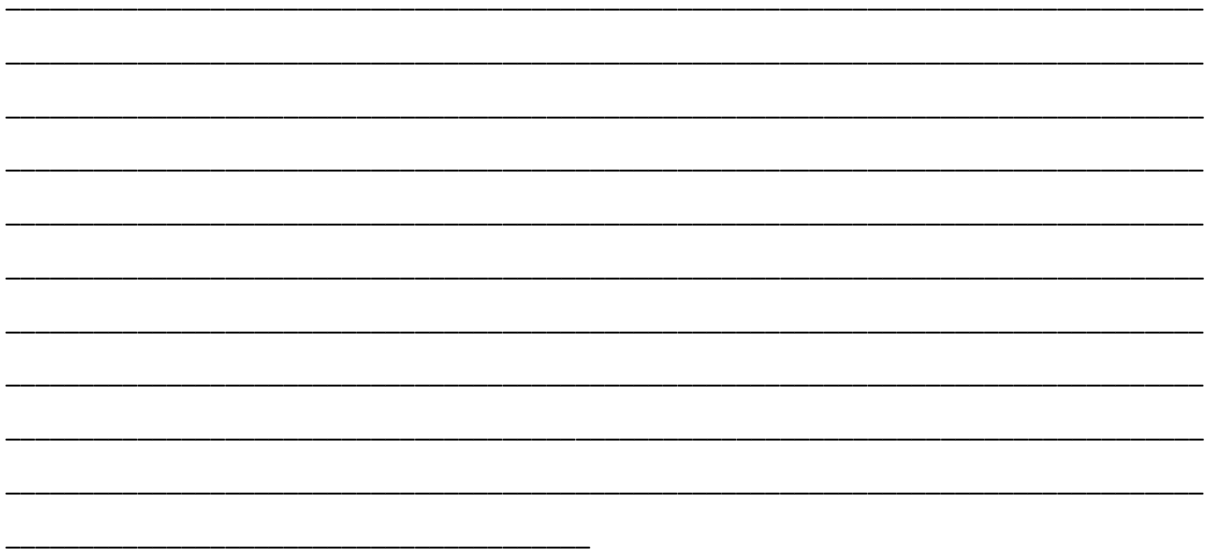

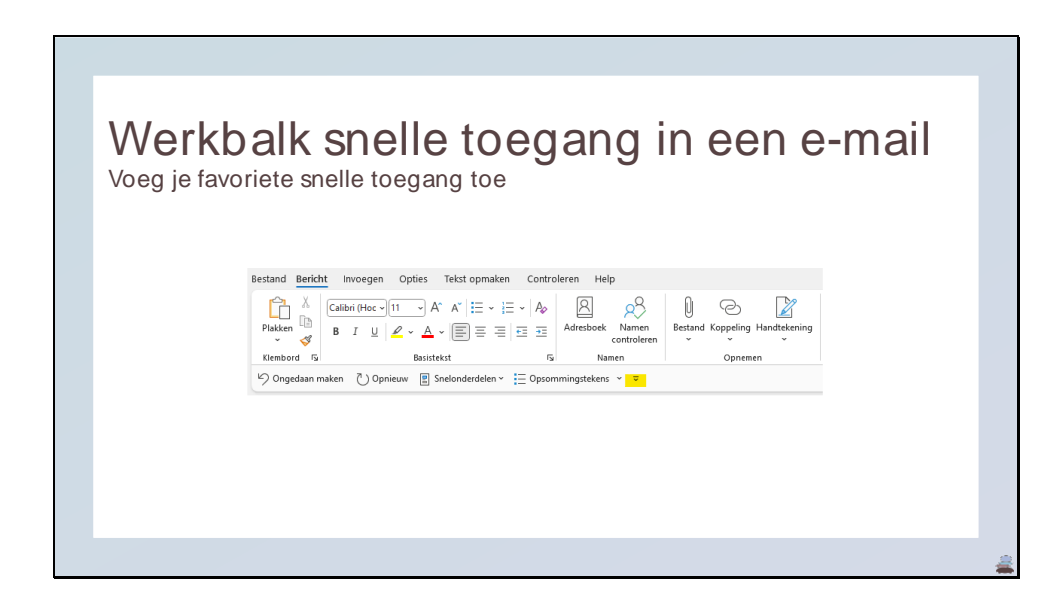

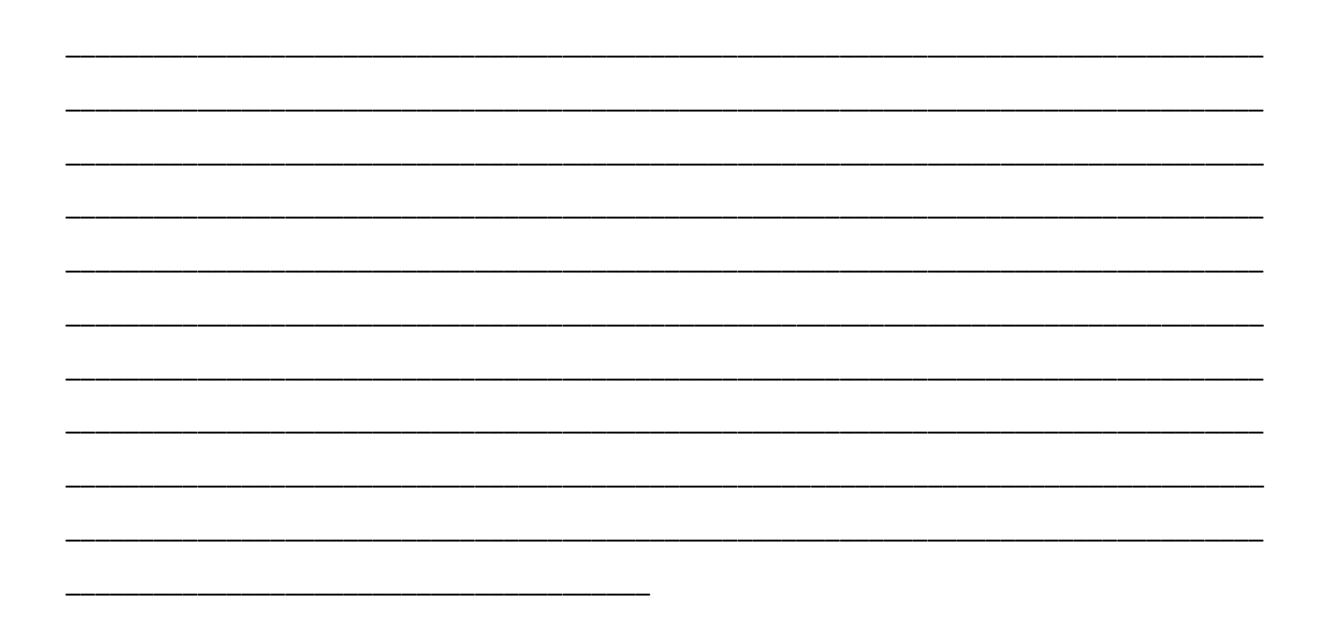

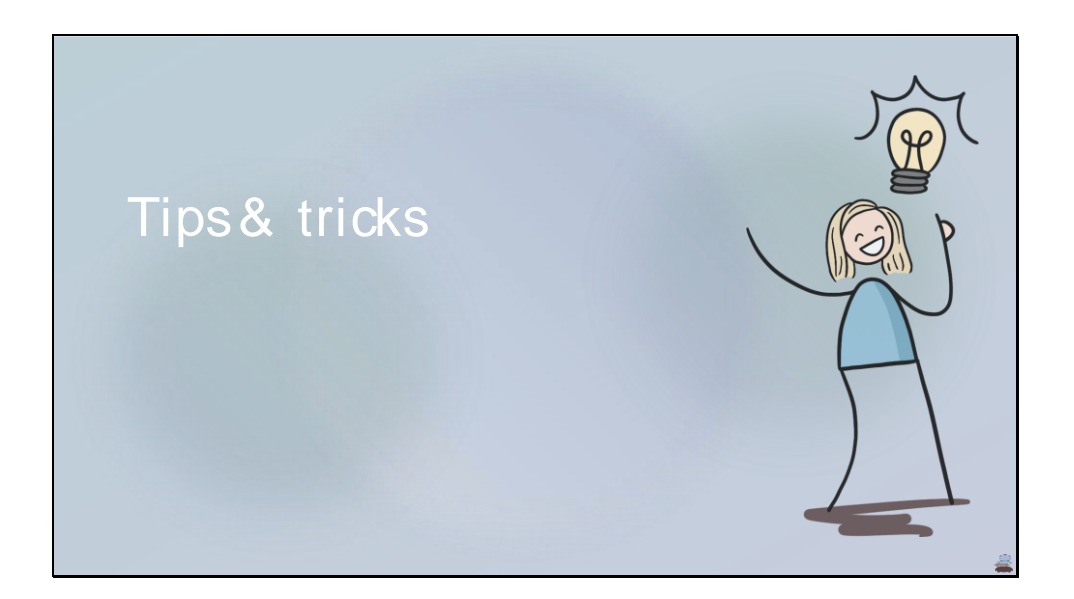

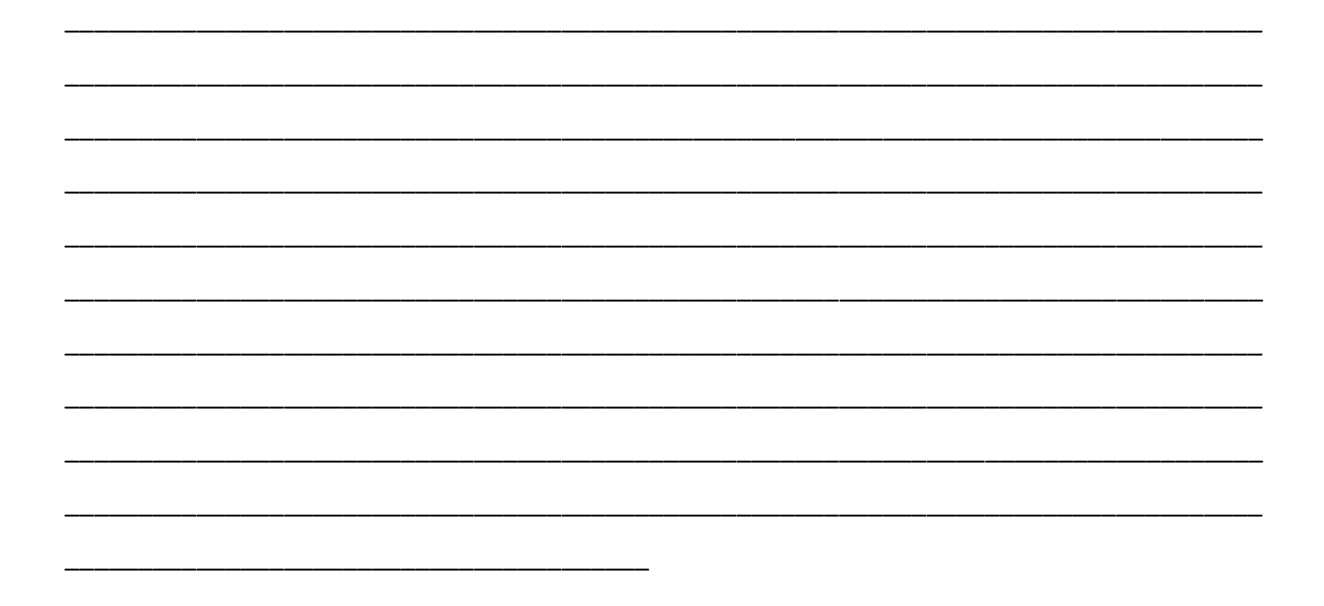

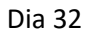

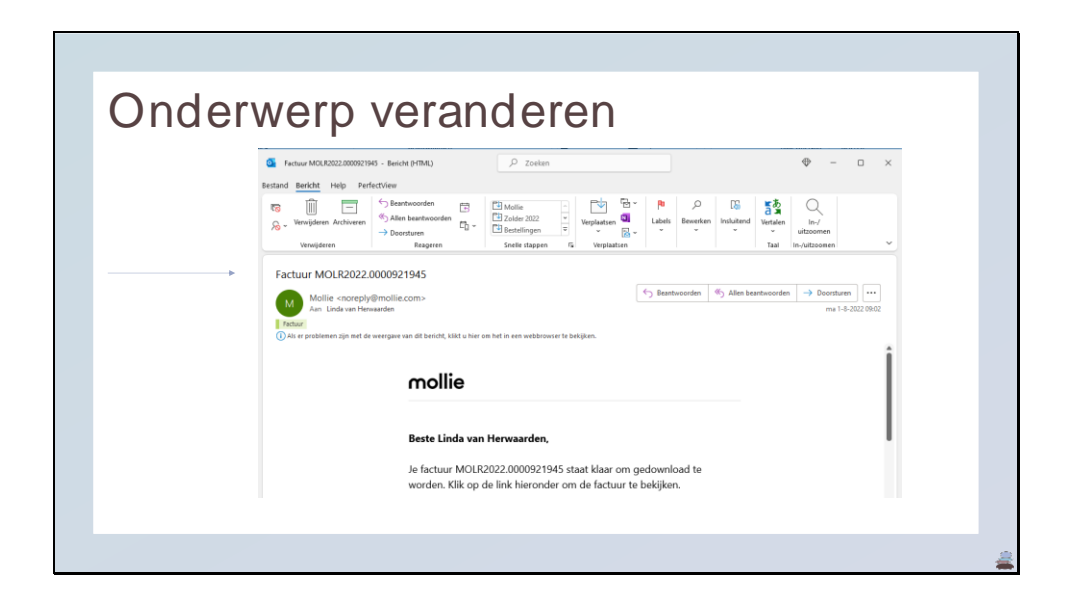

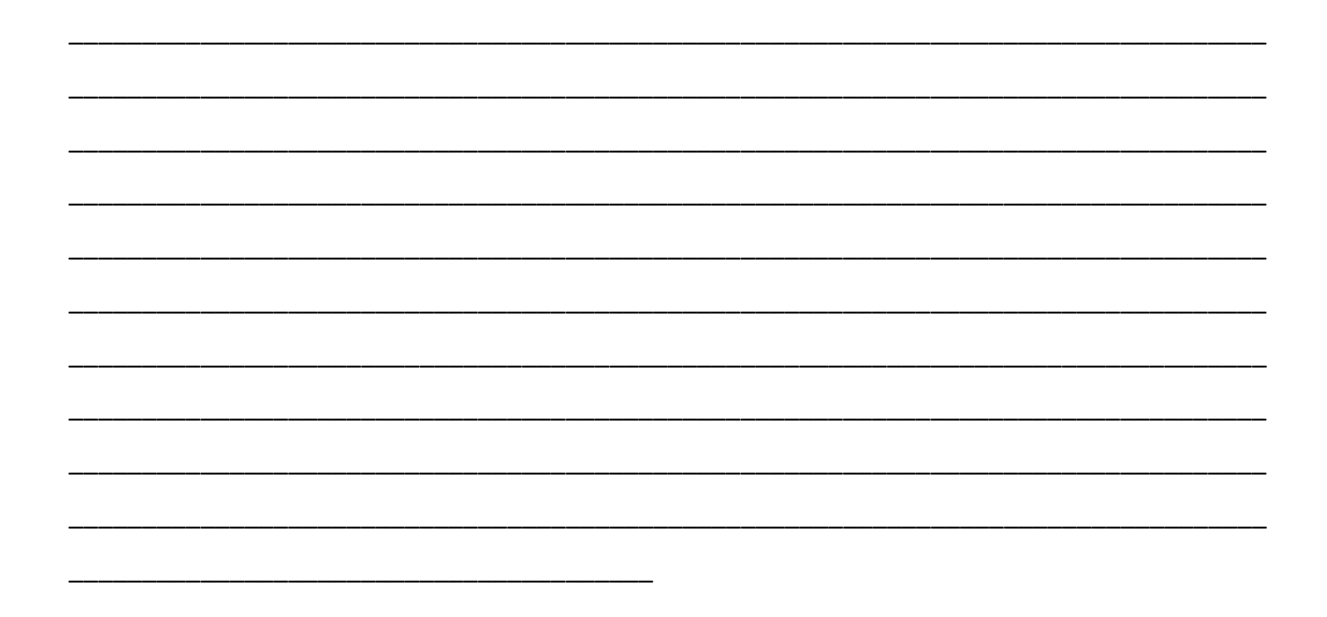

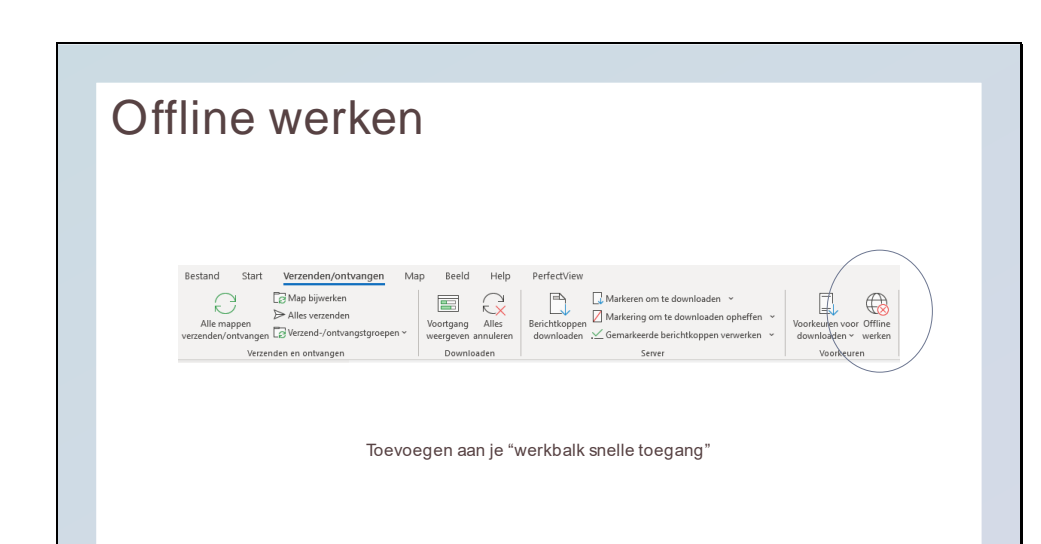

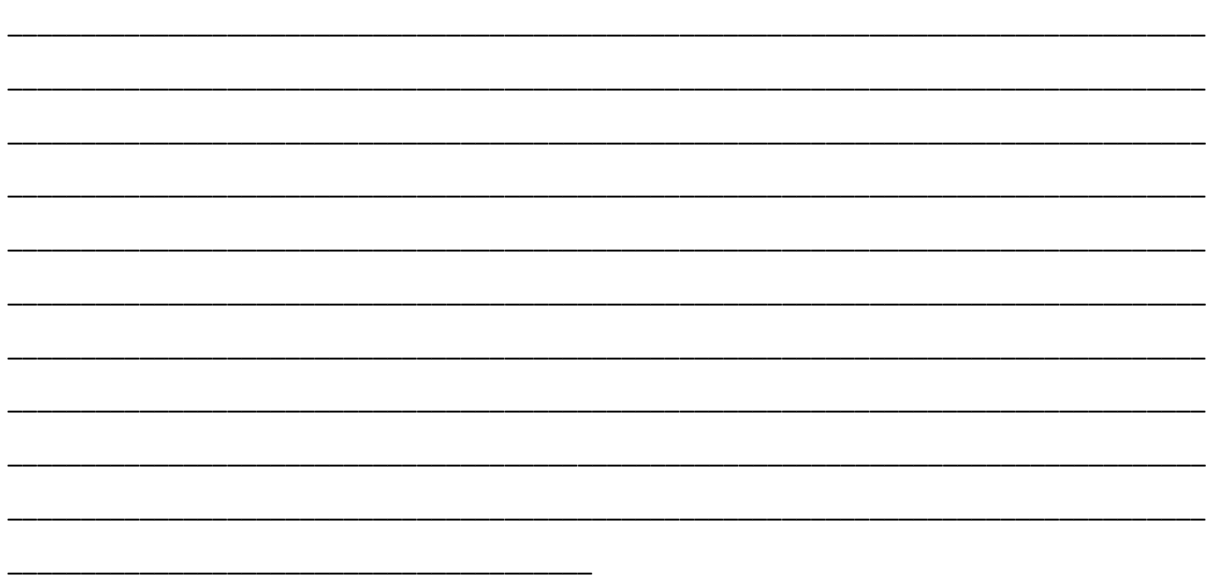

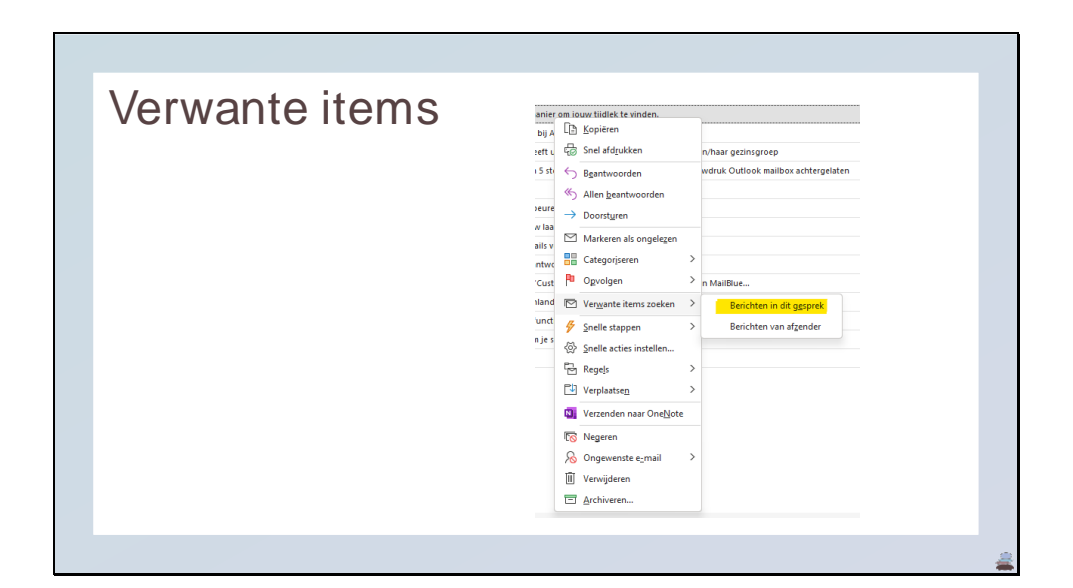

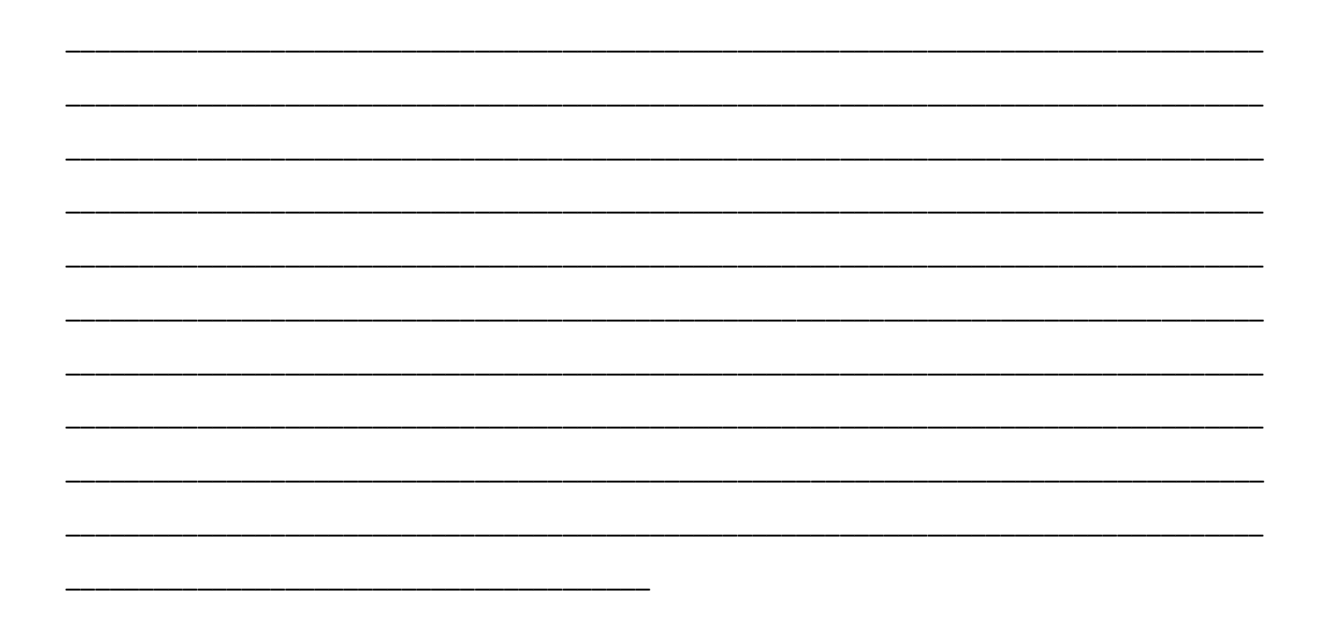

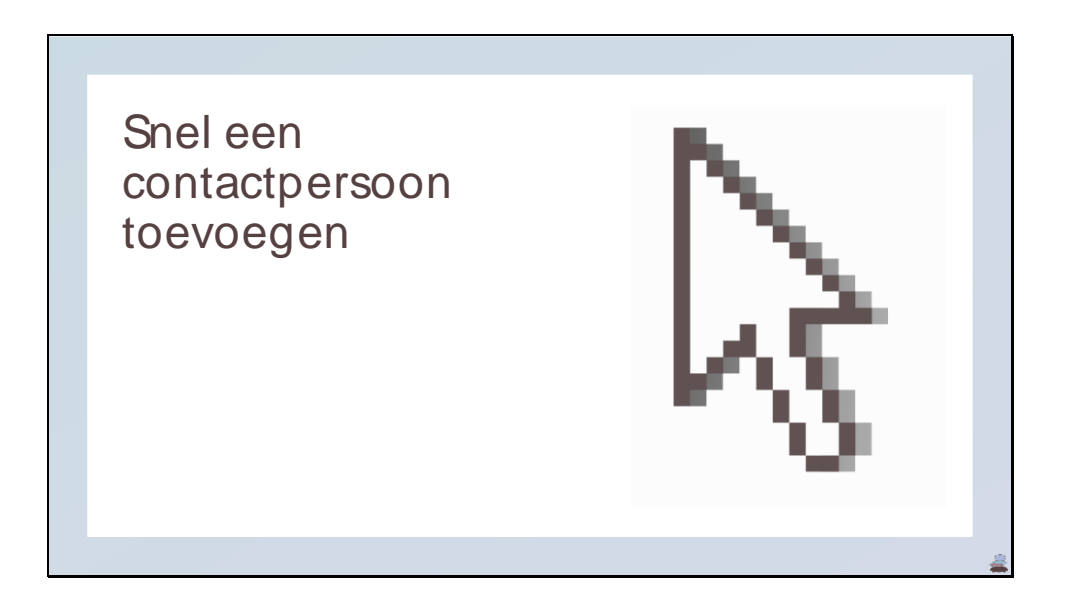

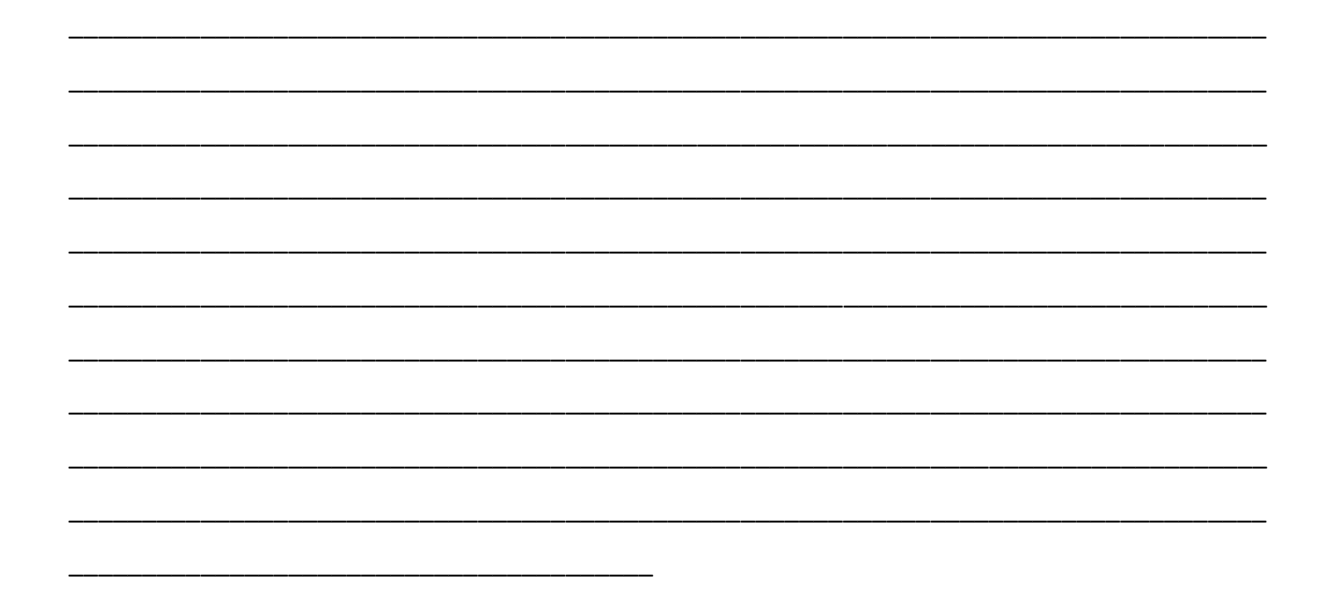

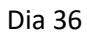

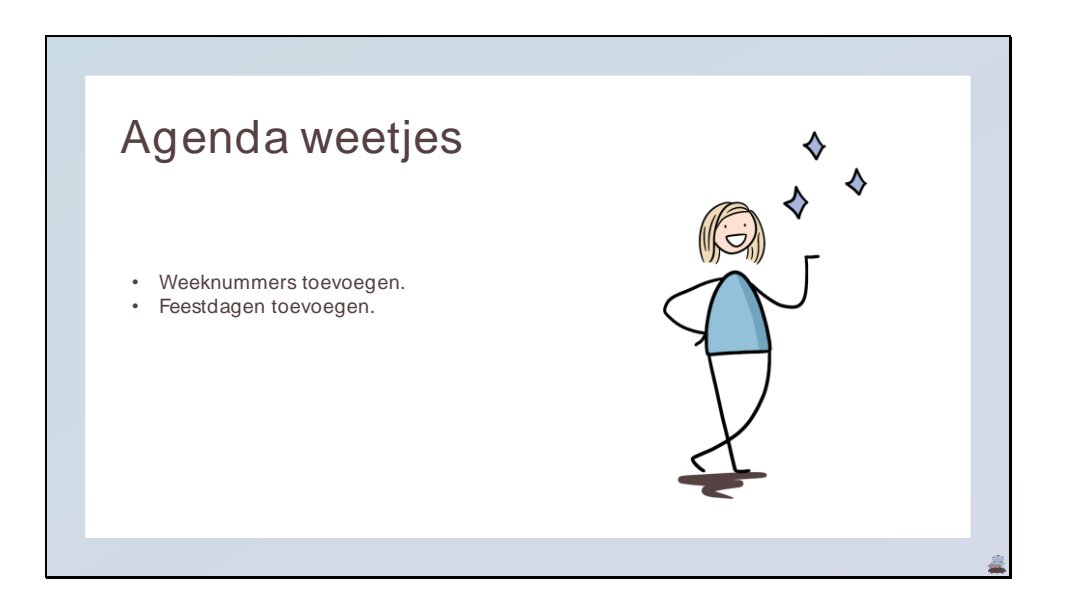

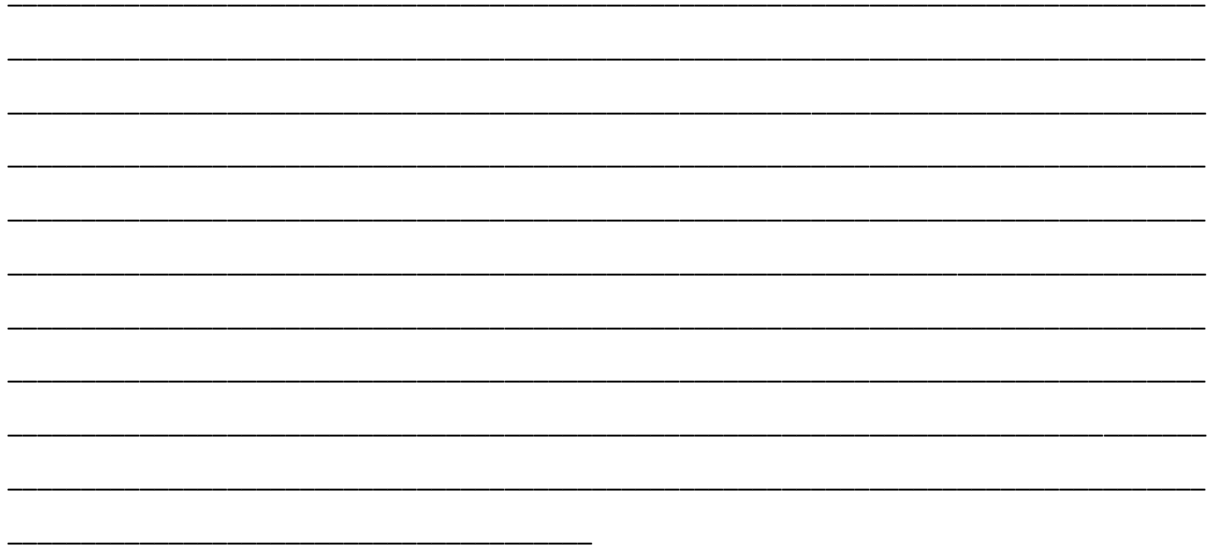

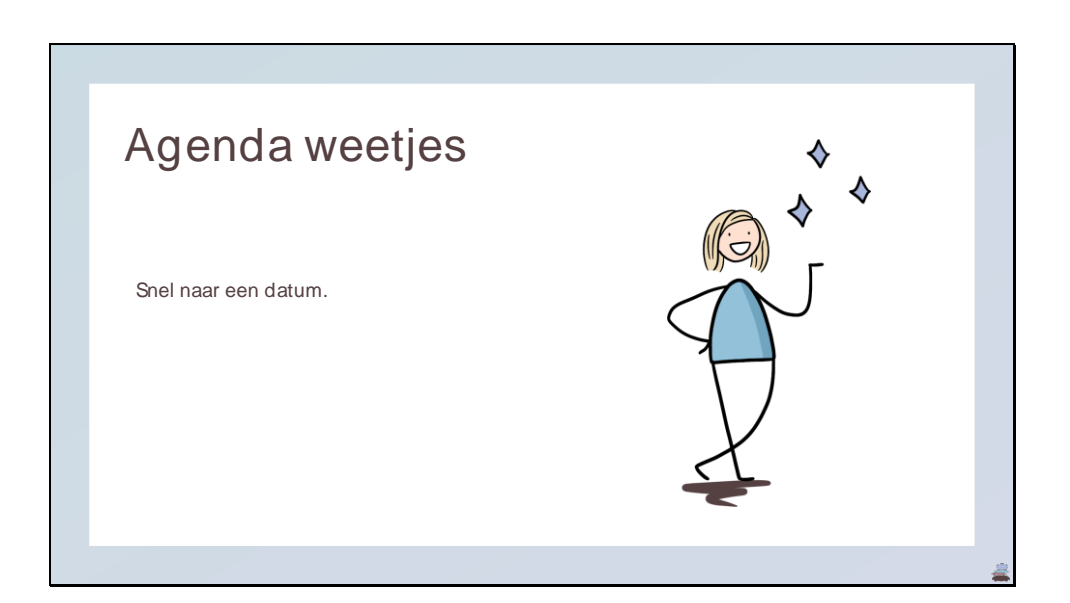

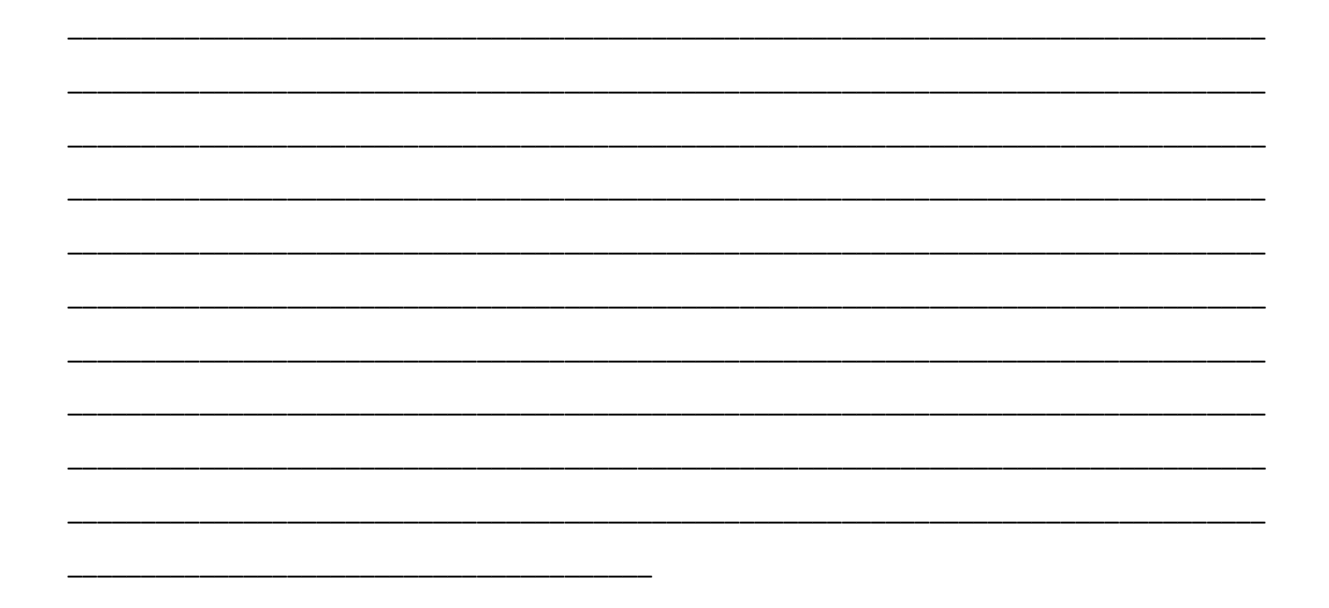

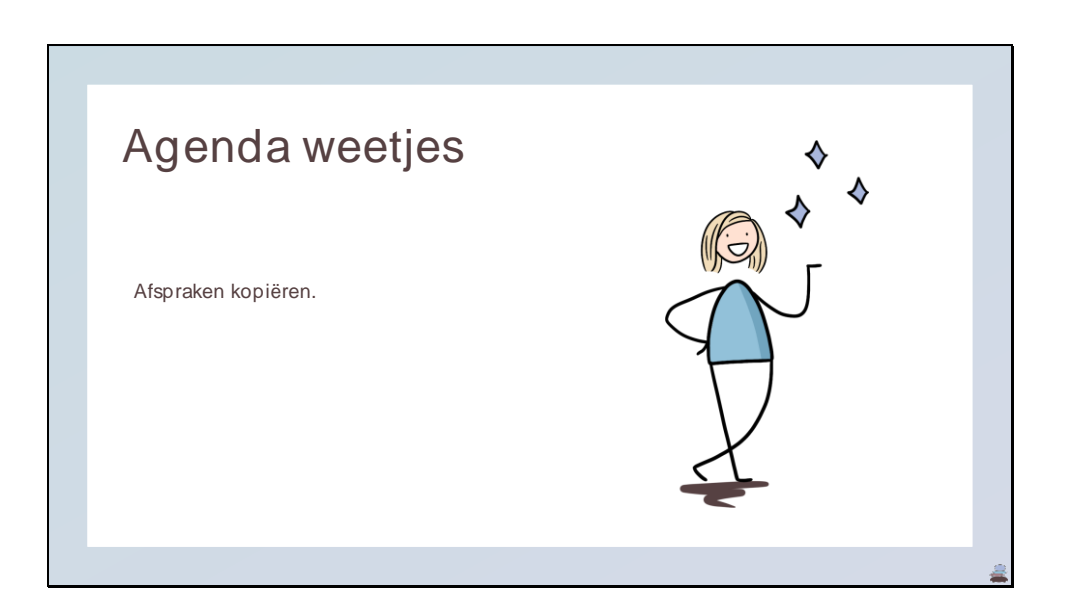

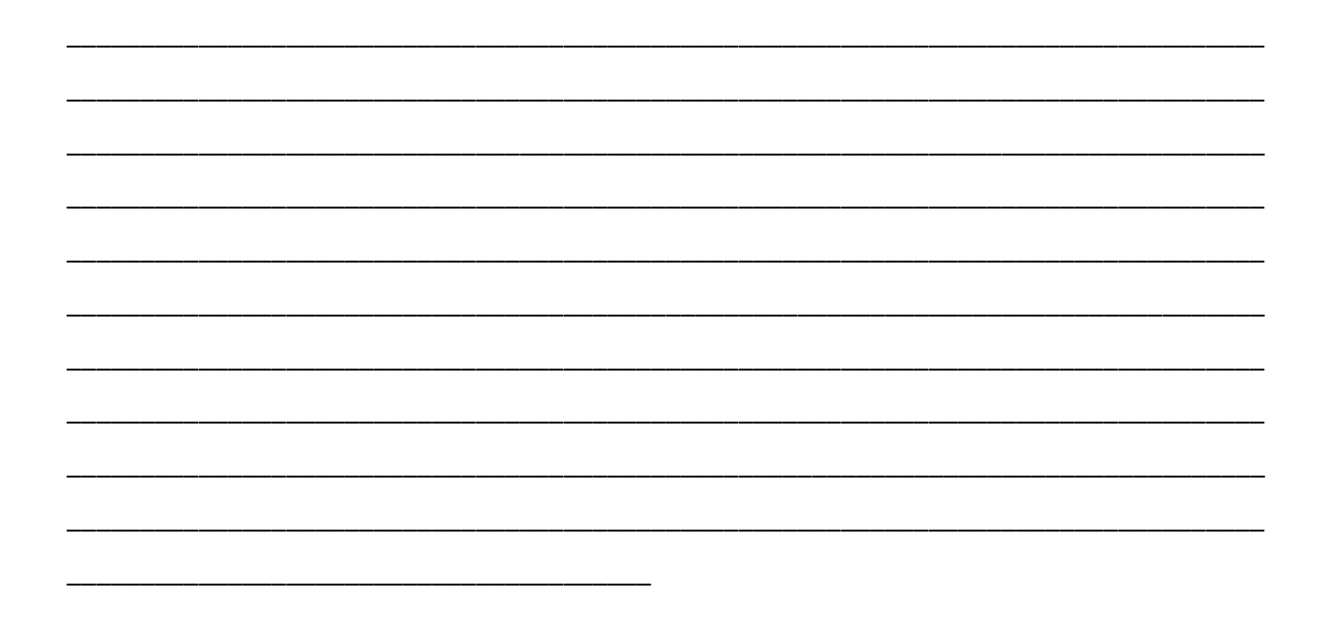

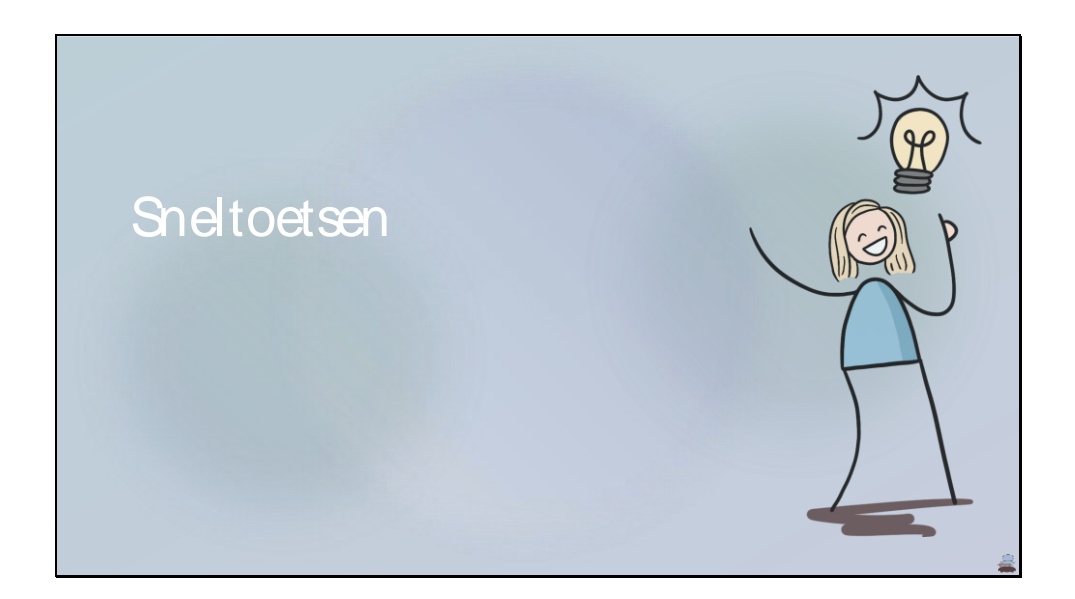

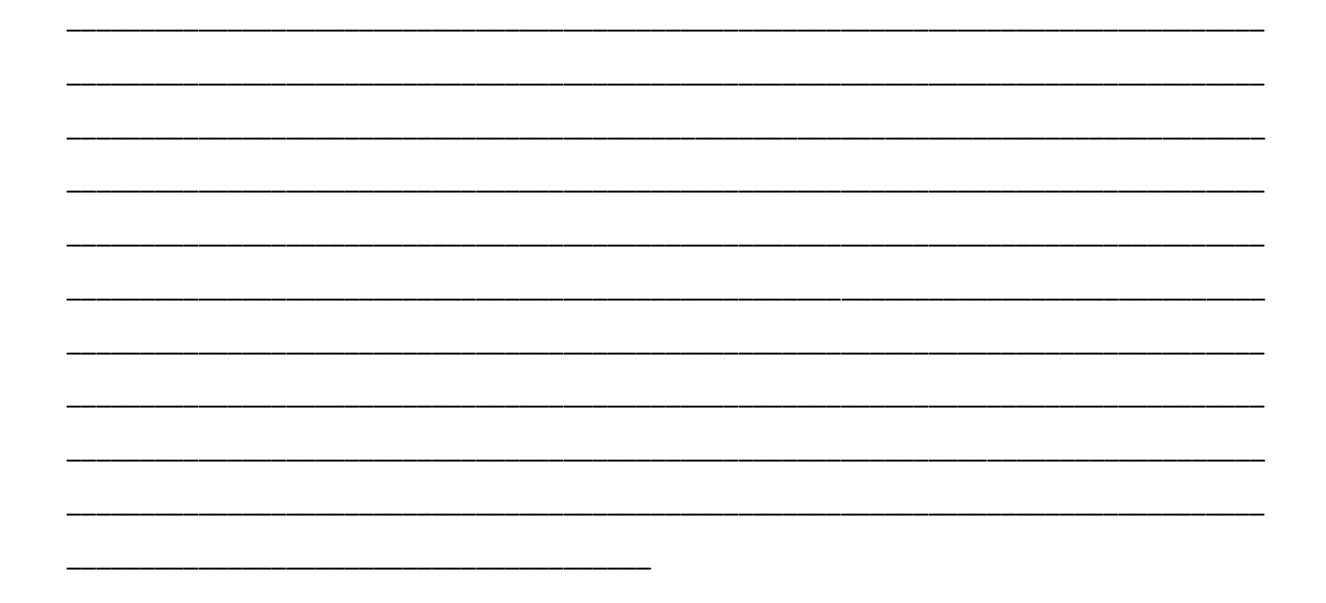

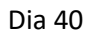

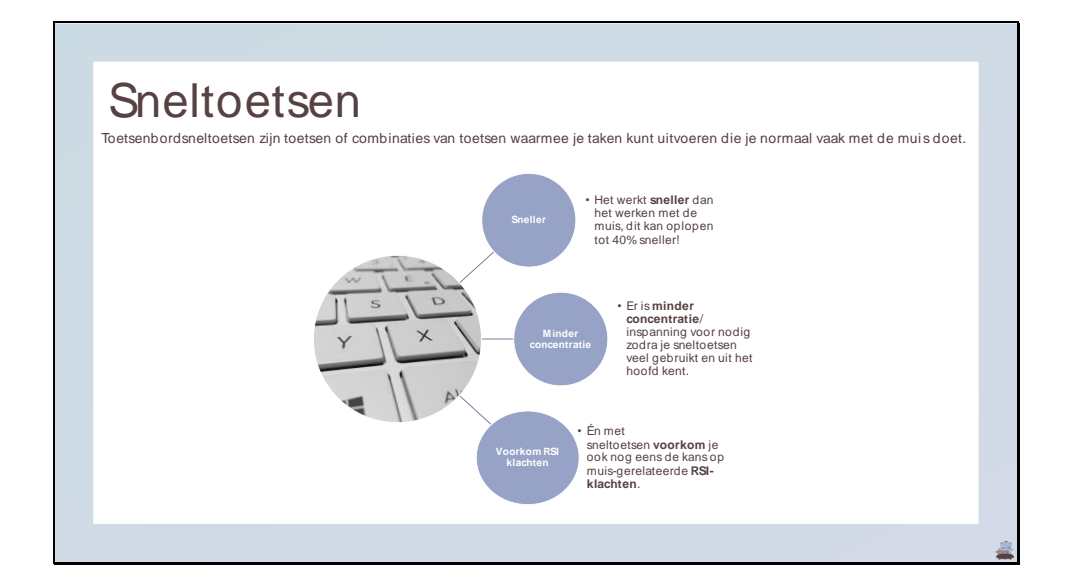

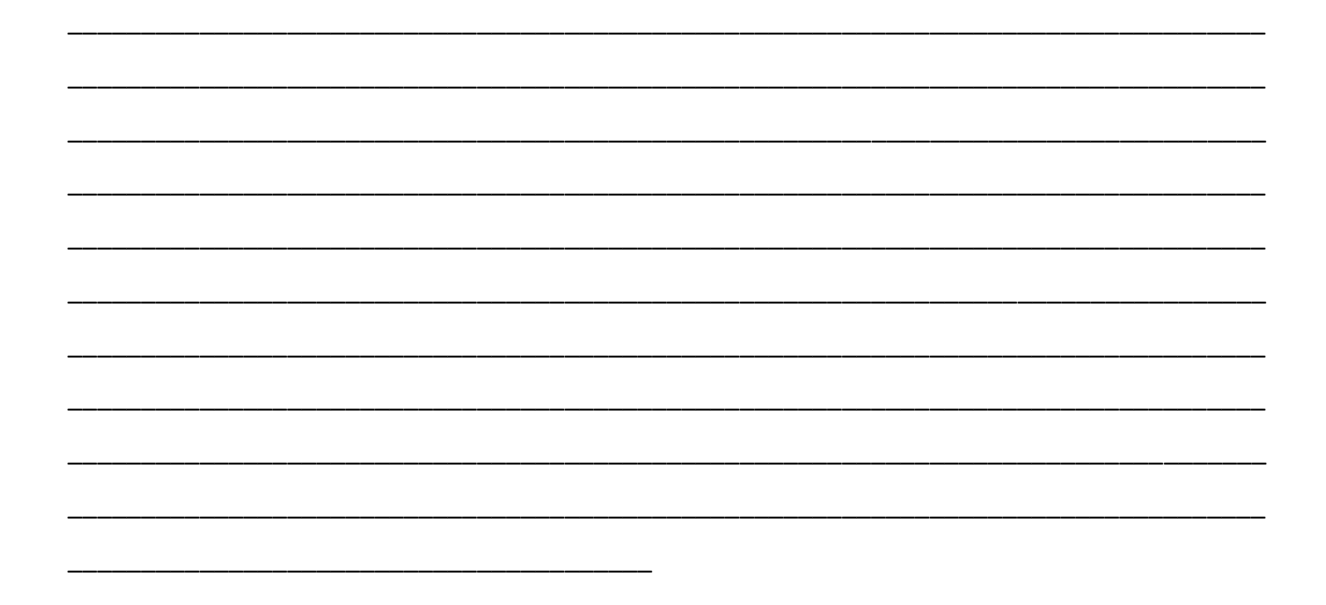

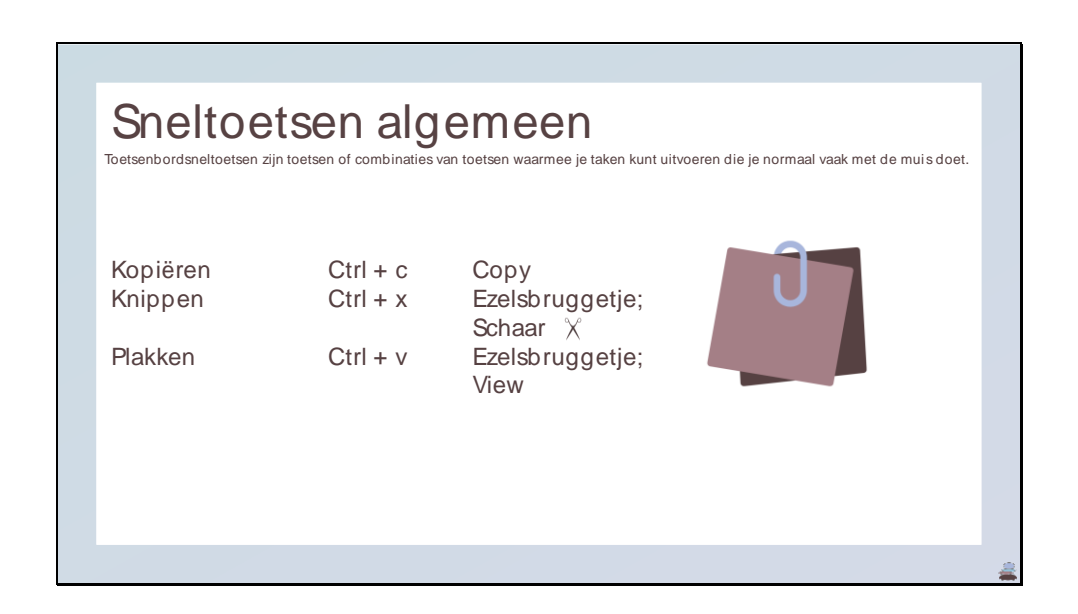

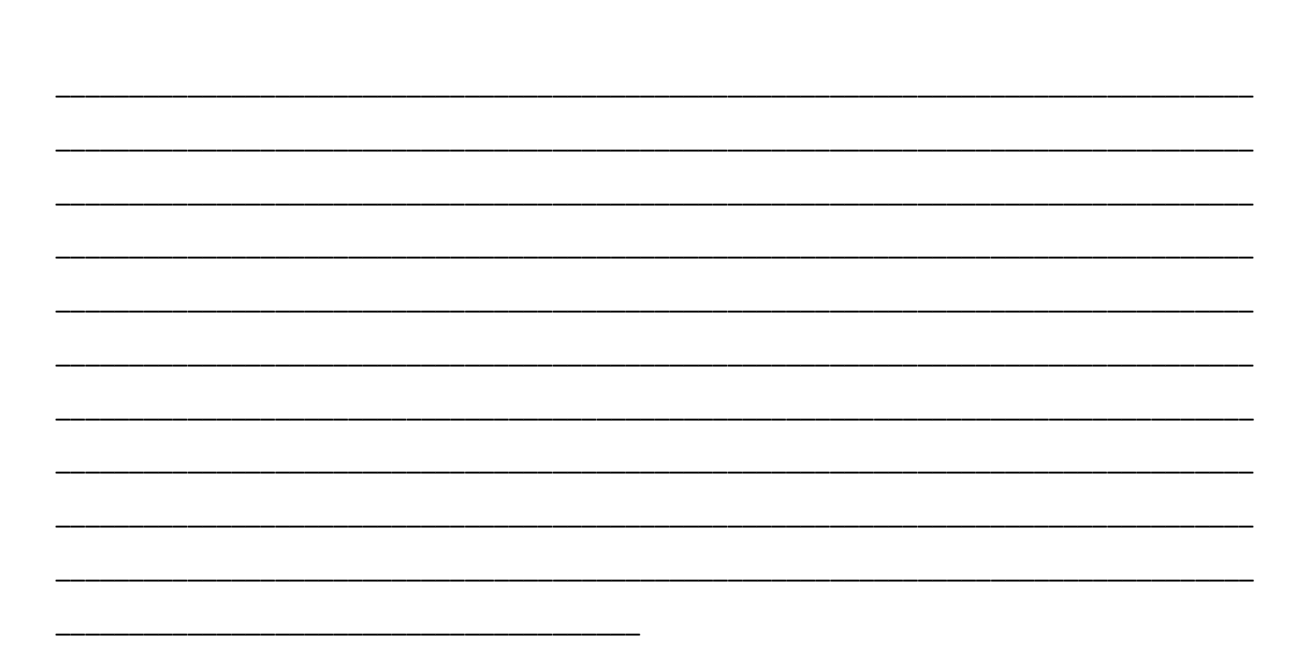

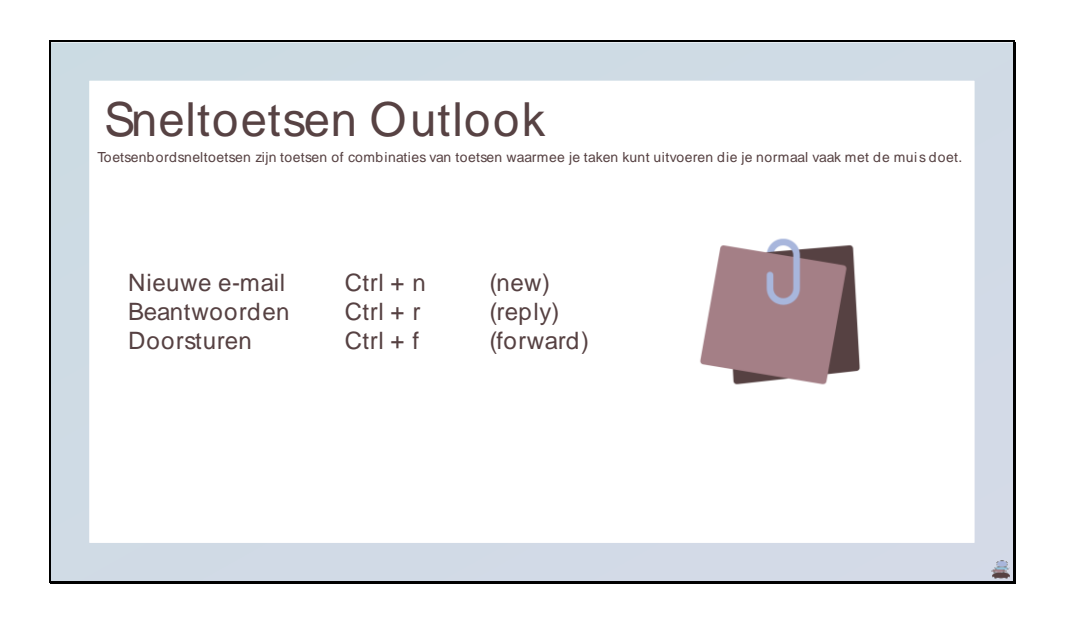

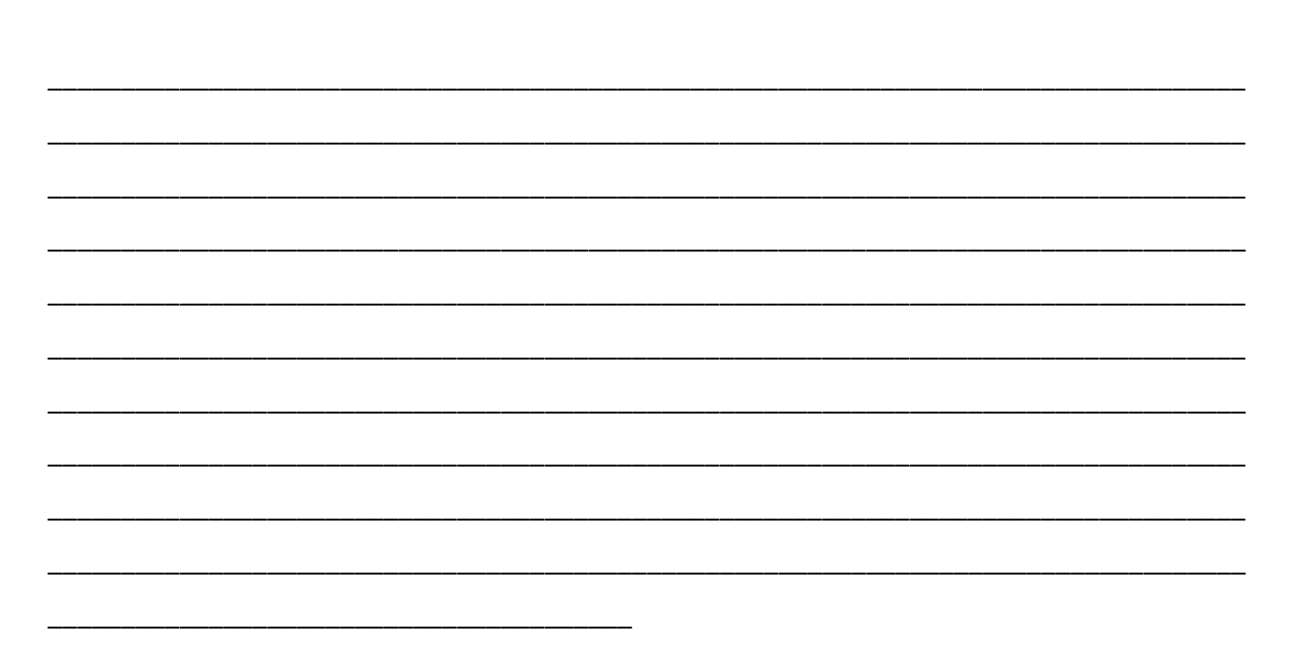

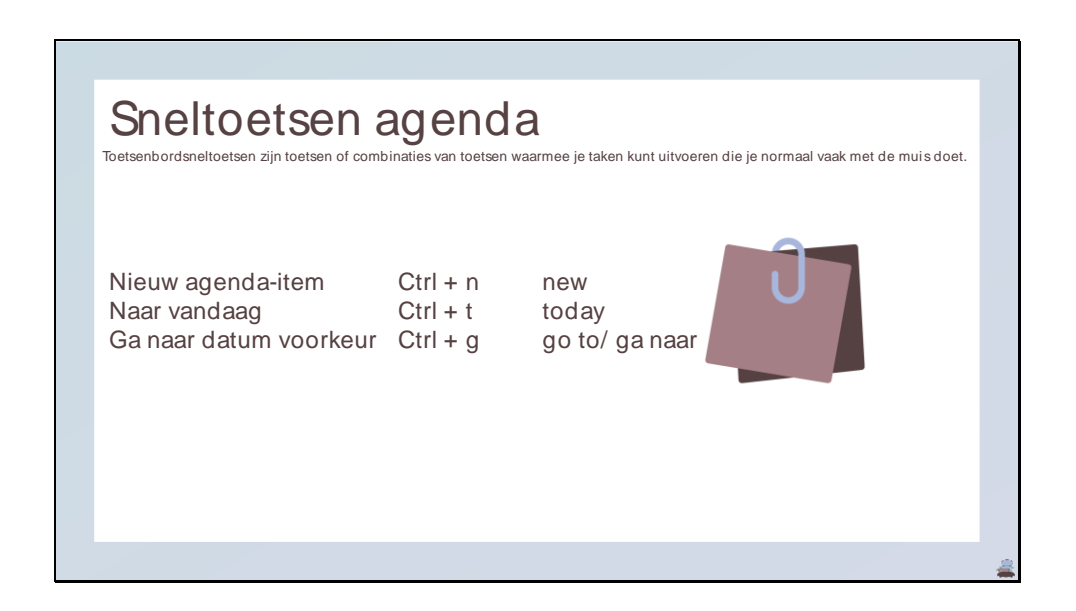

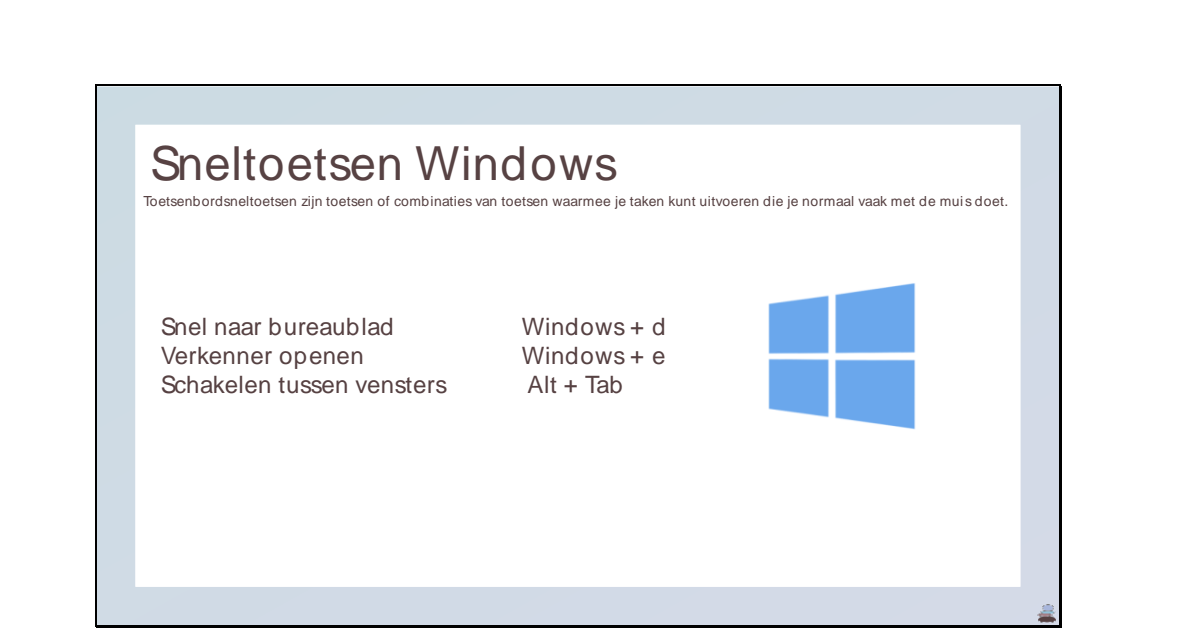

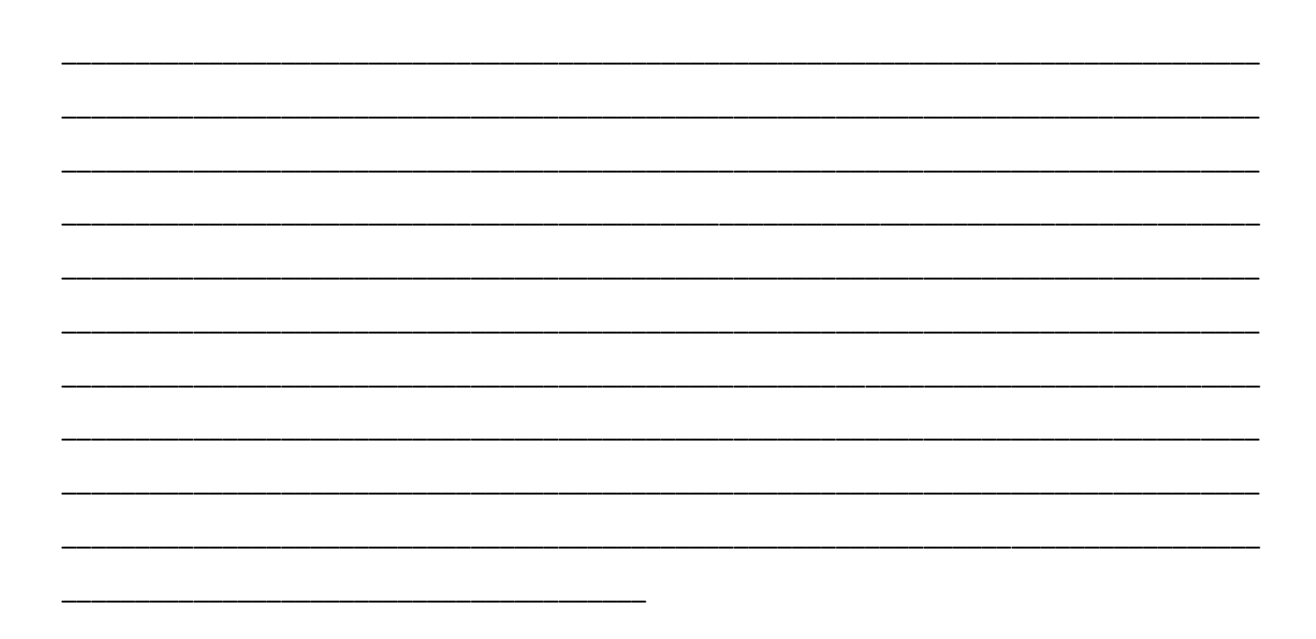

Sneltoetsen aanwezig? Hang met je cursor boven een button om te zien of er een sneltoets aanwezig is. Bestand Start Verzenden/ontvangen Map Beeld Help Bestand <u>Start</u> Verzenden/ontvangen Map Beeld Help<br>
Machine Richard Construction<br>
Neuver Neuver Neuver Bestand Machine Document Chatterist<br>
Meter Machine Chatterist<br>
Meter Machine Chatterist<br>
Meter Machine Chatterist<br>
Met Op Datum  $\sim$ 

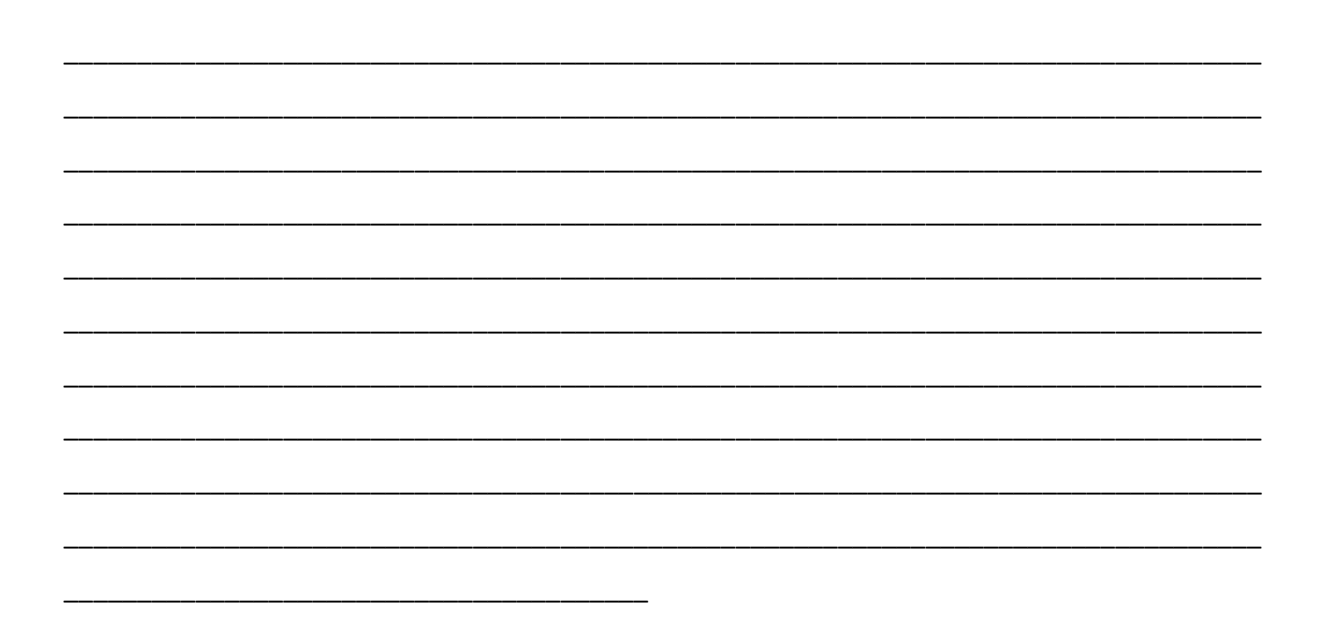

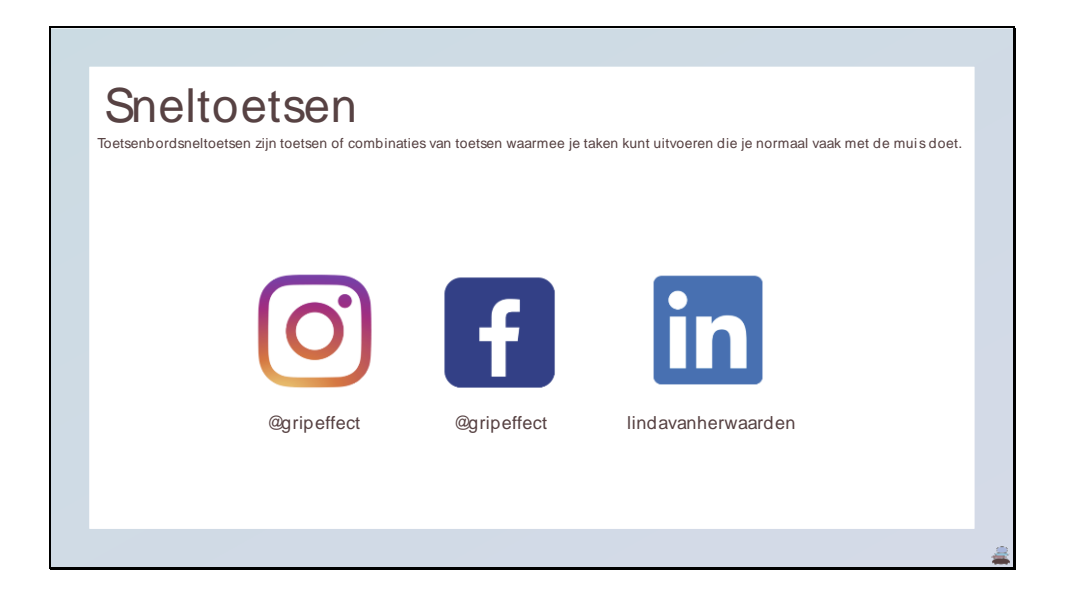

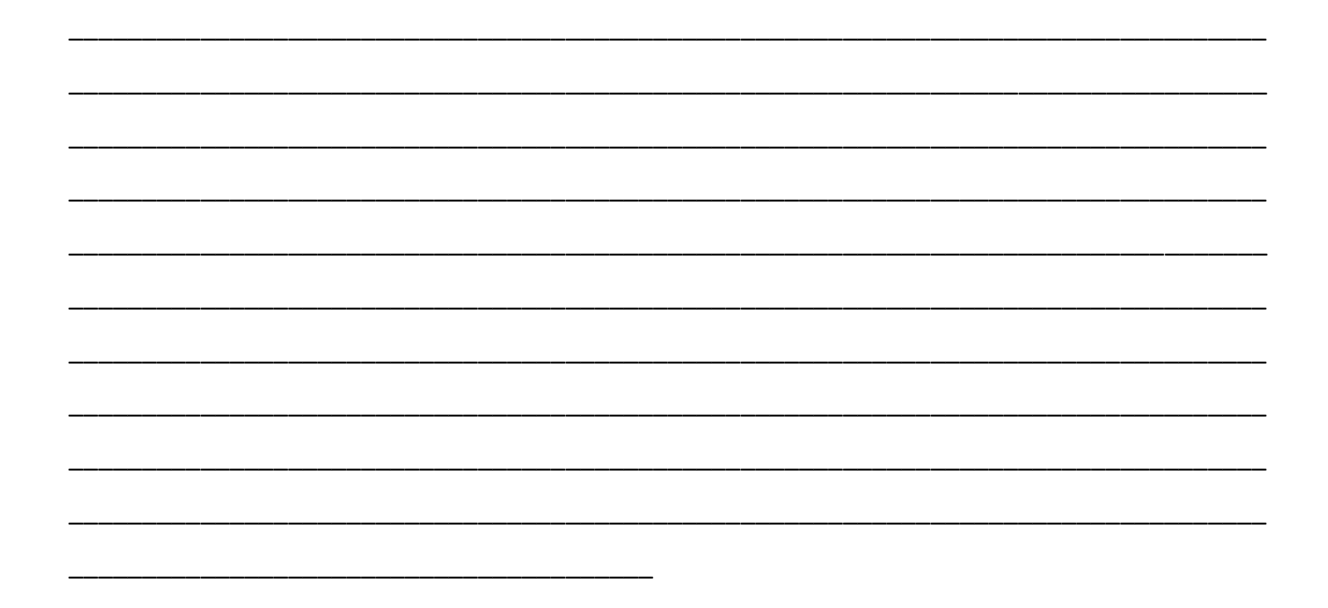

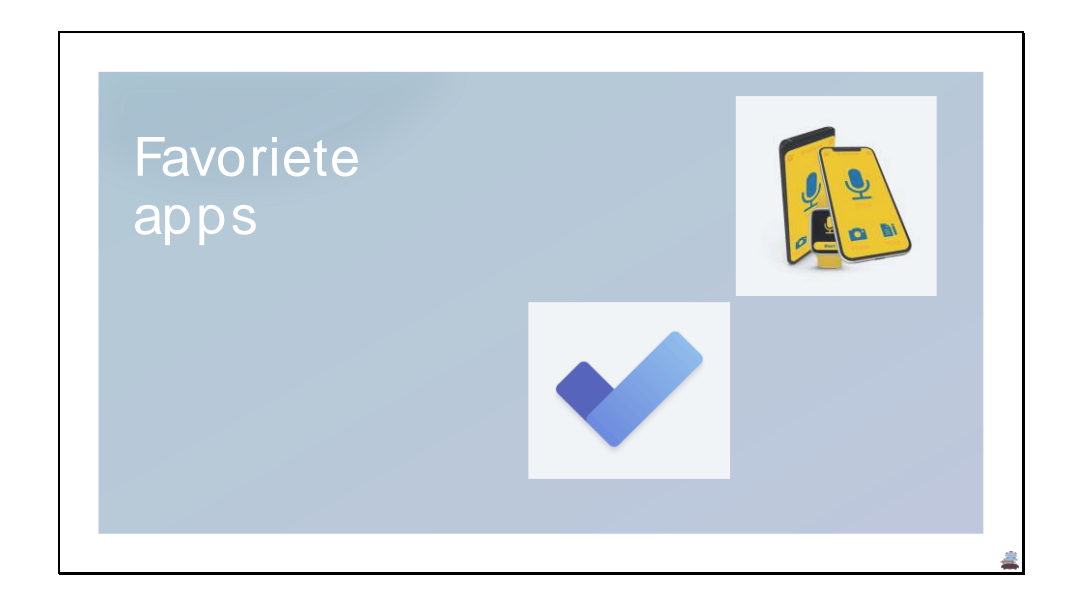

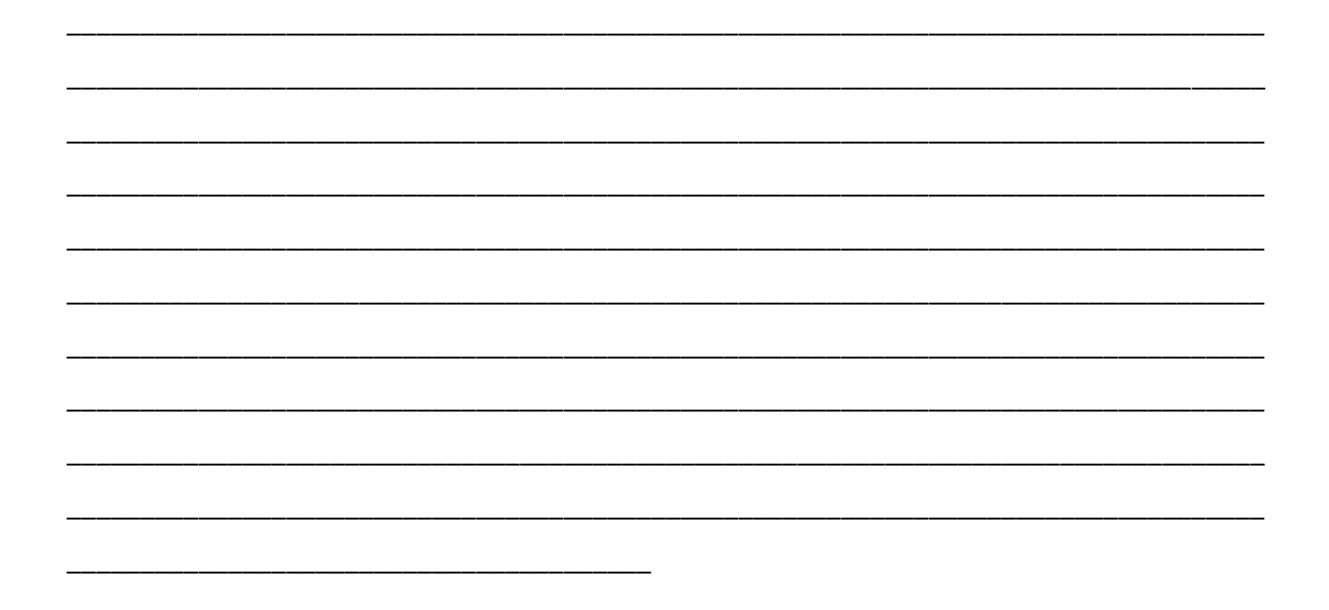

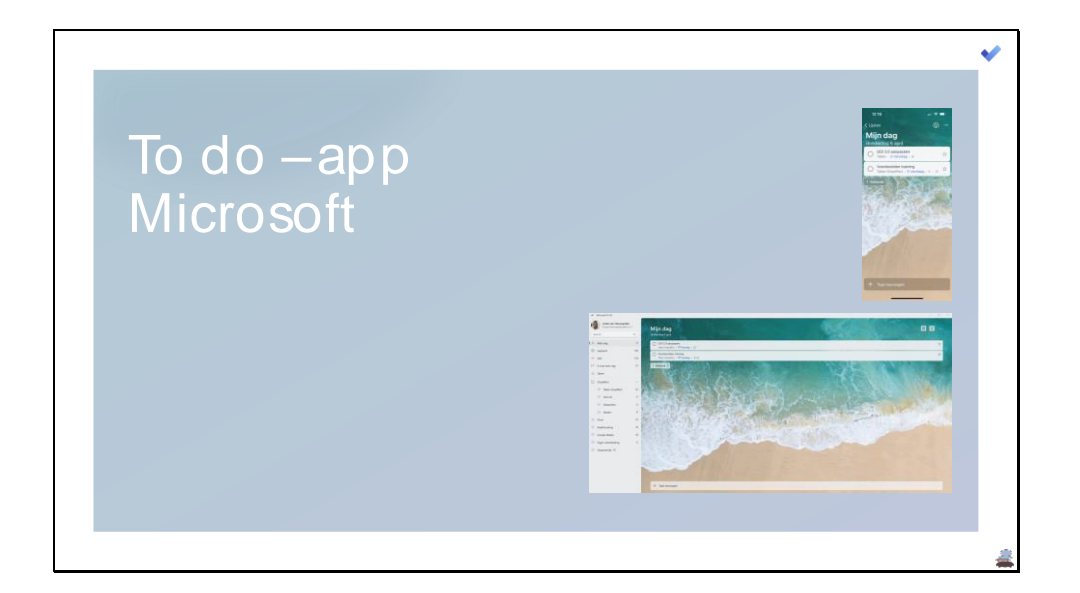

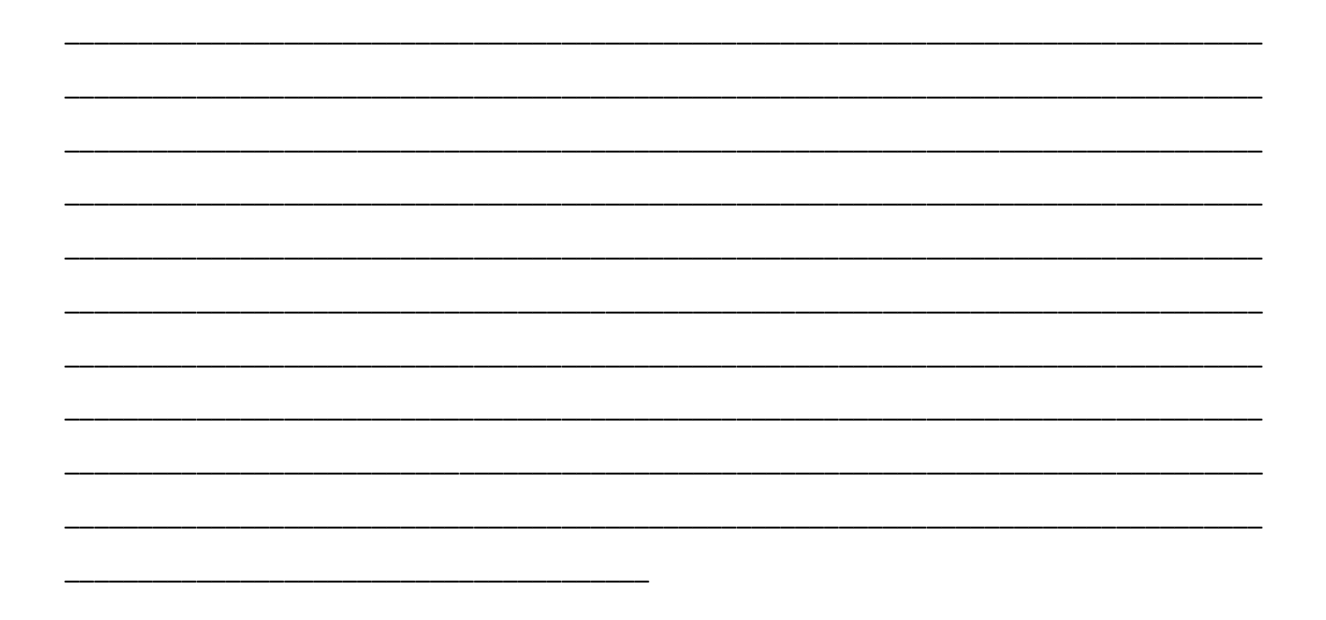

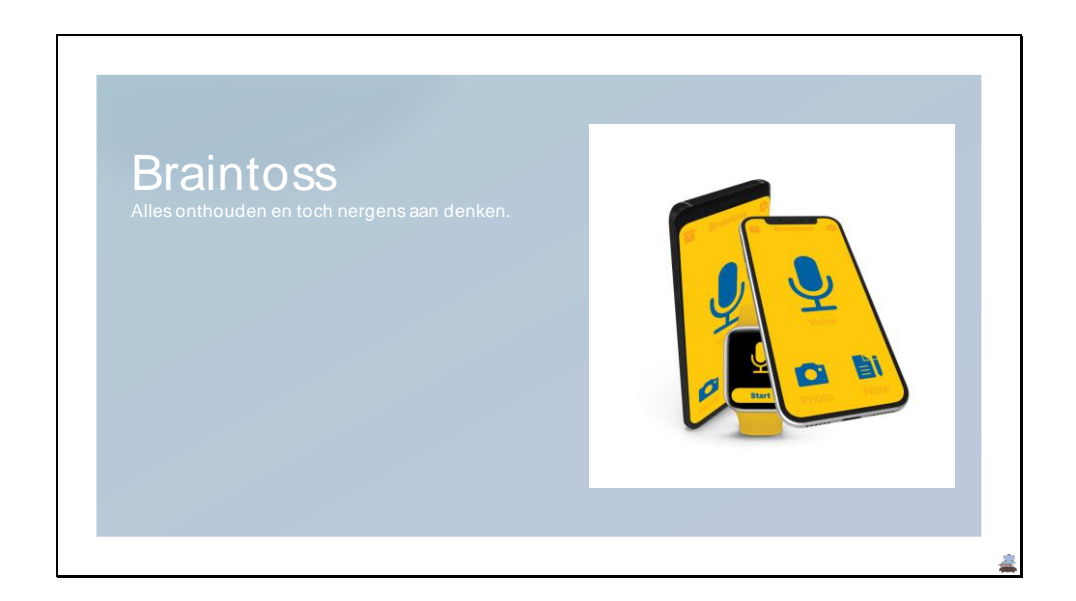

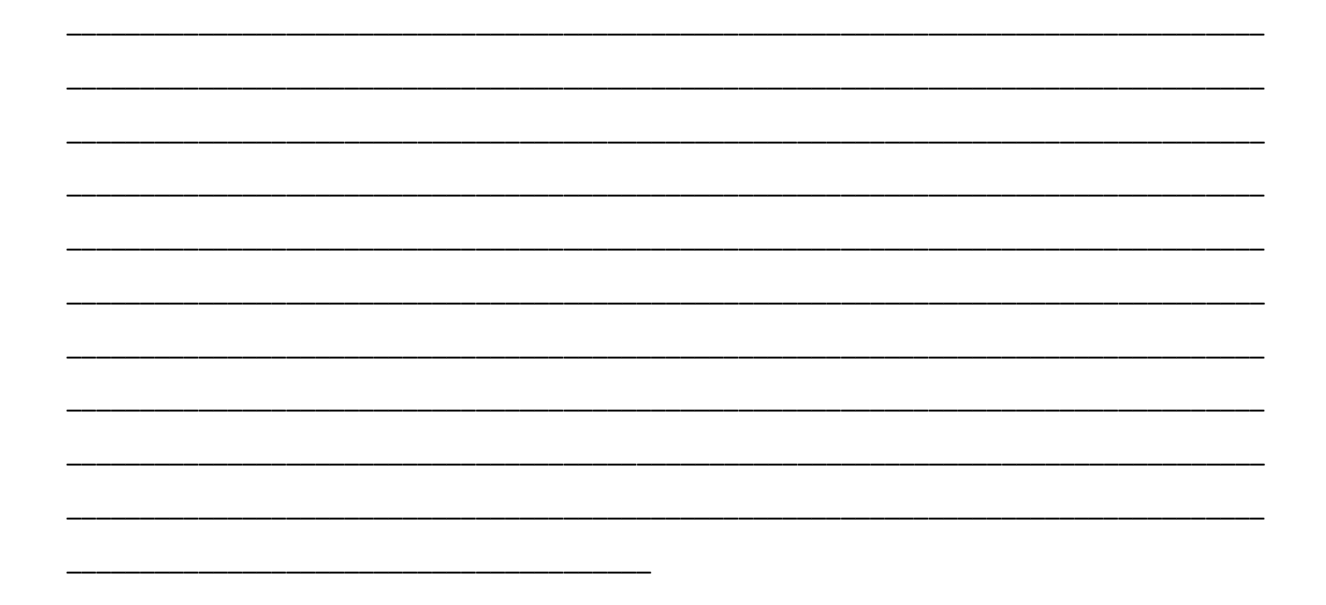

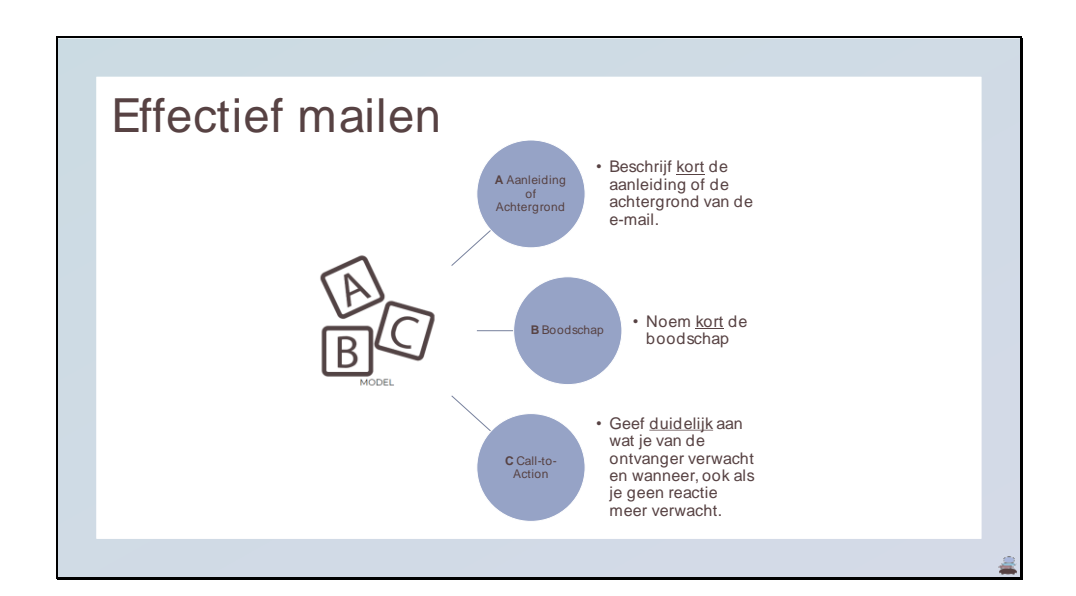

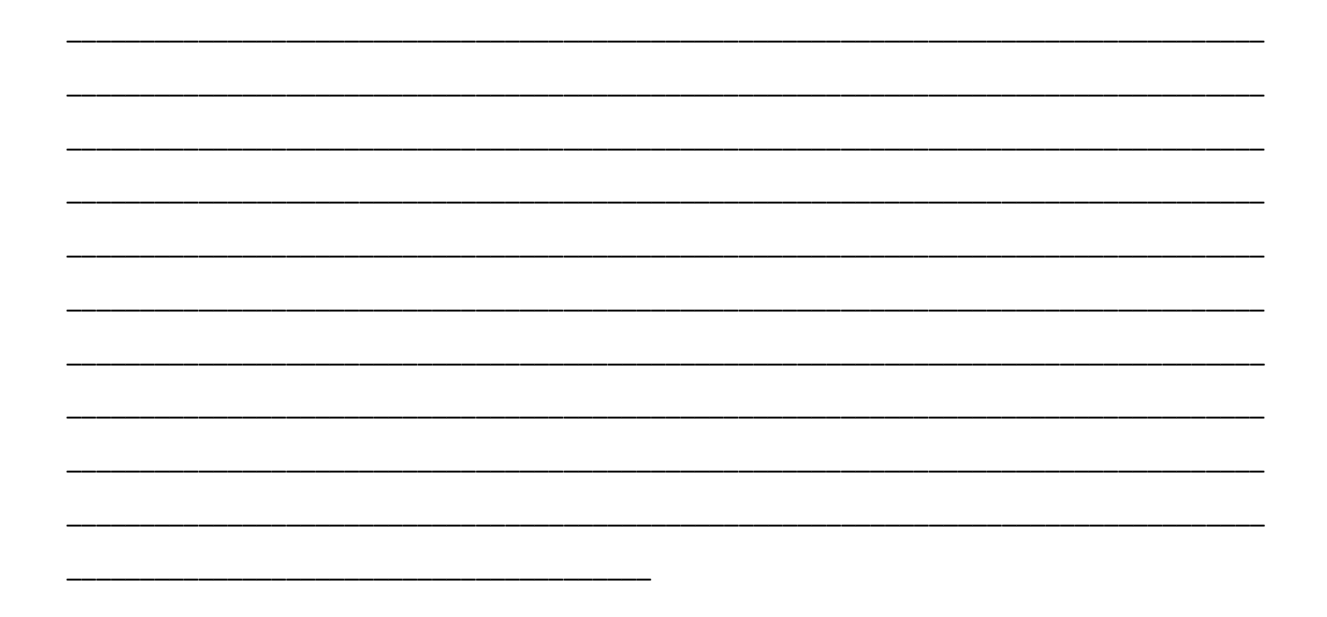

**Effectief mailen** Stuur zelf geen onnodige mails Wees zuinig met Cc's Klik niet zomaar op allen beantwoorden Zorg altijd dat je mail een duidelijk onderwerpregel heeft

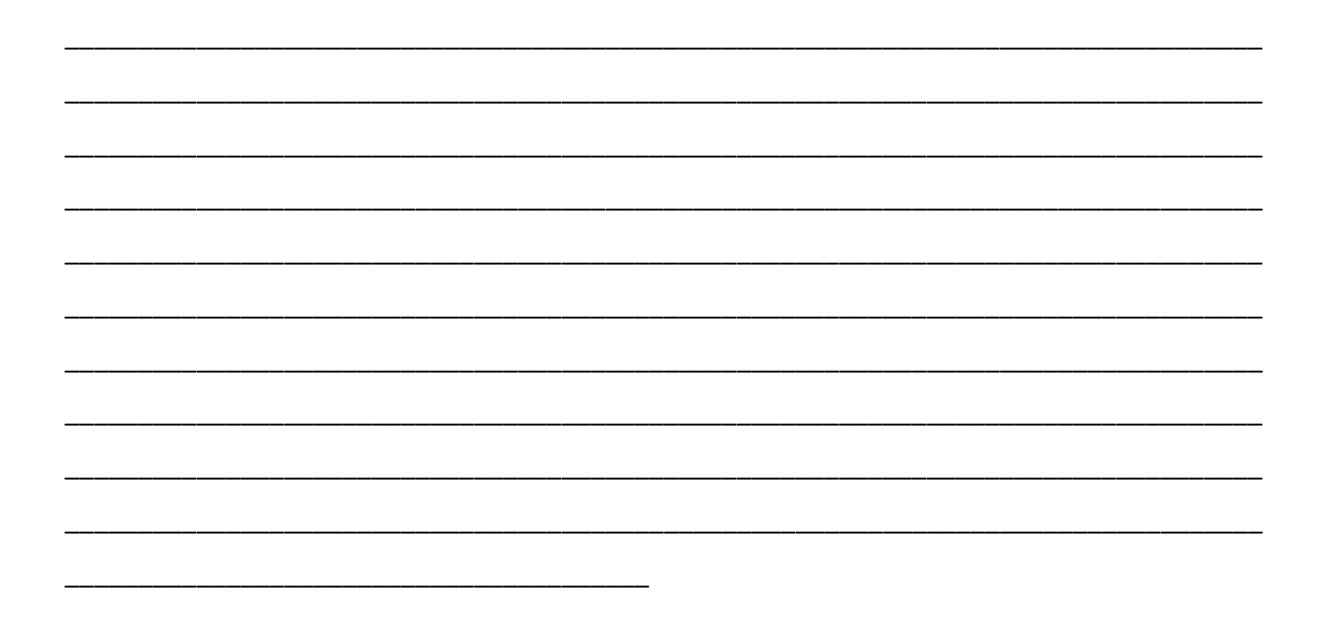

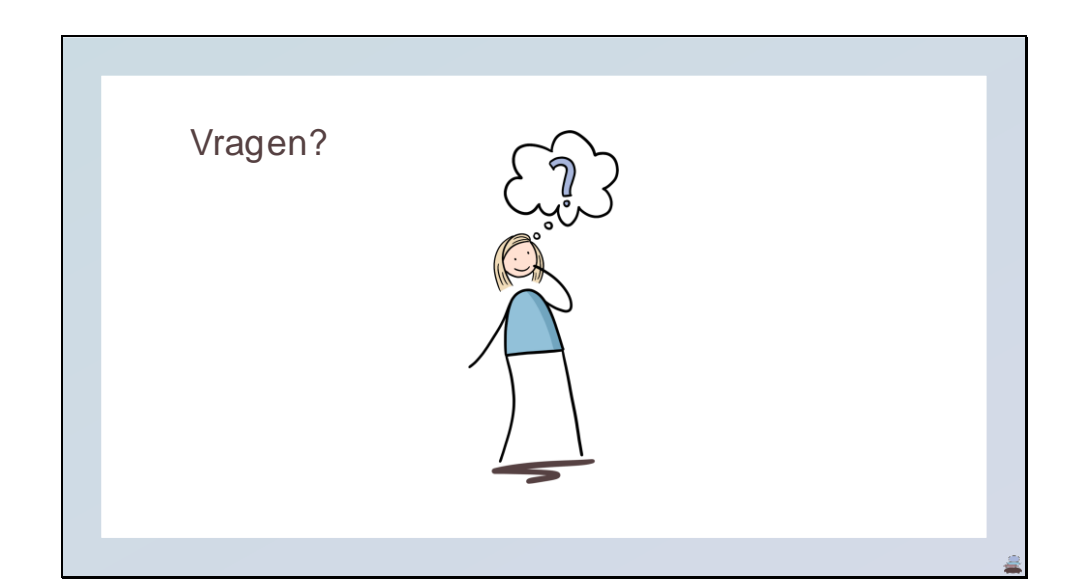

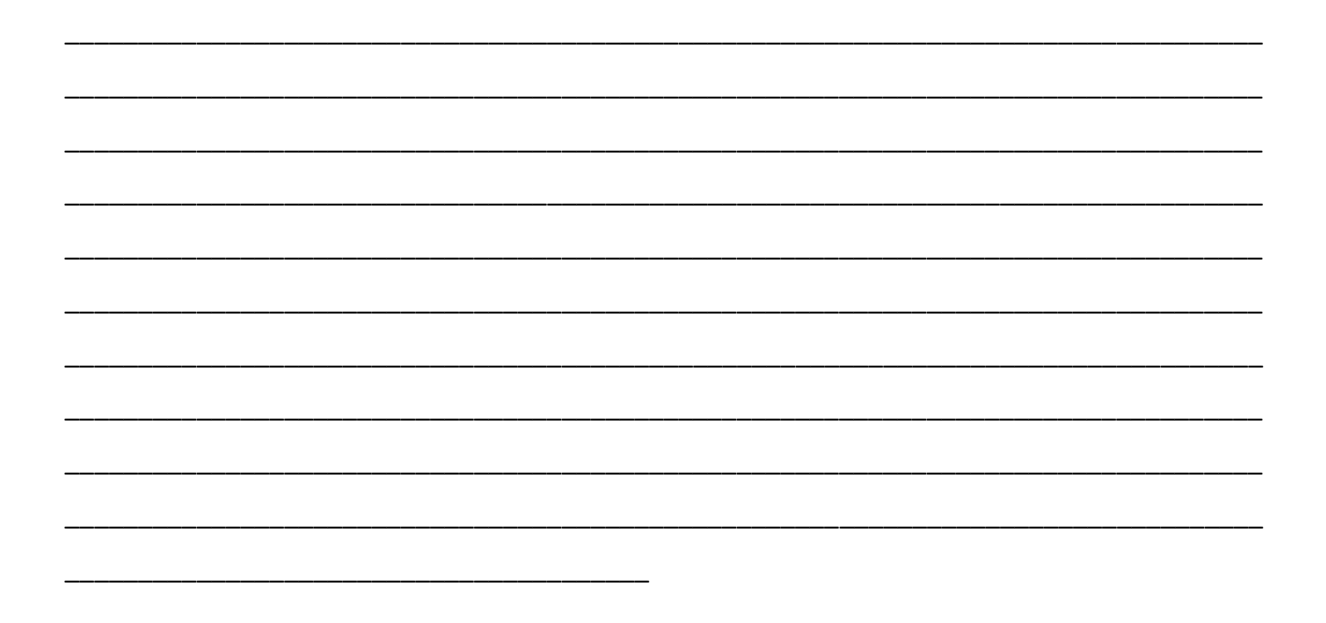

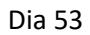

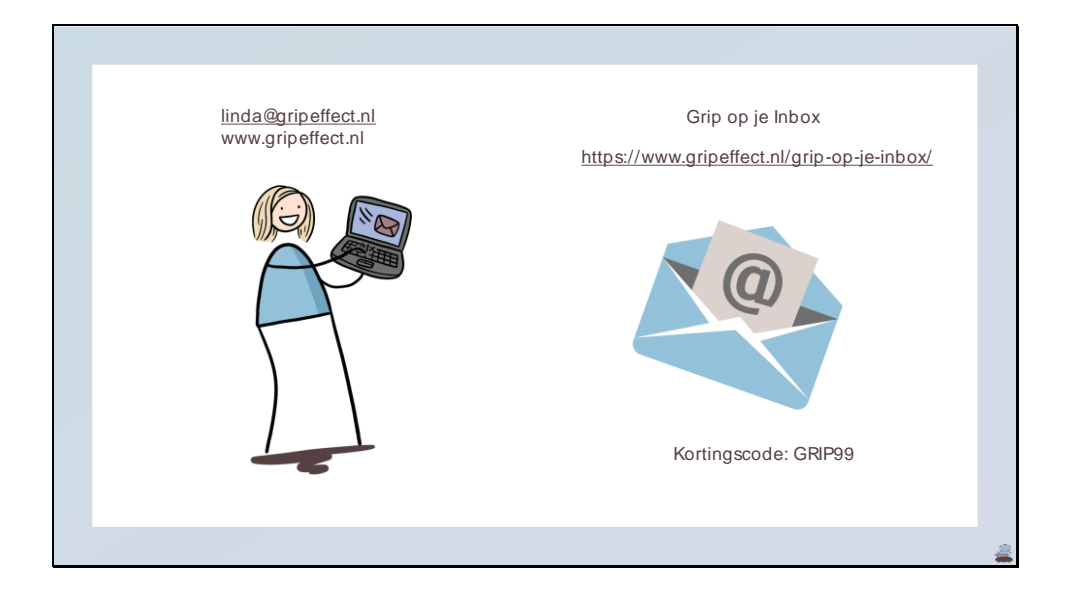

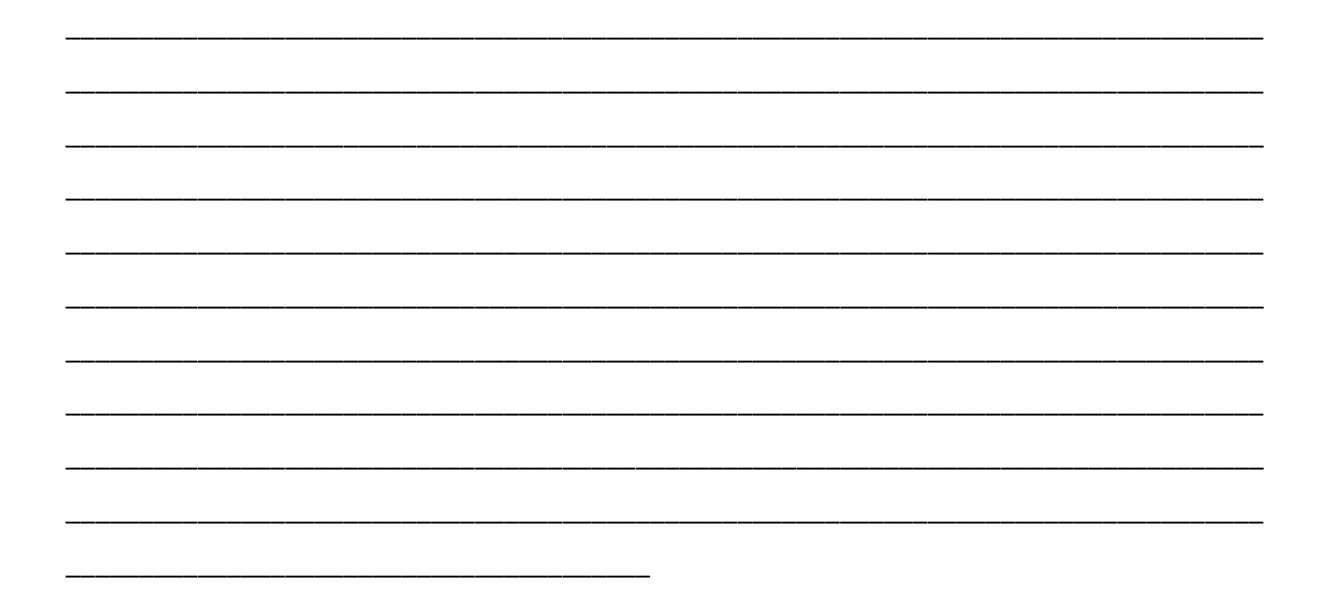